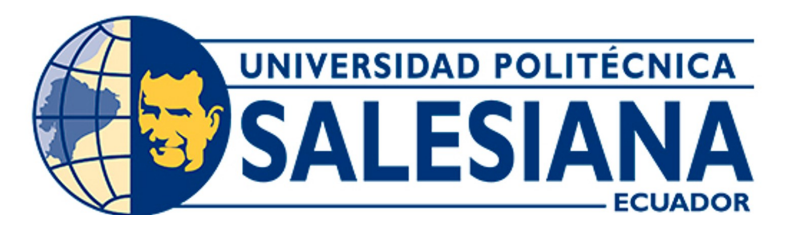

# UNIVERSIDAD POLITÉCNICA SALESIANA SEDE CUENCA CARRERA DE INGENIERÍA MECATRÓNICA

DISEÑO DE UN SISTEMA AUTOMÁTICO PARA EL PROCESO DE LACADO ADAPTADO AL ROUTER CNC K45MT EMPLEADO PARA LA FABRICACIÓN DE PUERTAS DE MADERA EN LA CARPINTERÍA "MADERAS Y MADERAS 'DAVID'"

> Trabajo de titulación previo a la obtención del título de Ingeniero Mecatrónico

AUTOR: PABLO ANDRÉS ROCANO SÁNCHEZ

TUTOR: ING. ÁNGEL EUGENIO CÁRDENAS CADME, MSc.

Cuenca – Ecuador

2022

# <span id="page-1-0"></span>CERTIFICADO DE RESPONSABILIDAD Y AUTORÍA DEL TRABAJO DE TITULACIÓN

Yo, Pablo Andrés Rocano Sánchez con documento de identificación N° 0105029839 manifiesto que:

Soy el autor y responsable del presente trabajo; y, autorizo a que sin fines de lucro la Universidad Politécnica Salesiana pueda usar, difundir, reproducir o publicar de manera total o parcial el presente trabajo de titulación.

Cuenca, 8 de agosto del 2022

Atentamente,

Pablo Andrés Rocano Sánchez 0105029839

# <span id="page-2-0"></span>CERTIFICADO DE CESIÓN DE DERECHOS DE AUTOR DEL TRABAJO DE TITULACIÓN A LA UNIVERSIDAD POLITÉCNICA SALESIANA

Yo, Pablo Andrés Rocano Sánchez con documento de identificación N◦ 0105029839, expreso mi voluntad y por medio del presente documento cedo a la Universidad Politécnica Salesiana la titularidad sobre los derechos patrimoniales en virtud de que soy autor del Proyecto Técnico: Diseño de un sistema automático para el proceso de lacado adaptado al Router CNC K45MT empleado para la fabricación de puertas de madera en la carpintería "Maderas y Maderas 'David'", el cual ha sido desarrollado para optar por el título de: Ingeniero Mecatrónico, en la Universidad Politécnica Salesiana, quedando la Universidad facultada para ejercer plenamente los derechos cedidos anteriormente.

En concordancia con lo manifestado, suscribo este documento en el momento que hago la entrega del trabajo final en formato digital a la Biblioteca de la Universidad Politécnica Salesiana.

Cuenca, 8 de agosto del 2022

Atentamente,

Pablo Andrés Rocano Sánchez 0105029839

# <span id="page-3-0"></span>CERTIFICADO DE DIRECCIÓN DEL TRABAJO DE TITULACIÓN

Yo, Ángel Eugenio Cárdenas Cadme con documento de identificación N◦ 0301631966, docente de la Universidad Politécnica Salesiana, declaro que bajo mi tutoría fue desarrollado el trabajo de titulación: DISEÑO DE UN SISTEMA AUTOMÁTICO PARA EL PROCESO DE LACADO ADAPTADO AL ROUTER CNC K45MT EMPLEADO PARA LA FABRICA-CIÓN DE PUERTAS DE MADERA EN LA CARPINTERÍA "MADERAS Y MADERAS 'DAVID'", realizado por Pablo Andrés Rocano Sánchez con documento de identificación N◦ 0105029839, obteniendo como resultado final el trabajo de titulación bajo la opción Proyecto Técnico que cumple con todos los requisitos determinados por la Universidad Politécnica Salesiana.

Cuenca, 8 de agosto del 2022

Atentamente,

hel Plastern P.

Ing. Angel Eugenio Cárdenas Cadme, MSc

0301631966

# <span id="page-4-0"></span>Dedicatoria

## Pablo Andrés

El presente proyecto de titulación está dedicado:

A mi madre Laura, quien con su cariño, paciencia, esfuerzo y apoyo incondicional me a permitido llegar a cumplir otro de mis objetivos trazados. Gracias por siempre ser mi pilar e inculcar en mí constancia, valentía y esfuerzo.

De igual forma a mis abuelos, tíos y primos, gracias a su cariño y motivación me brindaron su apoyo.

Finalmente, dedico a las personas que formaron parte del proceso y me brindaron su apoyo de una u otra forma.

# <span id="page-5-0"></span>Agradecimientos

# Pablo Andrés

Agradezco profundamente a mi madre que, gracias al apoyo, paciencia y comprensión ha sido posible lograr cada una de las metas que me he propuesto, gracias a mi madre por estar siempre dispuesta a acompañarme, guiarme y apoyarme en cada situación, y en cada jornada de estudio, en las que su compañía, consejos me ayudado a cumplir con mis propósitos planteados.

Me gustaría además agradecer a mi Tutor de Proyecto de Titulación Ing. Eugenio Cárdenas, a quien admiro; por su esfuerzo y dedicación brindados al actual trabajo de titulación. Sus orientaciones, conocimientos y su paciencia han sido esenciales para culminar con el presente.

Este documento fue realizado enteramente en $\rm \mathbb{I}ATEX$ 

# Índice

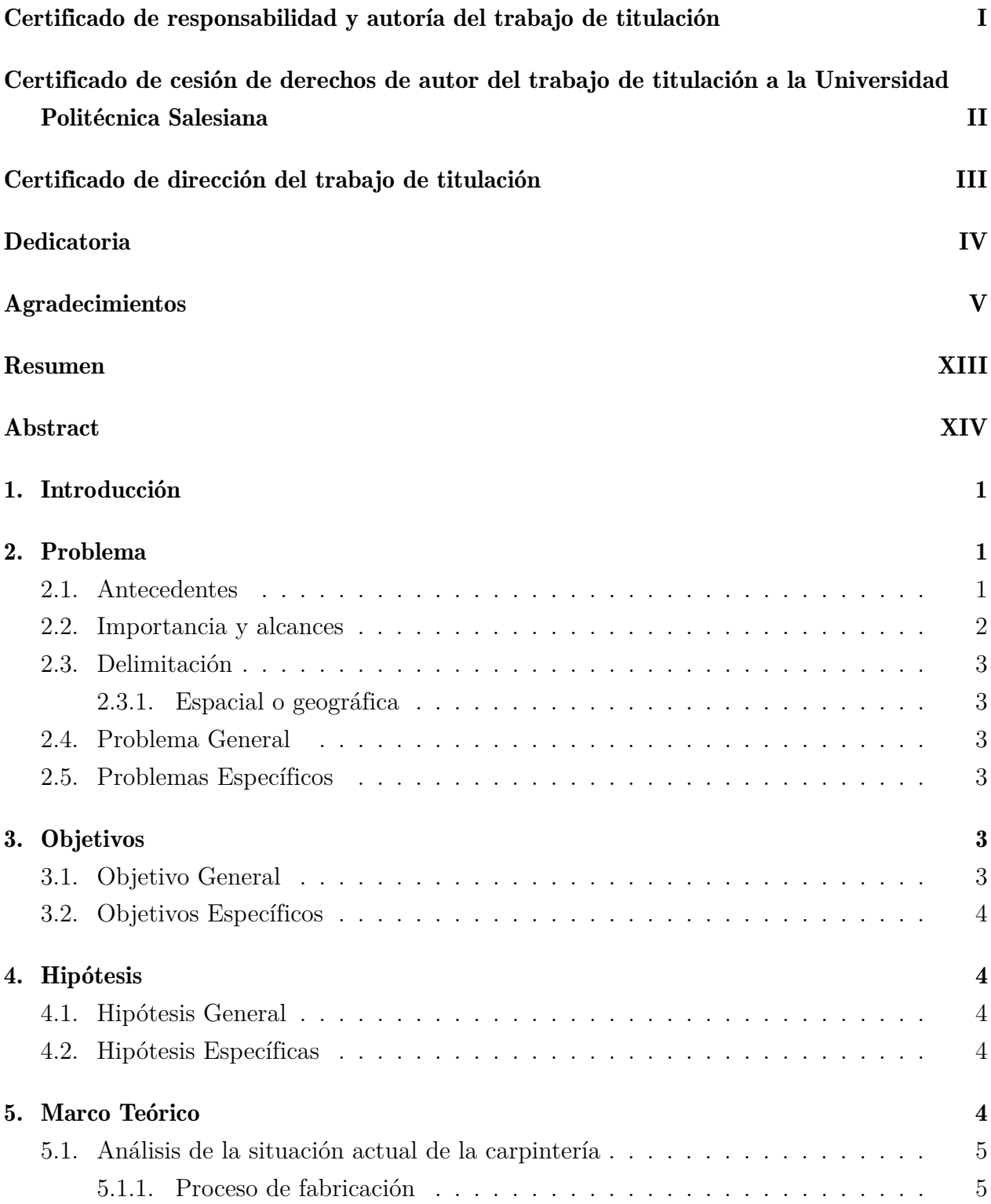

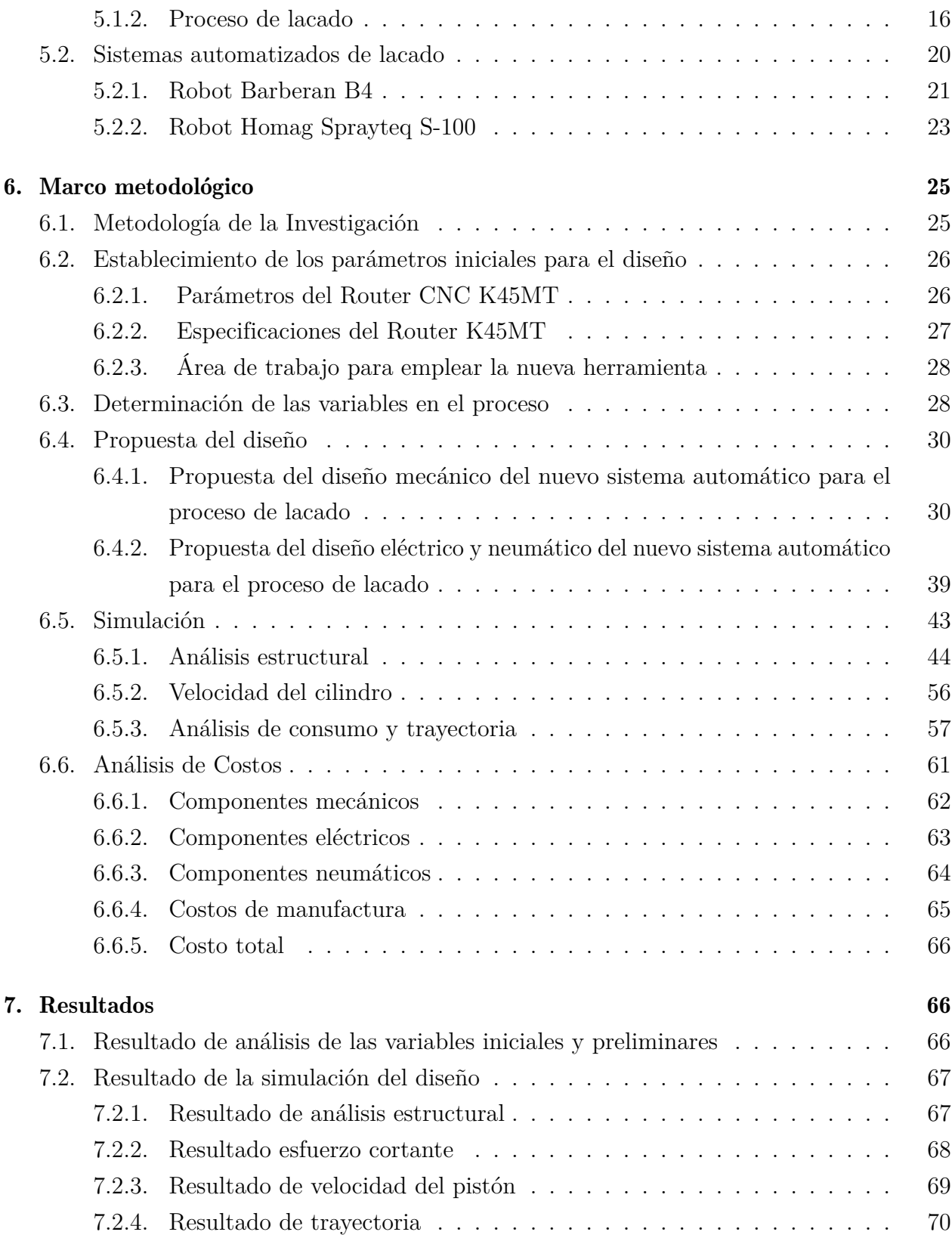

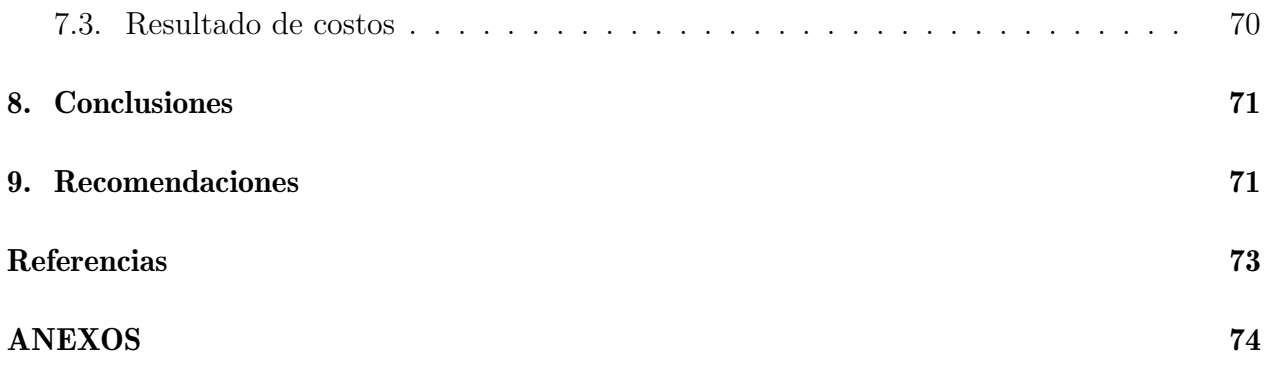

# Lista de Tablas

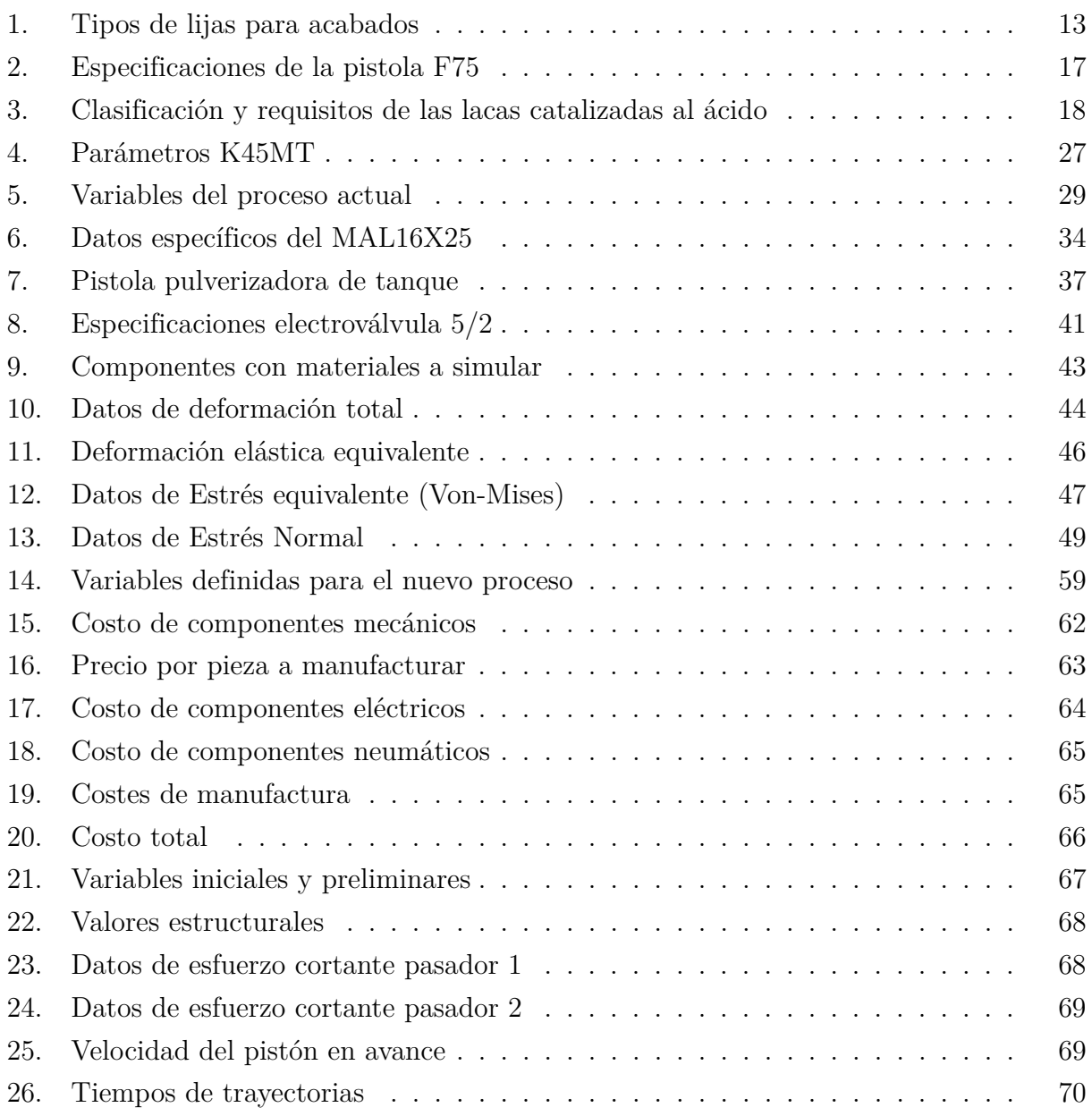

# Lista de Figuras

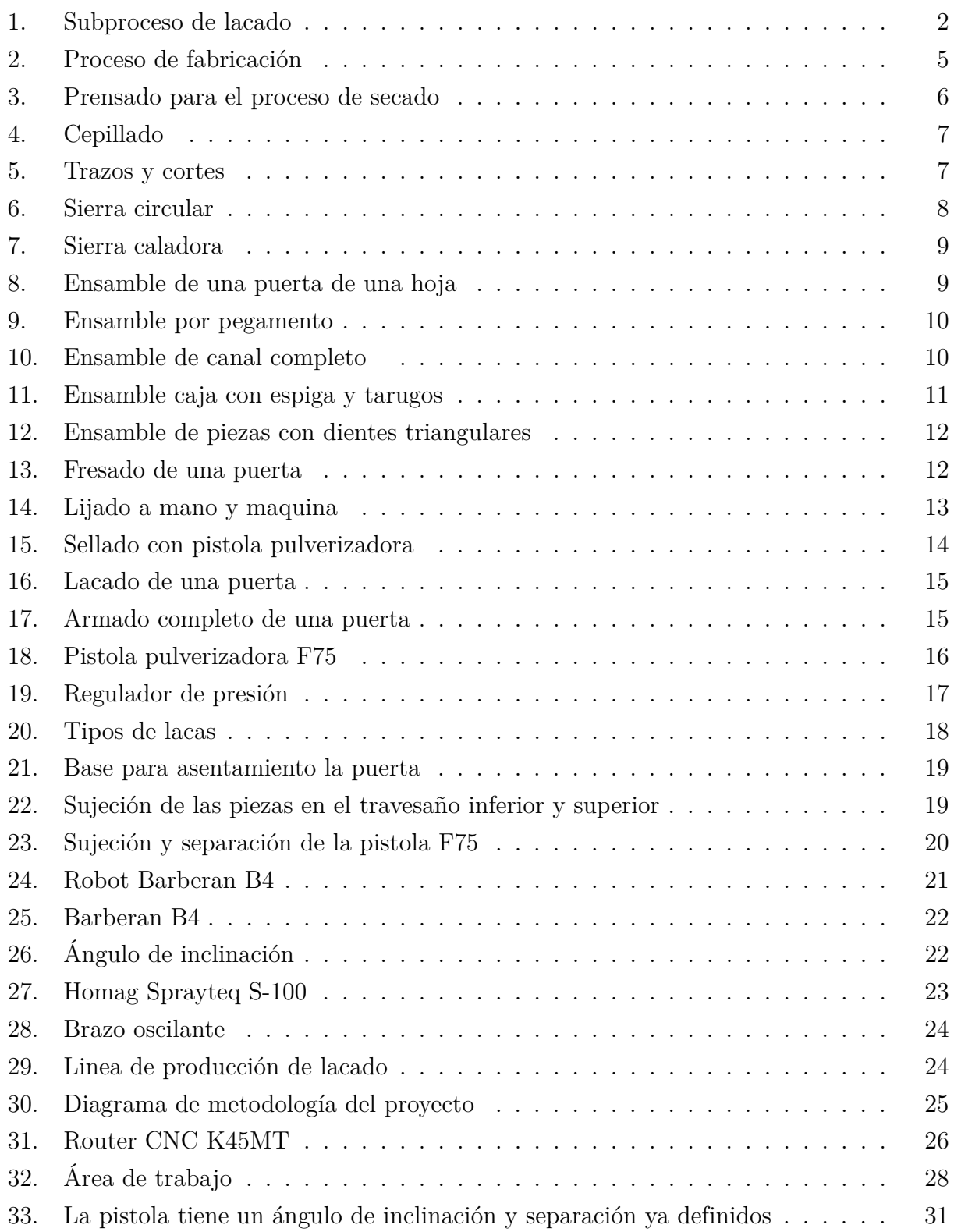

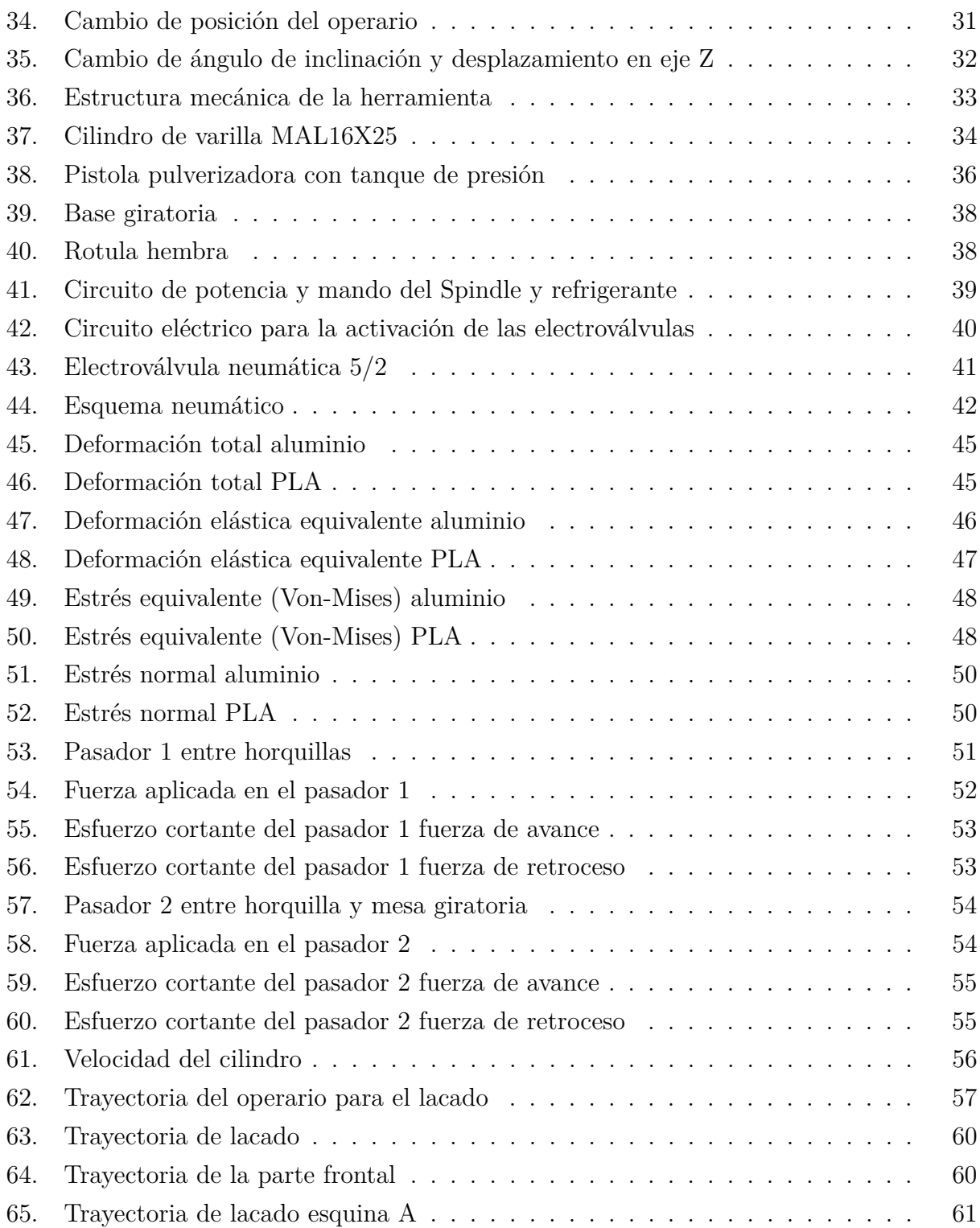

# <span id="page-13-0"></span>Resumen

 $\mathbf{E}_{\text{n}}$  la actualidad se esta implementando nuevos métodos de automatización que favorece a las grandes y pequeñas industrias en sus procesos de manufactura. La carpintería Maderas y Maderas David, enfocado en la elaboración de productos para el hogar como: muebles, puertas, etc, ha incursionado en la automatización de procesos de producción generando una mayor elaboración de productos al reducir los tiempos de fabricación, pero en la fabricación los métodos de automatización son limitados, ocasionando que los operarios realicen los procesos de manera tradicional o manual, en la cual involucra el lacado de puertas de madera.

El proyecto de titulación se basa en el diseño de un sistema automático para el proceso de lacado adaptado al Router K45MT, con el objetivo de mejorar la calidad y el método de aplicación de lacas en una puerta de madera. Para alcanzar lo antes mencionado se baso de tres puntos, el primero se enfoca en establecer las nuevas variables iniciales mediante un análisis al proceso actual de lacado que facilitara el nuevo diseño, el segundo punto se basa en el diseño de un sistema automático para el proceso de lacado con simulación que respaldan el funcionamiento del sistema automático y el punto se realiza un análisis de costos para obtener un valor en caso de implementación.

La simulación de la trayectoria realizado en Mastercam 2022, se baso en una puerta de mayor demanda por los usuarios, donde se lo logro replicar el movimiento del operario con la simulación logrando un mejor método de aplicación enfocado a los proceso de fabricación de puertas.

# <span id="page-14-0"></span>Abstract

 $\mathbf N$ owadays, new automation methods are being implemented that favor large and small industries in their manufacturing processes. The carpentry Maderas y Maderas David, focused on the production of household products such as furniture, doors, etc., has ventured into the automation of production processes generating a greater production of products by reducing manufacturing times, but in manufacturing automation methods are limited, causing operators to perform the process in a traditional or manual way, which involves the lacquering of wooden doors.

The degree project is based on the design of an automatic system for the lacquering process adapted to the Router K45MT, with the objective of improving the quality and the method of lacquer application on a wooden door. In order to achieve the aforementioned, it was based on three points, the first one is focused on establishing the new initial variables through an analysis of the current lacquering process that will facilitate the new design, the second point is based on the design of an automatic system for the lacquering process with simulation that support the operation of the automatic system and the third point is based on a cost analysis to obtain a value in case of implementation.

The simulation of the trajectory performed in Mastercam 2022, was based on a door of greater demand by users, where it was possible to replicate the movement of the operator with the simulation achieving a better method of application focused on the manufacturing process of doors.

# <span id="page-15-0"></span>1. Introducción

La carpintería Maderas y Maderas "David", en la actualidad no llegan a alcanzar con muchos sistemas de automatización sofisticados debido a los precios que estos rodean, por lo que varios procesos son realizados por los operarios que se encargan de la fabricación en el caso de lacado, el operario no puede mantener un método de lacado constante debido varios factores como: incomodidad y dimensiones de la puerta, por lo que la automatización de este subproceso permitiría mejorar el tiempo y calidad del lacado.

En el documento se detalla como primer punto: el análisis de la situación actual del proceso de lacado y de los tipos de automatización aplicados en la industria de muebles con el objetivo de establecer las variables para el diseño de un sistema automático de lacado. Como segundo punto se establece un nuevo diseño del sistema mecánico con dimensiones que no afecten la movilidad y área de trabajo del Router, con la finalidad de tener un método de aplicación semejante al del operario, con lo que se obtendrá un producto de mejorar calidad y menor tiempo; para la verificación del diseño se realizo simulaciones mediante el uso de Software de Ingeniería, con el fin de obtener un diseño óptimo con materiales en su mayoría de aluminio y algunos componentes normalizados que son fabricados de acero galvanizado, garantizando un diseño eficiente y seguro con las variables establecidas. Finalmente realizando un análisis de costos considerando los gastos que se detallan en el trabajo de titulación en caso de implementación.

# <span id="page-15-1"></span>2. Problema

## <span id="page-15-2"></span>2.1. Antecedentes

La carpintería "Maderas y Maderas 'David'", es una pequeña fábrica ubicada en el cantón Gualaceo que produce todo tipo de muebles para el hogar, pero con mayor demanda en la fabricación de puertas de madera que son construidos con métodos artesanales y máquinas convencionales. Para la manufactura de las puertas de madera se da por varios procesos:

- Secado de materia prima.
- Preparado de madera, cepillado y cortada.
- Mecanizado de piezas: tableros, largueros.
- Ensamblado
- Fresado
- Lijado
- Sellado
- Lacado

Para el proceso de lacado se da por varios subprocesos dependiendo de la exigencia del cliente.

#### <span id="page-16-1"></span>Figura 1

*Subproceso de lacado.*

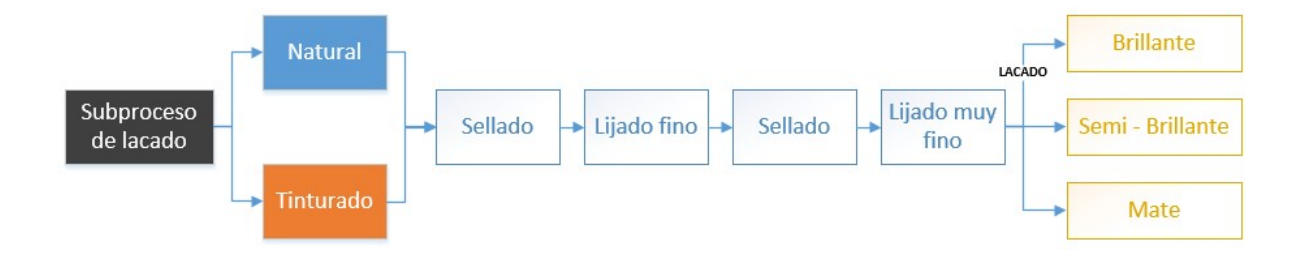

Nota: Los subprocesos de lacado son iguales para una puerta de color natural o tinturado . [\(Rocano, 2022\)](#page-87-0).

# <span id="page-16-0"></span>2.2. Importancia y alcances

En el proceso de lacado de puertas se lo realiza de manera tradicional empleando una pistola pulverizadora de pintura por aire con lo que genera un gasto de materia prima como las lacas y en varios de los casos al no realizar un buen lacado este se llega a estropear.

Generando gotas por exceso y puntos más oscuros y claros por no tener una correcta manipulación de la pistola. Y en ciertos casos se tiene que volver a repetir el proceso para lograr un acabado uniforme con lo que genera gastos innecesarios.

En el proceso de lacado el operario tiene dificultad al moverse debido a la posición y dimensiones de la puerta, con lo que no puede mantener un pulso constante en la aplicación de la laca, el proyecto de titulación tiene como propósito brindar un diseño adaptado a un Router CNC que mejore la calidad de acabado y reducción del tiempo en el proceso de lacado, adicionalmente una breve disminución de lacas por el desperdicio en goteo y una exagerada

separación de la pistola pulverizadora con respecto a la puerta logrando un ahorro de costos de producción.

# <span id="page-17-0"></span>2.3. Delimitación

El desarrollo de este proyecto se enfoca en la provincia del Azuay, en el cantón Gualaceo, de la carpintería Maderas y Maderas "David". Este estudio se basa en la mayor demanda que tiene para la fabricación de puertas de madera con un enfoque al proceso de lacado.

#### <span id="page-17-1"></span>2.3.1. Espacial o geográfica

Para la realización de este proyecto se enfoca en el estudio de la carpintería antes mencionada que se encuentra en la zona urbana del cantón Gualaceo con coordenadas; 2°54'04.0"S 78°46'32.0"W.

# <span id="page-17-2"></span>2.4. Problema General

¿Es posible diseñar un sistema automático para el proceso de lacado adaptado al Router CNC K45MT empleado para la fabricación de puertas de madera?

#### <span id="page-17-3"></span>2.5. Problemas Específicos

- ¿Es posible analizar las variables que involucran el proceso de lacado?
- ¿Es posible diseñar un sistema automático para el proceso de lacado adaptado al Router CNC K45MT, utilizando software de ingeniería que permita evidenciar el correcto funcionamiento?
- $\bullet$  *i*. Se puede realizar un análisis de costos que permita definir la factibilidad de la implementación?

# <span id="page-17-4"></span>3. Objetivos

# <span id="page-17-5"></span>3.1. Objetivo General

Diseñar un sistema automático para el proceso de lacado adaptado al Router CNC K45MT empleado para la fabricación de puertas de madera en la carpintería "Maderas y Maderas 'David' ".

# <span id="page-18-0"></span>3.2. Objetivos Específicos

- Analizar las variables que involucran en el proceso de lacada basándose en los criterios de elaboración del producto.
- Diseñar un sistema automático para el proceso de lacado adaptado al Router CNC K45MT, utilizando software de ingeniería que permita evidenciar el correcto funcionamiento de los parámetros definidos basándose en las variables del proceso.
- Realizar un análisis de costos que permita definir la factibilidad de la implementación.

# <span id="page-18-1"></span>4. Hipótesis

# <span id="page-18-2"></span>4.1. Hipótesis General

El diseño de un sistema automático para el proceso de lacado adaptado al Router K45MT permitirá la optimización del tiempo del proceso de fabricación de puertas de madera.

# <span id="page-18-3"></span>4.2. Hipótesis Específicas

- Establecer las variables iniciales posibilitará el diseño de un sistema automático para el proceso de lacado.
- Proponer el diseño de un sistema automático para el proceso de lacado reducirá el tiempo de operación, basándose con las variables del proceso ya definidas.
- Se realizará el estudio de costos para la factibilidad de implementación del diseño establecido.

# <span id="page-18-4"></span>5. Marco Teórico

En este punto se analiza la situación actual de la carpintería Maderas y Maderas "David": en el proceso de fabricación de las puertas de madera y un análisis bien detallado del proceso de lacado que emplean en las puertas y las herramientas utilizadas en el proceso de lacado y el último punto se analiza los sistemas automáticos actuales de lacado.

# <span id="page-19-0"></span>5.1. Análisis de la situación actual de la carpintería

#### <span id="page-19-1"></span>5.1.1. Proceso de fabricación

Para la fabricación de las puertas de madera se da por varios procesos, que son realizados por los operarios hasta llegar al armado y el proceso puede cambiar debido al modelo, dimensión y tipo de puerta a fabricar.

#### <span id="page-19-2"></span>Figura 2

*Proceso de fabricación.*

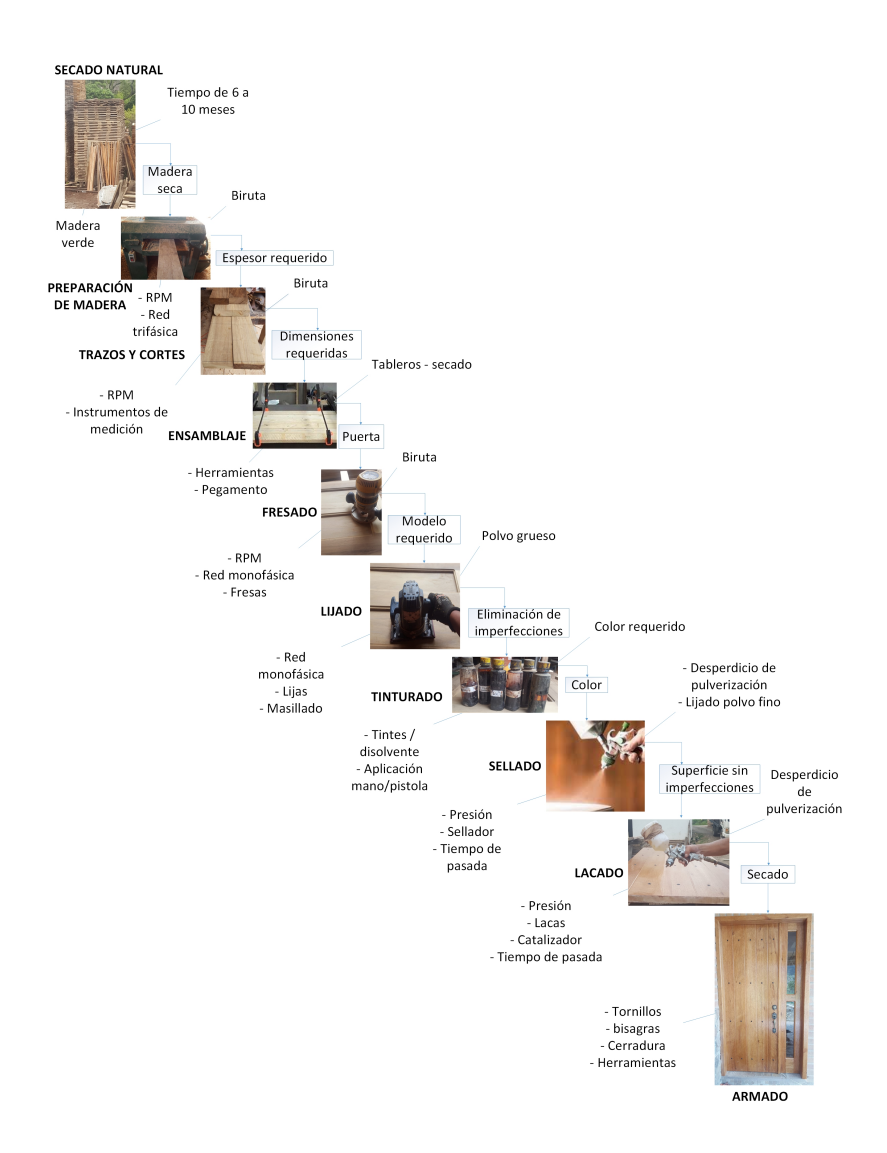

Nota: Se puede observar todo el proceso de fabricación de una puerta de madera, desde el secado de madera hasta la colocación. [\(Rocano, 2022\)](#page-87-0).

#### 5.1.1.1. Secado de la materia prima

En esta fase de secado consiste en exhibir la madera a las condiciones ambientales prevalentes de temperatura, humedad y velocidad de circulación del aire. El tiempo de secado puede variar de 6 meses a 1 año dependiendo del tipo de madera y el contenido de humedad final será similar al contenido de equilibrio promedio del sitio donde se realice el secado. Y con este método se logra que la madera tenga una mayor resistencia mecánica de la madera.[\(Foglia,](#page-86-1) [2005\)](#page-86-1).

### <span id="page-20-0"></span>Figura 3

*Prensado para el proceso de secado.*

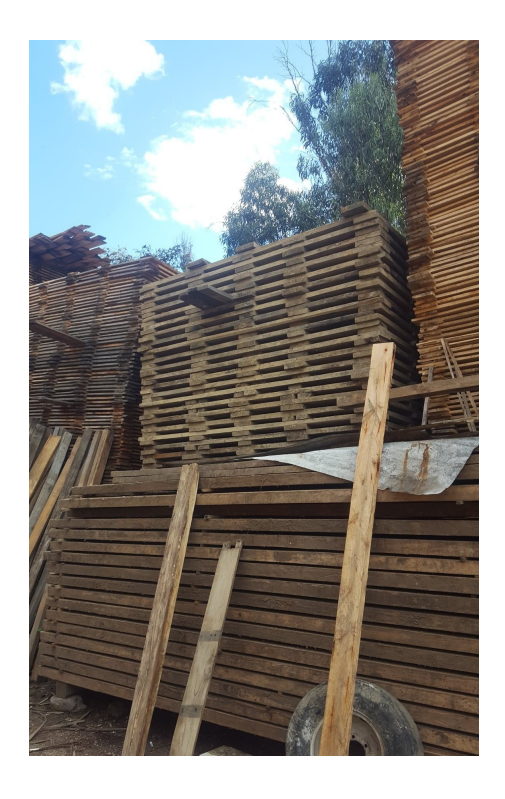

Nota: Se puede observar el método se secado al aire libre. [\(Rocano, 2022\)](#page-87-0).

#### 5.1.1.2. Preparación

En este punto se da el canteado y cepillado Figura 4, logrando eliminar las imperfecciones y se le da un acabado y medidas apropiadas.

# <span id="page-21-0"></span>Figura 4

*Cepillado.*

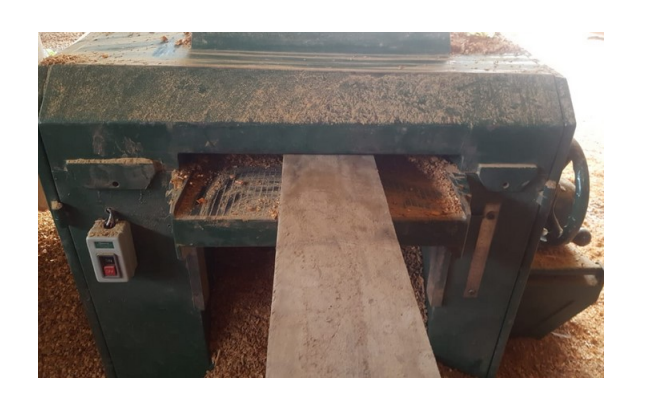

Nota: Cepillado de una pieza de madera, hasta alcanzar su espesor deseado. [\(Rocano, 2022\)](#page-87-0).

### 5.1.1.3. Trazos y cortes

El corte de madera es un procedimiento de convertir la madera de su estado de tablones a un estado de piezas elaboradas como tableros, batientes, cabeceras, cruceros. Figura 5. Que son algunas partes que conforman las partes de una puerta.

# <span id="page-21-1"></span>Figura 5

*Trazos y cortes.*

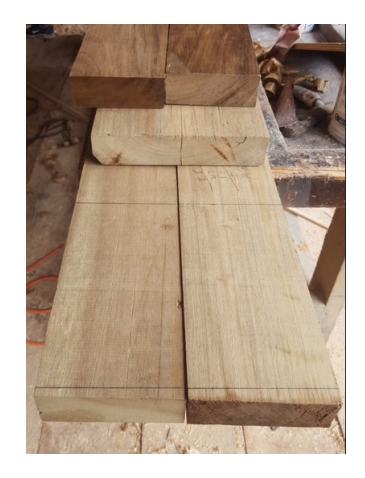

Nota: Trazos y cortes de piezas de madera con sus respectivas medidas para el ensamblaje . [\(Rocano, 2022\)](#page-87-0).

El operario se basa en 2 tipos de sierras para los cortes; sierra circular y sierra caladora.

### Sierra circular

Esta máquina circular Figura 6, se utiliza para aserrar longitudinal y transversalmente, asimismo de seccionar toda variedad de maderas. Consiste en un disco plano, dentado en un eje de rotación, dispuesto por debajo del tablero de la sierra, de manera que sobresalga exclusivamente una parte del disco, que es la sierra circular adecuadamente dicha. [\(Amado, 2011\)](#page-86-2).

## <span id="page-22-0"></span>Figura 6

*Sierra circular.*

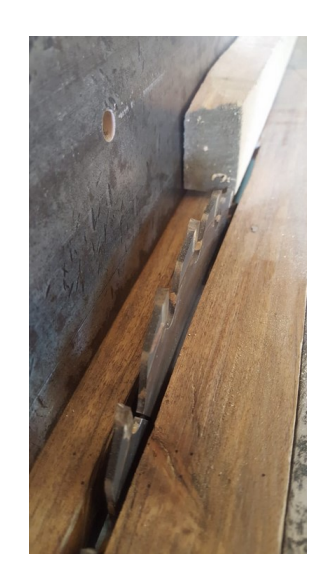

Nota: Sierra de mesa, con disco circular par cortes lineales . [\(Rocano, 2022\)](#page-87-0).

## Sierra Caladora

Es una máquina, utilizada para realizar trabajos artísticos, modelos decorativos en madera y otros materiales, realiza cortes a detalle para trabajos que necesiten mayor precisión y exactitud Figura 7. [\(s/n, 2018\)](#page-87-1).

# <span id="page-23-0"></span>Figura 7

*Sierra caladora.*

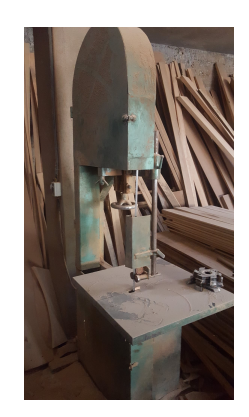

Nota: Caladora de mesa para cortes circulares que son utilizados en algunos modelos de puertas. [\(Rocano, 2022\)](#page-87-0).

# 5.1.1.4. Ensamblaje

Los ensambles fueron, han sido y serán la mejor forma de unir la madera en la carpintería y las herramientas han hecho lo que todos conocemos. Los primeros ensambles fueron a base de fibras flexibles, seguidamente con el paso del tiempo se fueron incorporando más métodos de ensambles con cajas y pernos de madera, materiales, etc. En este espacio se basará los tipos de ensamble de la madera utilizando la geometría como base de este proceso hasta tener un conjunto Figura 8. [\(Godinez, 2017\)](#page-86-3).

# <span id="page-23-1"></span>Figura 8

*Ensamble de una puerta de una hoja.*

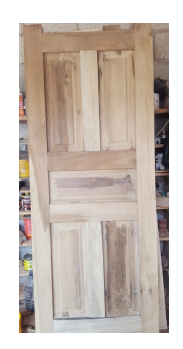

Nota: Ensamble total como resultado de la union de los piezas de madera. [\(Rocano, 2022\)](#page-87-0).

# Ensamble con pegamento

Es el más fácil ya que solo requiere pegamento y rectificar los cantos de las secciones a unir para las piezas tengan buena adherencia, en este caso la importancia de utilizar prensas ya que este tipo de herramienta es el que va unir las piezas mientras se secan por el pegamento Figura 9. [\(Godinez, 2017\)](#page-86-3).

# <span id="page-24-0"></span>Figura 9

*Ensamble por pegamento.*

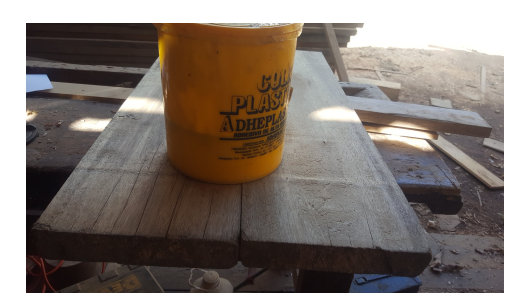

Nota: De fácil unión pero requiere un trabajo mas laborioso. [\(Rocano, 2022\)](#page-87-0).

# Ensamble de rebajo de canal completo por un costado

Se realiza un canal al centro del espesor del listón de la madera que será una sección de madera vertical, esta acanalada estará de un canto de vista al canto de la cara oculta, se debe dejar justo el espesor para ensamblar por la cabeza el tablero horizontal, la forma de ensamblado por lo regular requerirá de prensas y pegamento blanco Figura 10. [\(Godinez, 2017\)](#page-86-3).

# <span id="page-24-1"></span>Figura 10

*Ensamble de canal completo .*

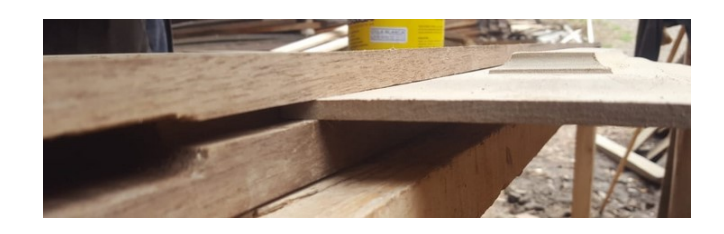

Nota: El mas usado en la carpintería pero requiere de múltiples herramientas para realizarlo.[\(Rocano, 2022\)](#page-87-0).

#### Ensamble de caja con espiga y tarugos

Este ensamble es clásico para puertas y ventana, el más sencillo de todos porque la caja no atraviesa todo el cuerpo solo se aborda hasta tres cuartas partes y mejora la apariencia porque no se ve la cabeza de la espiga en puertas y ventanas es una buena solución para el tipo de acabado; a este tipo de ensamble se le agrega uno o más tarugos que su función es la dar mayor sujeción Figura 11. [\(Godinez, 2017\)](#page-86-3).

# <span id="page-25-0"></span>Figura 11

*Ensamble caja con espiga y tarugos.*

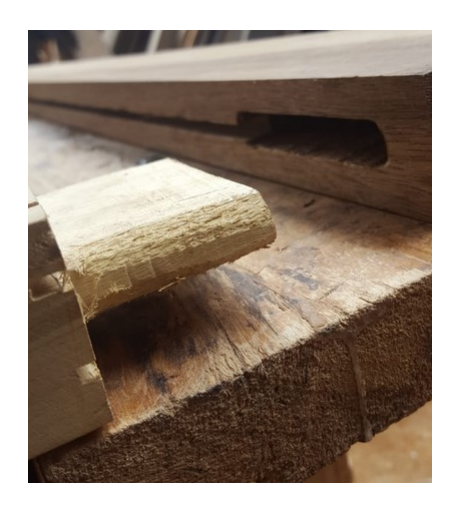

Nota: El mas usado en la carpintería para uniones en paralelos de piezas de madera. [\(Rocano,](#page-87-0) [2022\)](#page-87-0).

#### Ensamble de dientes triangulares

Usado para la extensión de los cantos de las piezas de madera que se requieren unir, logrando una mejor resistencia evitando el quiebre de las fibras de madera ante un esfuerzo de tracción. [\(Pintado, 2020\)](#page-87-2). Este tipo de ensamble es comúnmente usado para la fabricación de madera laminada.

### <span id="page-26-0"></span>Figura 12

*Ensamble de piezas con dientes triangulares.*

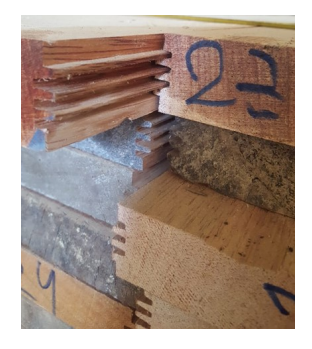

Nota: Uno de los ensambles mas mejores que existe para la elaboración de tableros, pero por su elaboración aumenta su precio. [\(Rocano, 2022\)](#page-87-0).

#### 5.1.1.5. Fresado

Es una de las operaciones más finas y elegantes que se puede realizar a la madera, transformado ángulos brutos en suaves molduras o creando biseles, perfiles y bordes de diversos tipos. se basa en una operación destinada fundamentalmente a embellecer un objeto, aunque también lo hace más manejable. [\(Poggi, 2016\)](#page-87-3). Se usa una herramienta bien común que se la conoce como tupí o rebajadora Figura 13.

#### <span id="page-26-1"></span>Figura 13

*Fresado de una puerta.*

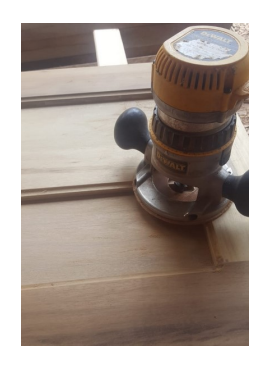

Nota: Se lo realiza de forma tradicional y para cambiar de fresa solo se reemplaza por otra fresa con llaves. [\(Rocano, 2022\)](#page-87-0).

#### 5.1.1.6. Lijado

Se basa de un proceso de pulir y limpiar algo mediante el contacto con un objeto abrasivo conocido como lija. Es un proceso esencial para cualquier tipo de trabajo para acabados de pintura, lacas o barniz. El lijado se lo realiza a mano o maquinas Figura 14, específicas que facilitan el método de lijado.

#### <span id="page-27-1"></span>Figura 14

*Lijado a mano y maquina .*

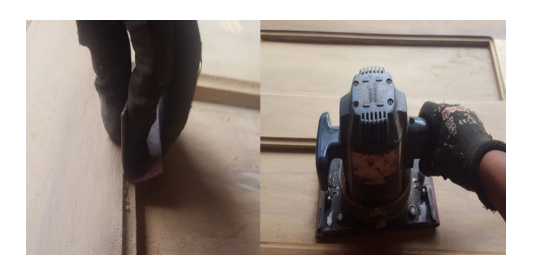

Nota: Lijado a maquina solo es para superficies planas y a mano a puntos donde la maquina no cubre. [\(Rocano, 2022\)](#page-87-0).

#### Hojas de lija

Son lijas de papel o tela siendo de máxima flexibilidad según el tipo de grano:

#### <span id="page-27-0"></span>Tabla 1

*Tipos de lijas y usos.*

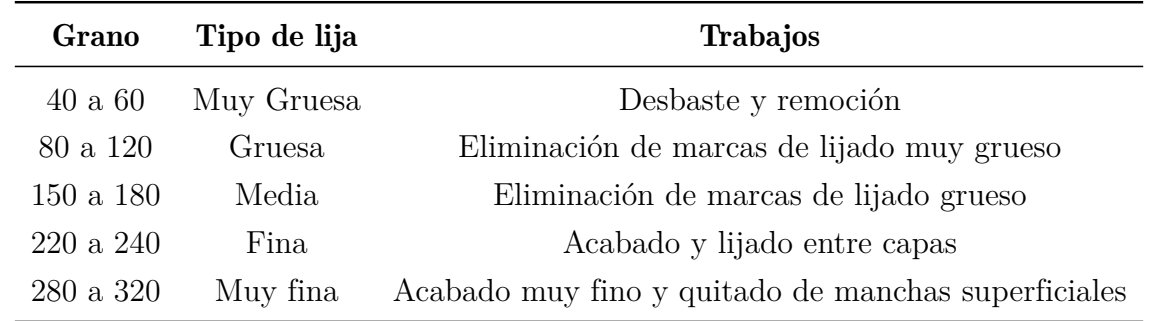

Nota: En el mercado existe una gran variedad de lijas para todo tipo de acabado de madera, la información a sido tomada de. [\(Tod, s/f\)](#page-87-4).

#### 5.1.1.7. Sellado

La aplicación del sellador es un trabajo simple, aunque supone tiempo y empeño dependiendo el tipo de aplicación que lo realicen a mano o con pistola pulverizadora, que retrasa el progreso de restauración o renovación. [\(Chogar, 2021\)](#page-86-4), que tiene varias ventajas:

- Mejora la fijación de la madera.
- La calidad en el acabado de las maderas mejorando la textura y suavidad.
- Protege la madera permitiendo que transpire eliminando la humedad de la madera.

#### <span id="page-28-0"></span>Figura 15

*Sellado con pistola pulverizadora.*

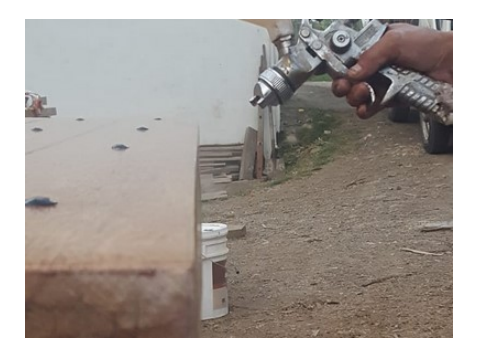

Nota: Aplicación con pistola reduce el tiempo de sellado pero se da un mayor consumo de sellador al momento de la aplicación. [\(Rocano, 2022\)](#page-87-0).

#### 5.1.1.8. Lacado

El lacado se lo realiza con fines decorativos, que requiere paciencia, tiempo y dedicación. Se fundamenta en la colación de laca en paneles de madera o tableros derivados de la madera para conseguir superficies de colores continuos. El lacado es un procedimiento que utiliza pintura de color o cristalino para revestir y proporcionar un exterior de terminado fino y de calidad en los panales de madera Figura 16. [\(Emedec, 2019\)](#page-86-5). La técnica de aplicación para el proceso de lacado se da con finas capas de laca repitiendo varias veces sobre la madera teniendo en cuenta que la capa anterior se haya secado.

# <span id="page-29-0"></span>Figura 16

*Lacado de una puerta.*

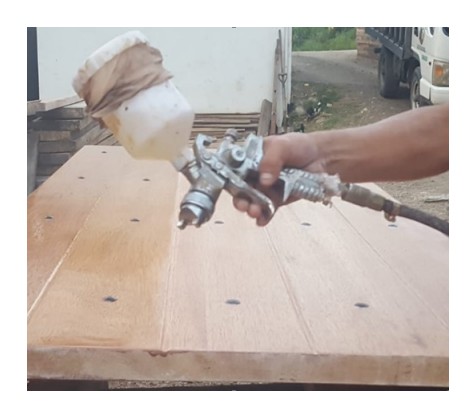

Nota: Método tradicional de aplicación de lacado en puertas de madera. [\(Rocano, 2022\)](#page-87-0).

## 5.1.1.8. Armado

En este punto se da el armado completo de la puerta después del lacado, entornillando las bisagras con el batiente y puerta, logrando un solo conjunto Figura 17, colocando la cerradura y finalmente su colocación.

## <span id="page-29-1"></span>Figura 17

*Armado completo de una puerta.*

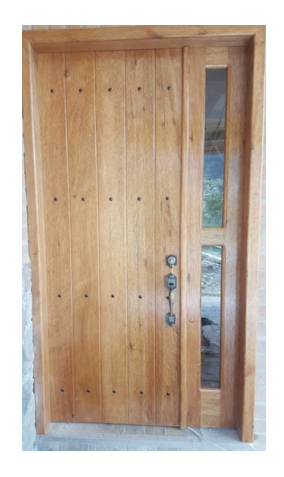

Nota: La puerta esta lacado en su totalidad se le arma y se coloca en su respectivo lugar. [\(Rocano, 2022\)](#page-87-0).

#### <span id="page-30-0"></span>5.1.2. Proceso de lacado

El proceso de lacado tiene una gran variedad de colores y se puede elegir un acabado con diferentes tipos de brillo personalizados dependiendo del gusto del cliente. El estilo de decoración se basa en el lugar que se va instalar. Dando un nivel de brillo excelente y así integrar la puerta a su decoración. [\(Rubia, 2020\)](#page-87-5).

#### 5.1.2.1. Herramientas

### Pistola de gravedad (HVLP)

El deposito existirá un mejor flujo de pintura por el efecto de la gravedad ya que tiene su depósito en la parte superior de la pistola como se muestra en la Figura 18. Su uso se da más para acabados finos o para lacas. Sus mecanizados de piezas inferiores son totalmente diferentes a los otros tipos de pistolas que existen con el propósito de un mejor rendimiento consiguiendo reducir un 75% de desperdicio por dispersión. [\(401,](#page-86-6) [2016\)](#page-86-6).

#### <span id="page-30-1"></span>Figura 18

*Pistola pulverizadora F75.*

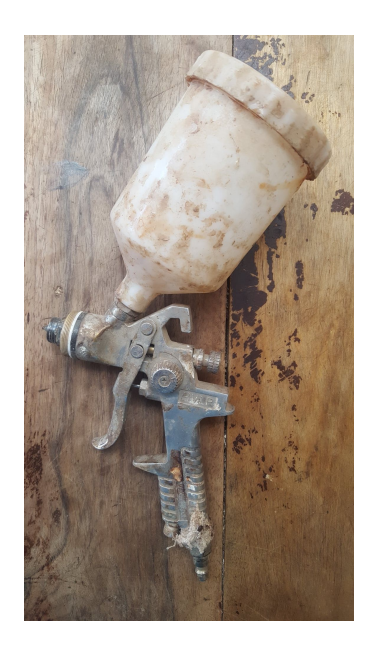

Nota: Pistola pulverizadora que se utiliza en el proceso de lacado tradicional. [\(Rocano, 2022\)](#page-87-0).

Las especificaciones de la pistola pulverizadora F75, se detallan en la Tabla 2, aunque los valores pueden cambiar por su modelo y fabricante.

### <span id="page-31-0"></span>Tabla 2

*Especificaciones de la pistola F75.*

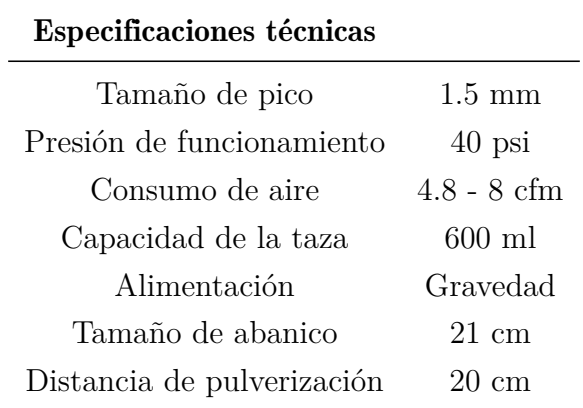

**Nota:** Las especificaciones se basan en la pistola F75 que utilizan en el proceso. [\(s/n, 2019\)](#page-87-6).

# Regulador de presión

Un regulador proporciona un buen trabajo en las variaciones de presión que se da en línea de suministro Figura 19, generando un mejor rendimiento de los componentes neumáticos dando una presión correcta que genere un buen funcionamiento, aumentando la rentabilidad de la instalación debido a la regulación de la presión del aire y reduciendo el desgaste mecánico de las piezas y aire. [\(Cortes, 2015\)](#page-86-7).

#### <span id="page-31-1"></span>Figura 19

*Regulador de presión.*

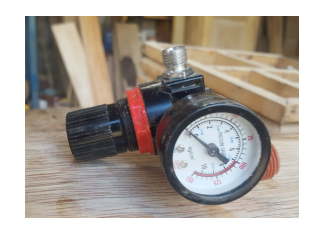

Nota: Regulador de la presión del comprensor hasta la pistola pulverizadora. [\(Rocano, 2022\)](#page-87-0).

#### 5.1.2.2. Tipos de lacas

Se basa en una composición homogénea de dos compuestos: laca y catalizador Figura 20, la laca está constituida por resinas nitrogenadas, aditivos, solventes, tintes, etc. Deben ser preparadas y aplicadas sobre las superficies totalmente libres de polvos e imperfecciones tomando en cuenta el tiempo de vida útil de la mezcla final es limitado. [\(2284, 2018\)](#page-86-8).

### <span id="page-32-0"></span>Tabla 3

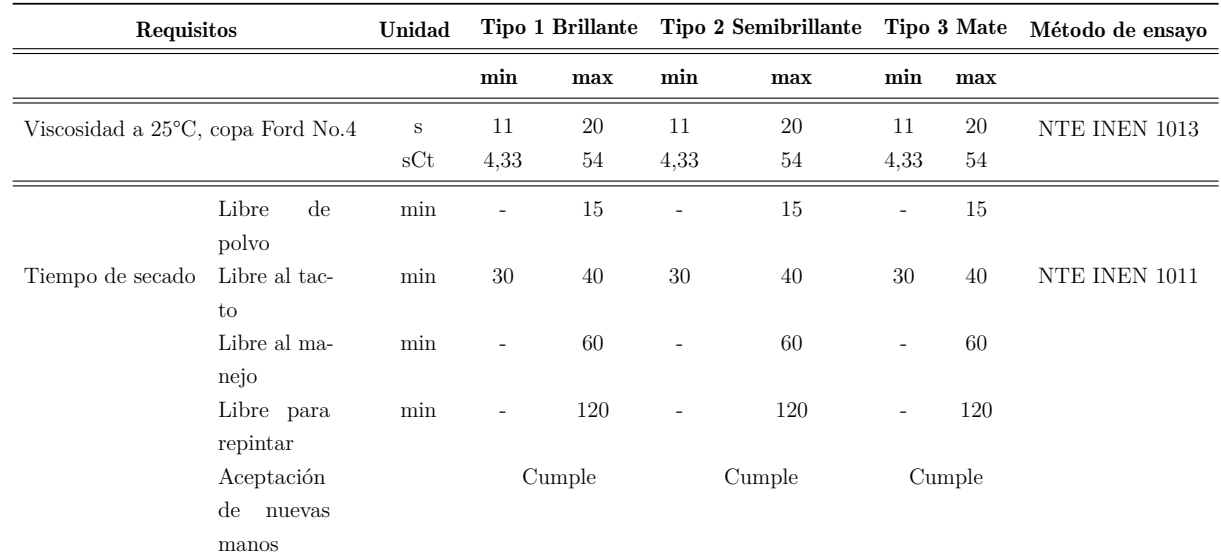

*Clasificación y requisitos de las lacas catalizadas al ácido.*

Nota: En la tabla nos indica los tiempos para el contacto después de realizar el proceso de lacado. [\(2284, 2018\)](#page-86-8)

.

#### <span id="page-32-1"></span>Figura 20

*Tipos de lacas.*

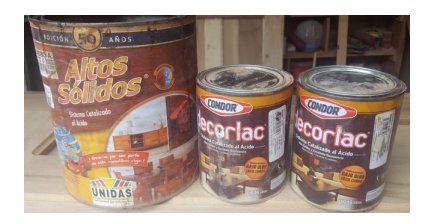

Nota: Tipos de lacas para diferentes usos y aplicaciones. [\(Rocano, 2022\)](#page-87-0).

#### 5.1.2.3. Proceso

En el lacado el operario tiene varias dificultades como colocación de la puerta en cierta posición por las dimensiones que varía en muchos de los casos, y colocación de una base para asentar la puerta para el lacado dependiendo de la altura del operario.

#### <span id="page-33-0"></span>Figura 21

*Base para asentamiento la puerta.*

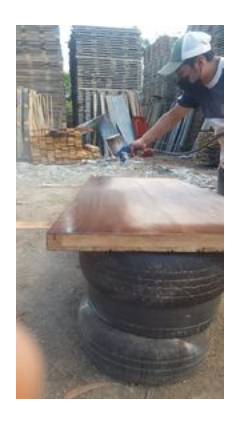

Nota: Colocación de llantas para lograr tener la altura adecuada. [\(Rocano, 2022\)](#page-87-0).

En este proceso se lo realiza al aire libre pero alejado de la maquinaria que genera polvo para evitar imperfecciones en el acabado. Otro operario, para evitar lagunas o goteo de laca coloca en una posición acostada entornillando piezas de madera con el travesaño superior e inferior Figura 22, logrando tener una mejor posición para la aplicación del lacado.

#### <span id="page-33-1"></span>Figura 22

*Sujeción de las piezas en el travesaño inferior y superior.*

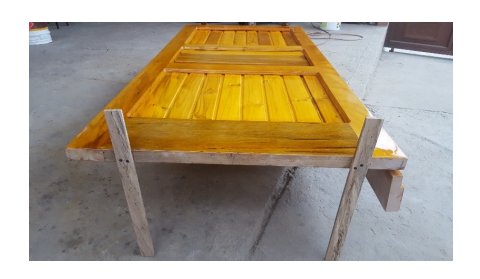

Nota: Otro operario ocupa piezas de madera para alcanzar la altura recomendado y así evitar tener contacto con la puerta. [\(Rocano, 2022\)](#page-87-0).

La separación de la pistola depende del desempeño del operario ya que trabajan con una separación demasiada alta o baja dando como resultado un desperdicio de pintura al momento de la aplicación. Aunque un buen ajuste y correcta separación de la pistola puede tener un impacto muy significativo en el método de aplicación:

- Calidad del acabado de la superficie.
- Consumo de laca.
- Menor desgaste de la pistola y boquilla.
- La mayor o menor creación de niebla al momento de pulverizar el material.

Teniendo en cuenta los puntos anteriores al tener una correcta distancia y correcta posición Figura 23. Se evita el exceso de niebla y el desgaste de la pistola que se da por el rozamiento de la pintura que circula a una mayor presión.[\(Pereyra, 2015\)](#page-86-9).

#### <span id="page-34-1"></span>Figura 23

*Sujeción y separación de la pistola F75.*

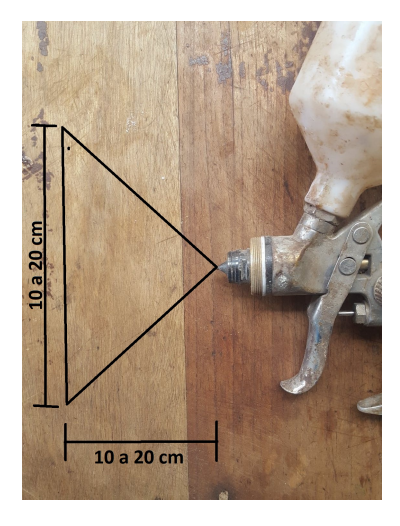

Nota: Dependiendo del operario tiene varios métodos de aplicación como separación y manejo. [\(Rocano, 2022\)](#page-87-0).

# <span id="page-34-0"></span>5.2. Sistemas automatizados de lacado

Los equipos de sistemas automatizados para los procesos de lacado se determinan por contar con una estación de carga y descarga completamente automatizados que genera una mayor ventaja que los sistemas tradicionales evitando personal durante la aplicación. Para su instalación no se necesita una superficie muy grande y se lo utiliza en todo tipo de muebles para el hogar como accesorios de interiores, ventanas, puertas, etc. [\(Miranda, 2018\)](#page-86-10).

#### <span id="page-35-0"></span>5.2.1. Robot Barberan B4

Robot se basa con un sistema de pulverizado rotativo con lo que el tinte pulverizado llega a todos los rincones de la pieza eliminando las zonas de difícil lacado Figura 24. La baja altura de pulverización contribuye a mejorar la precisión y el ahorro del producto que se están empleando obteniendo un acabado de mejorar calidad. Y con sistema sofisticado de limpieza recupera un 98% del producto posado sobre los flejes del acero. [\(Godoy, 2019\)](#page-86-11).

#### <span id="page-35-1"></span>Figura 24

*Robot Barberan B4.*

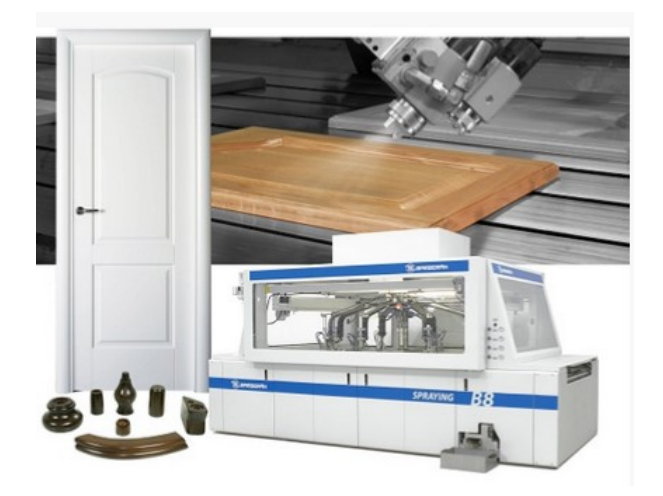

Nota: Es un robot con un sistema de pulverización rotativo que cubre todas las partes de una puerta o tableros. [\(Barberan, 2018\)](#page-86-12).

Con su sistema de 4 brazos Figura 25, permite alcanzar una velocidad de avance de 1.5 hasta 7 m/s para cualquier tipo de producto sea lacas, tintes o disolventes. [\(Godoy, 2019\)](#page-86-11).
*Barberan B4.*

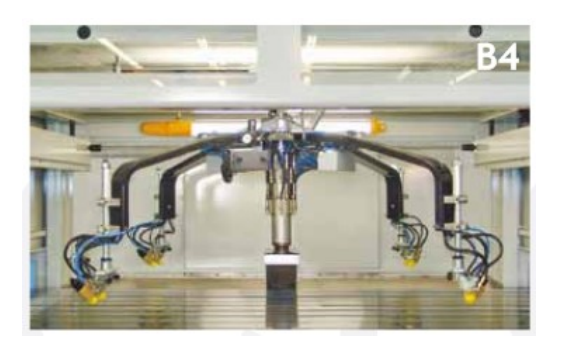

Nota: Sistema de 4 brazos cubre una mayor área y con mejores acabados. [\(Godoy, 2019\)](#page-86-0).

Robot de lacado es de mayor presión y calidad con un sistema de Push-Pull para una pulverización precisa, generando varias ventajas: [\(Barberan, 2018\)](#page-86-1).

- Sistema de detección de piezas.
- Pulverización de calidad incluso en zonas difíciles.
- Ahorro del producto debido a una menor distancia.
- Menos salpicaduras y turbulencias debido a la salida de aire perpendicular.
- Calidad y precisión al tener un correcto ángulo de inclinación Figura 26.

#### Figura 26

*Ángulo de inclinación.*

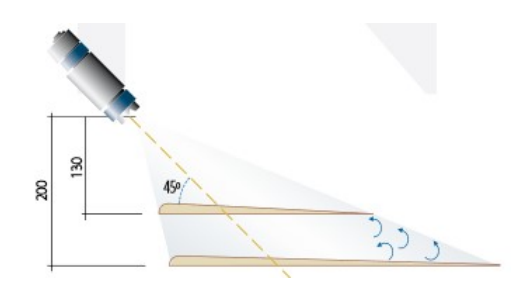

Nota: Para lograr un mejor acabado sin imperfecciones la pistola tiene un angulo de inclinacion de 45°. [\(Godoy, 2019\)](#page-86-0).

### 5.2.2. Robot Homag Sprayteq S-100

El robot S-100V Figura 27, es ideal para cualquier taller, ya que requiere poco espacio, el tamaño compacto no comprende su capacidad para producir productos revestidos por aspersión de calidad superior con la mayor eficiencia. Se basa en el aire de escape y armario de distribución que se integran en la máquina. [\(M, 2021\)](#page-86-2).

Este sistema se basa en manejo de piezas que pintan en varios lotes que sea rápido y sin interrupciones y que solo necesitan un solo operador. La detección precisa de las piezas facilita un preciso control de las pistolas rociadoras obteniendo un mayor ahorro de pintura posible. [\(M, 2021\)](#page-86-2).

# Figura 27

*Homag Sprayteq S-100.*

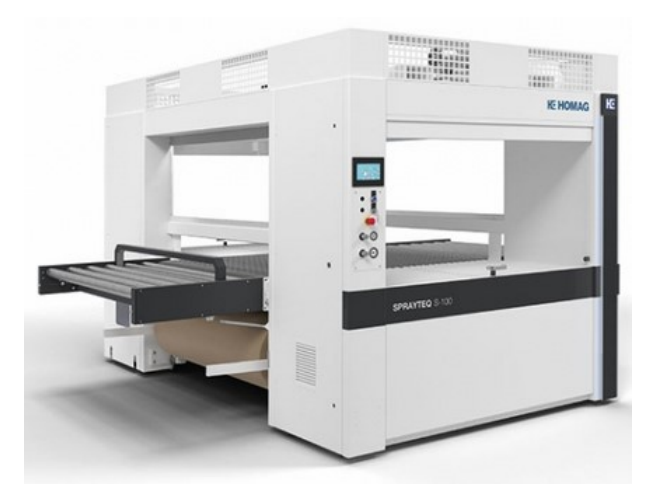

Nota: Este robot se basa en un sistema mas compacto pero preciso. [\(Legg, 2018\)](#page-86-3).

Está equipado con un solo brazo oscilante, cuatro pistolas rociadas Figura 28 y un transporte de piezas con cinta transportadora se puede utilizar como máquina de pulverización independiente.

*Brazo oscilante.*

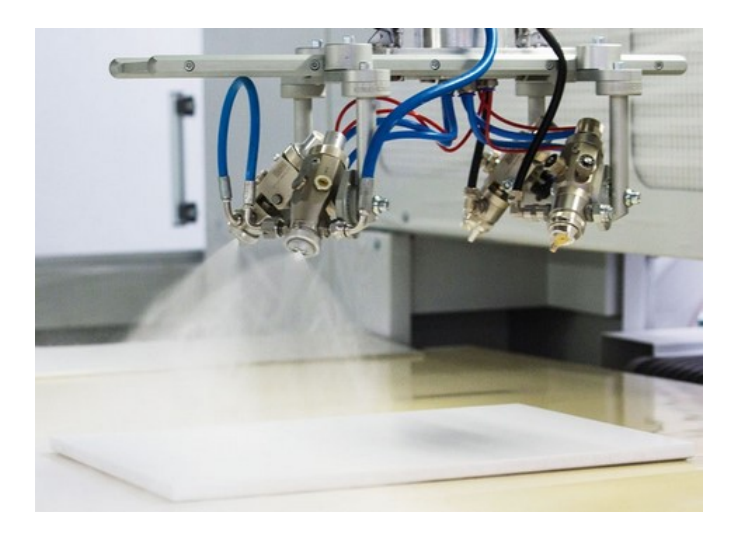

Nota: Solo cuenta con un brazo pero que incluye 4 pistolas rociadoras. [\(Legg, 2018\)](#page-86-3)

Cuenta con un sistema de pintura robotizada Figura 29, para puertas y perfilados, con un sistema de escaneo 3D que lo realiza con un láser, del contorno de una pieza por modelo de una puerta de madera. [\(Homag, 2019\)](#page-86-4).

# Figura 29

*Linea de producción de lacado.*

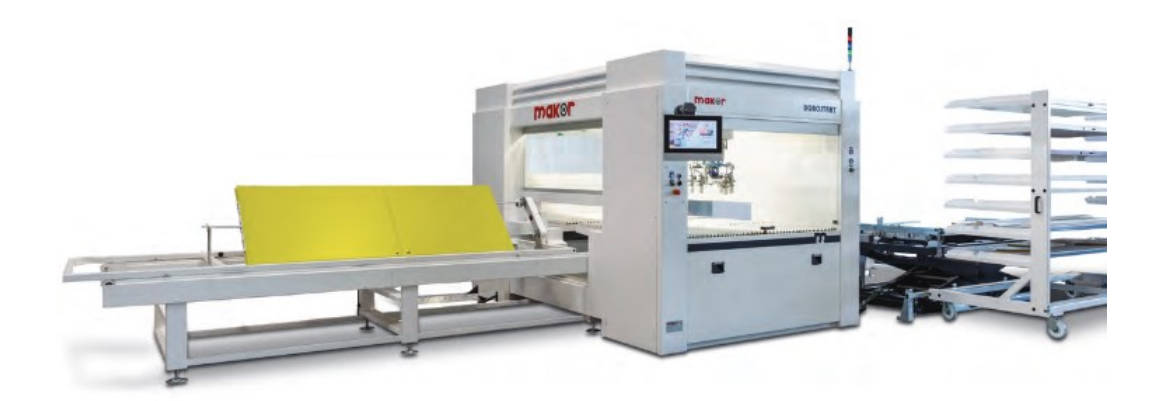

Nota: El robot puede ser usado como una amplia linea de producción a través de una cinta transportadora. [\(Homag, 2019\)](#page-86-4).

# 6. Marco metodológico

# 6.1. Metodología de la Investigación

La metodología Figura 30, se divide en 3 partes fundamentales: la primera parte se enfoca en la situación actual de la carpintería Maderas y Maderas "David", donde ya esta detallado en marco teóricos. en la segunda parte se describe la propuesta de diseño de un nuevo sistema para el lacado de puertas basándose en procesos ya aplicados en la industria y que en este punto incluye la simulación de software de ingeniería y la ultima parte se enfoca en un análisis de costos para una futura implementación basándose en precios del mercado.

# Figura 30

*Diagrama de metodología del proyecto.*

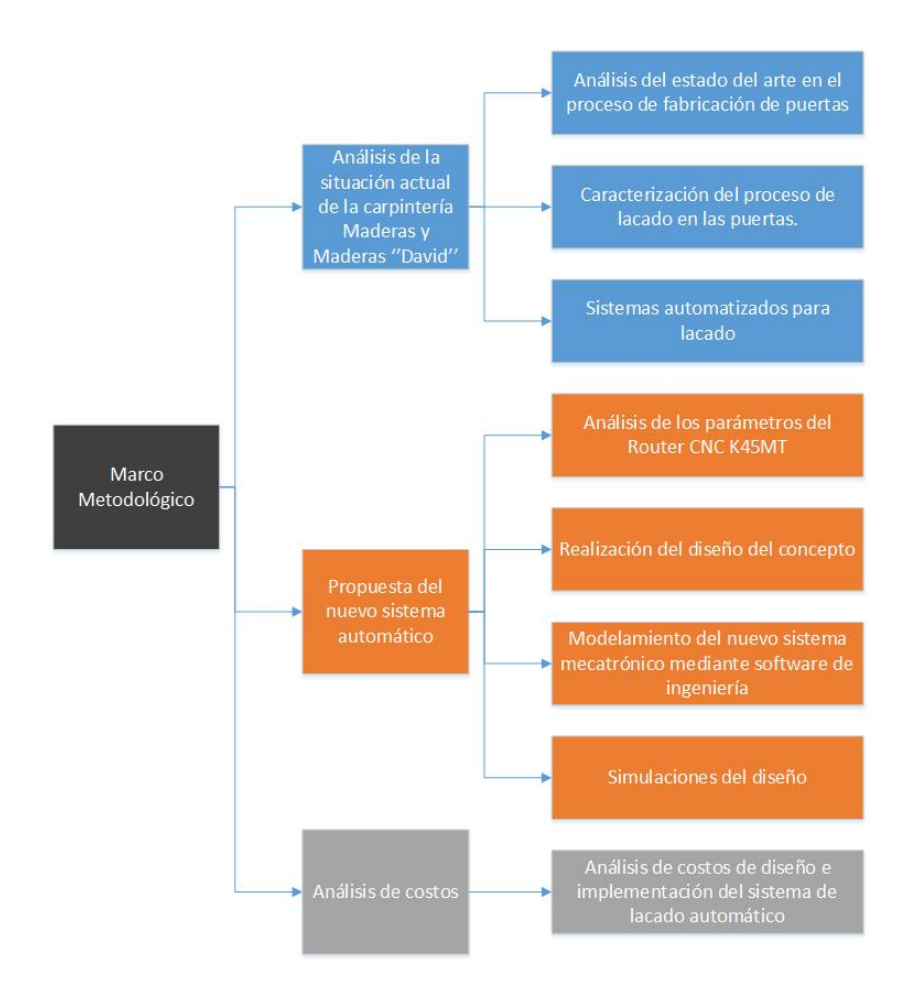

Nota: En el diagrama se detalla todo el proceso a desarrollar. [\(Rocano, 2022\)](#page-87-0).

# 6.2. Establecimiento de los parámetros iniciales para el diseño

# 6.2.1. Parámetros del Router CNC K45MT

El Router CNC K45MT Figura 31, es una de las maquinas más adecuadas y sobresalientes para el proceso de materiales pequeños dando una reducción de residuos. La máquina ahorra espacio logrando aumentar la productividad. La máquina CNC mejora los métodos empleados artesanalmente con un control de ejecución preciso y volviendo ejecutar el proceso una y otra vez. [\(Quick, s/f\)](#page-87-1). Su aplicación puede ser variado en este caso se enfocará para el proceso de madera para la fabricación de: Puertas, muebles, ventanas, mesas, sillas, paneles, MDF, etc.

# Figura 31

*Router CNC K45MT.*

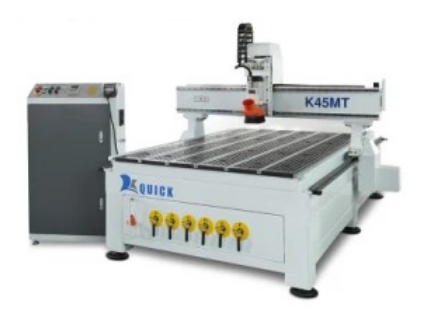

Nota: Este un Router CNC que se utiliza para todo tipo de manufactura en madera y metal.  $(y \&$  Fulltek,  $s/f$ 

# 6.2.1.1. Ventajas principales

Se detalla algunas ventajas principales del Router K45MT que se emplea en el fresado de madera. [\(Quick, s/f\)](#page-87-1).

- De una construcción resistente, basado en un procedimiento a alta temperatura y alivio de tensión de vibración para la reducción de la tensión residual, evitando deformaciones.
- Para los movimientos en los ejes esta adoptado un tornillo de bola y orbita lineal, que genera un empleo de alta precisión y vida útil.
- Tecnología avanzada de revestimiento de polvo para mantener el color de la máquina e impedir un desgaste mecánico por el polvo.

# 6.2.2. Especificaciones del Router K45MT

Se detallan los parámetros del Router K45MT con el que se desarrollará el diseño.

# Tabla 4

*Parámetros K45MT.*

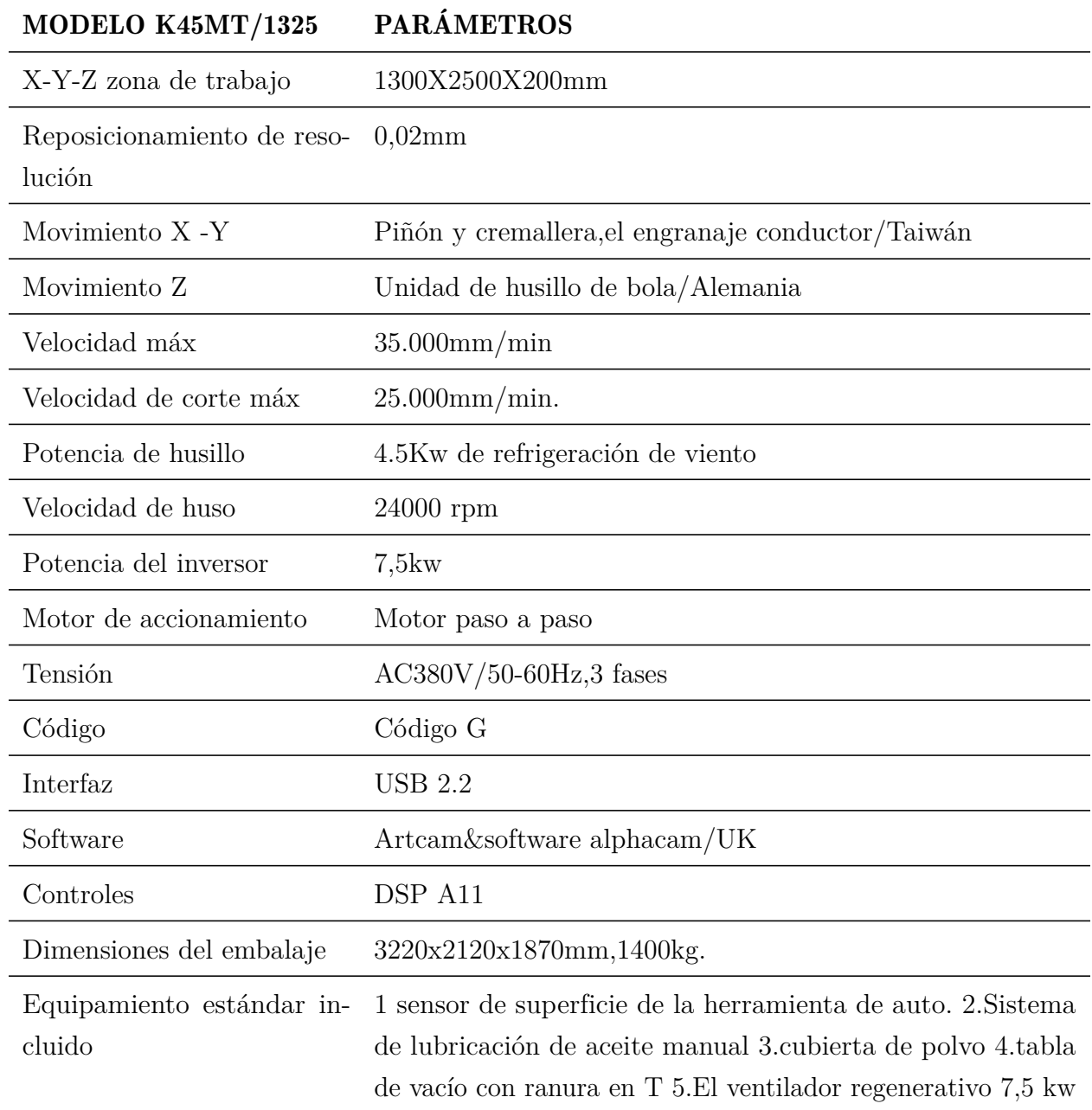

Nota: Con los parámetros específicos del Router se puede realizar el diseño. [\(y & Fulltek, s/f\)](#page-87-2).

# 6.2.3. Área de trabajo para emplear la nueva herramienta

Nos basamos en el área de trabajo de la máquina en los desplazamientos de X y Y, respectivamente para poder emplear el nuevo proceso de lacado que se empleara Figura 32.

# Figura 32

*Área de trabajo.*

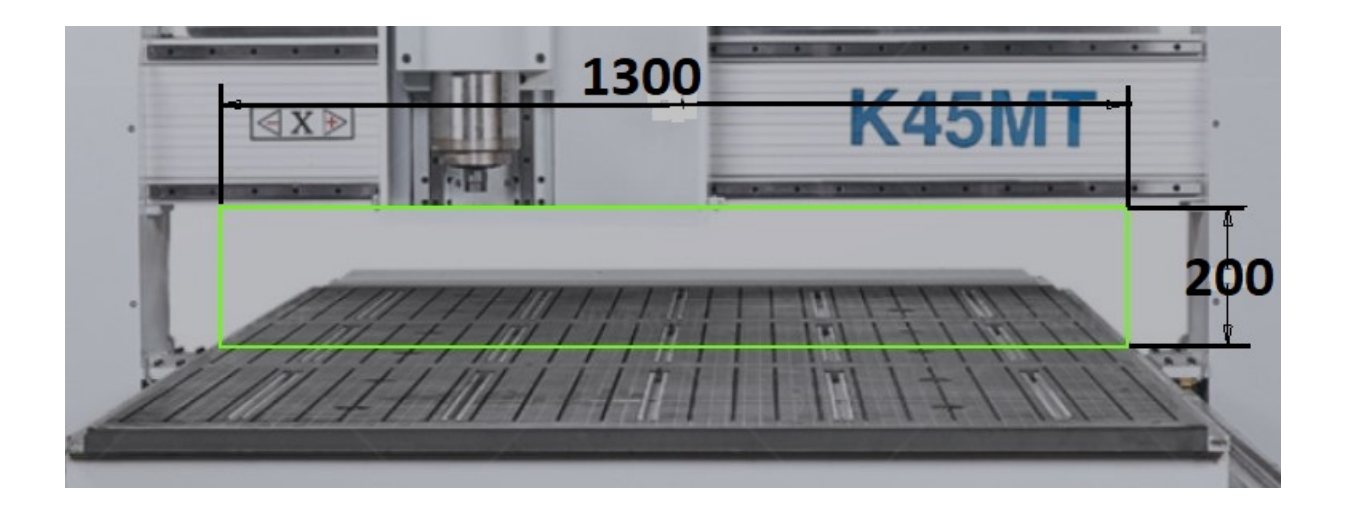

Nota: Con el área de trabajo del Router se logra determinar las dimensiones para poder realizar nuestra nuevo sistema de automático de lacado. [\(Rocano, 2022\)](#page-87-0).

# 6.3. Determinación de las variables en el proceso

Para determinar las variables primero se basó en los movimientos que realiza el Router y los sistemas automáticos que hay en la actualidad, logrando imitar los movimientos de los operarios en el método de lacado de una puerta de madera. Logrando determinar las variables Tabla 5, que se necesitan para poder realizar el proceso de lacado sin afectar las condiciones de la máquina.

# Tabla 5

*Variables del proceso actual.*

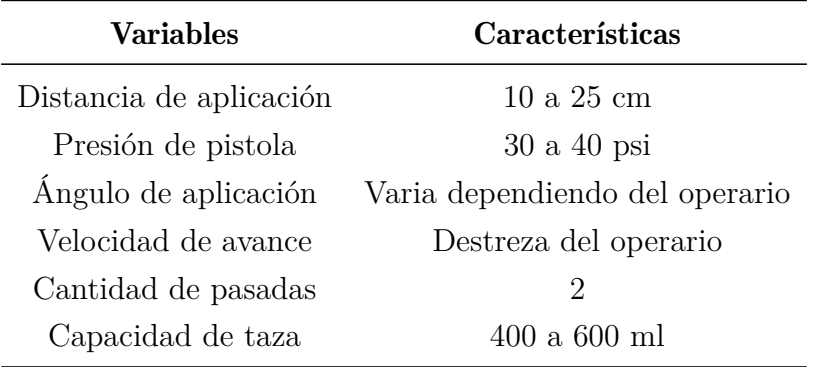

Nota: Variables que se dan para realizar el nuevo diseño. [\(Rocano, 2022\)](#page-87-0).

Las variables se logran establecer mediante el análisis establecido en el marco teórico, basándose en el proceso de lacado actual de lacado y en este punto se detalla como establecieron estas variables:

- La distancia depende del método de aplicación del operario Figura 23.
- Presión se basan en el método de aplicación y viscosidad de la laca, la presión es regulable dependiendo la distancia para aplicar el liquido en pieza de madera.
- El ángulo de aplicación no tienen una posición fija debido a los movimientos que tienden a realizar y por el tipo de modelos de las puertas y por comodidad del operario y peso de la pistola de gravedad que contiene la laca Figura 16.
- La velocidad de pasada no es constante debido a varios factores como: posición del operario, peso de la pistola, modelo de la puerta. Con lo genera realizar nuevas pasadas para un acabado óptimo, por lo general siempre se realiza 2 pasadas para cubrir toda el área de la puerta.
- Capacidad de la taza es muy limitado Figura 16, teniendo que realizar una recargar de la taza para cubrir una puerta y el peso de la misma que no favorable al momento de la aplicación.

### 6.4. Propuesta del diseño

# 6.4.1. Propuesta del diseño mecánico del nuevo sistema automático para el proceso de lacado

El nuevo diseño se enfoca que se acople perfectamente al eje Z del Router sin afectar el rendimiento del mismo, y teniendo en cuenta que el eje Z se va desplazar en su eje por la separación al momento de la aplicación, logrando un diseño basado en las variables del proceso de lacado Tabla 5, que sea de fácil construcción y manejo enfocado en componentes mecánicos y eléctricos que sean accesibles y fácil de encontrar en el mercado, teniendo en cuenta las dimensiones y tipos de normas que brinde seguridad y un buen desempeño.

Basado en el método de aplicación de los operarios al lacar, no tiene una separación definida para el lacado, pero basado en observaciones se logra determinar que realizan el proceso a una altura intermedia y baja altura para una mayor precisión y ahorro del producto que se emplea como se muestra en la Figura 23.

El operario al realizar el proceso siempre tiene a realizar una inclinación de la pistola pulverizadora Figura 16, por comodidad así evitando turbulencias y salpicaduras en la salida de aire aplicando de una manera perpendicular la laca.

Para evitar los problemas mencionados anteriormente se diseña con un Ángulo de inclinación de 45º logrando tener una mejor calidad y precisión al momento de la aplicación, basado en el sistema de aplicación del proceso de lacado del Robot Barberen B4, que se menciona en el punto 5.2.1; de la Figura 26.

Con los datos mencionados antes se logra un diseño que sea eficiente para el proceso de lacado sin afectar los movimientos y el area de trabajo del Router CNC como se muestra en la Figura 33. Y para lograr que el diseño se mas eficiente se reemplaza la típica pistola de pulverización F75, por una pistola de pulverización con tanque a presión que se detalla mas delante.

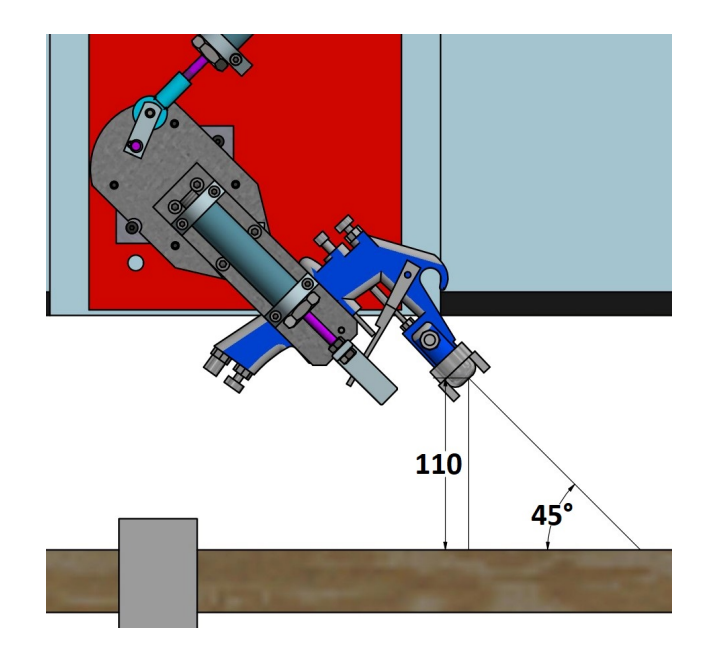

*La pistola tiene un ángulo de inclinación y separación ya definidos.*

Nota: Activación de la pistola con un cilindro de doble efecto MAL16X25. [\(Rocano, 2022\)](#page-87-0).

Para el filo de la puerta el operario cambia su posición y el de la pistola como se aprecia en la Figura 34, lo que resulta incómodo y dificultoso de mantener una posición constante debido al peso de la pistola.

# Figura 34

*Cambio de posición del operario.*

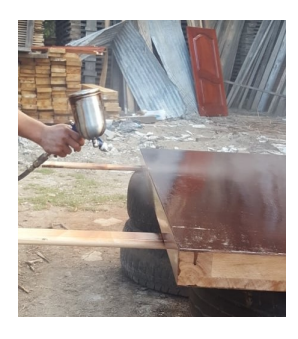

Nota: Aquí el operario tiende a desplazarse con lo genera varios inconvenientes que tiende a ser dificultoso. [\(Rocano, 2022\)](#page-87-0).

Para abarcar toda la estructura de la puerta se genera un movimiento con el cilindro MAL 16X25 que tiene un desplazamiento de 25 mm, cambiando el ángulo de inclinación y desplazando el eje Z 155 mm como se muestra en la Figura 35, para que el lacado abarque toda el área del filo de la puerta y de la parte frontal evitando salpicaduras.

#### Figura 35

*Cambio de ángulo de inclinación y desplazamiento en eje Z.*

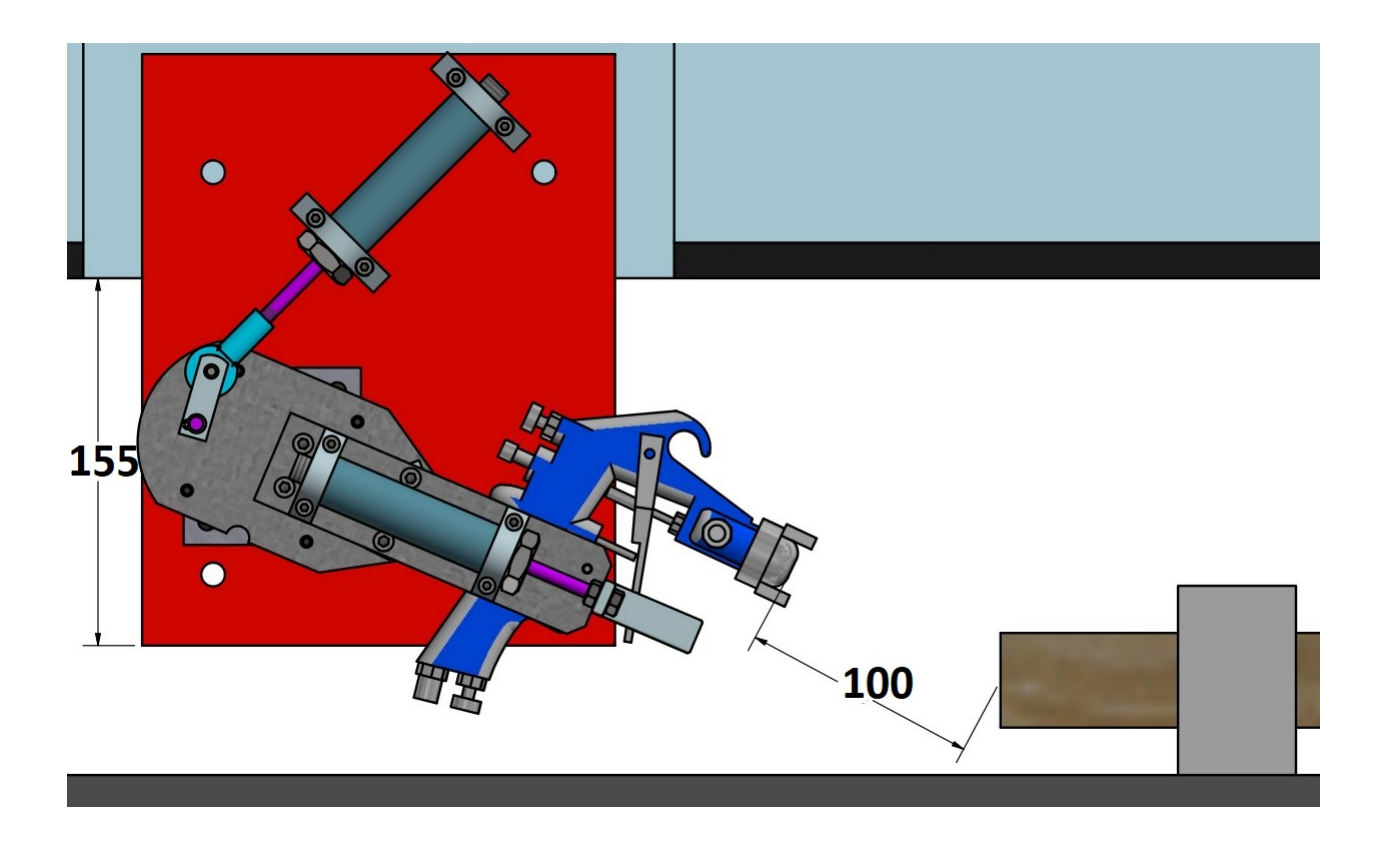

Nota: Para abarcar el filo el cilindro MAL 16X25 se desplaza 25mm, que genera un giro que abarca todo el área. [\(Rocano, 2022\)](#page-87-0).

Para el diseño se requiero la utilización del software de CAD/CAM (Inventor), donde se realizo el modelo y obteniendo piezas ya normalizadas que facilita el diseño. Con las variables obtenidas se logró determinar un diseño de la nueva herramienta para el Router CNC como se muestra en la Figura 36. Para la realización se basó en los datos técnicos del Router evitando afectar al mismo logrando que la herramienta tenga un libre movimiento.

*Estructura mecánica de la herramienta.*

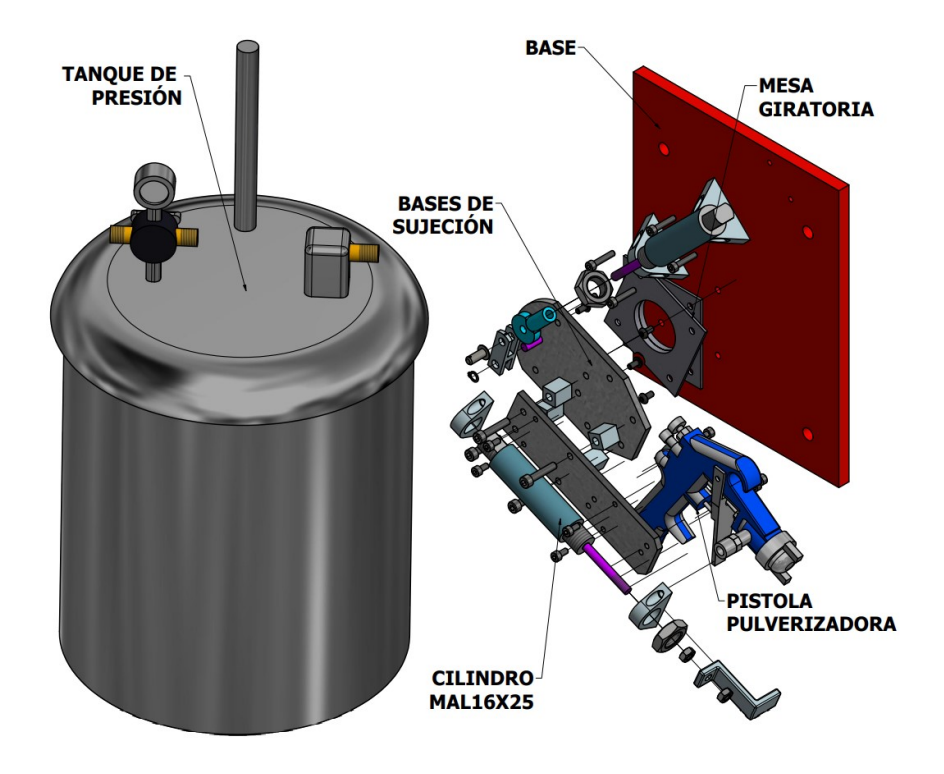

Nota: El diseño del nuevo sistema para el proceso de lacado con una pistola pulverizadora de tanque a presión. [\(Rocano, 2022\)](#page-87-0).

#### 6.3.1.1. Material

Para la manufactura de la nueva herramienta para el proceso de lacado los componentes mecánicos se realizaran de diferentes materiales como: aluminio, acero galvanizado de algunos componentes normalizados y algunas piezas realizadas con impresión 3D debido a la complejidad del diseño facilitando la construcción y la utilización de piezas como se puede apreciar en el ANEXO E. La nueva herramienta estará acoplado al eje Z del Router, por lo que se tendrá que usar materiales livianos pero resistentes y de fácil proceso de manufactura ya que van en conjunto con cilindros de doble efecto que realizará movimientos en el armazón y logrando un apropiado diseño para el proceso de lacado.

#### 6.3.1.2. Componentes mecánicos

Los componentes que se mencionan a continuación son de fácil adquisición ya que se encuentran en el mercado y son normalizados lo que permite un mejor diseño evitando la construcción de nuevas piezas:

# Cilindro MAL16X25

Una de las piezas más importantes que se basó para el diseño de la estructura. Son los cilindros de varilla MAL 16X25 Figura 37, son componentes ya normalizados que se encuentran en el mercado y fabricados de aluminio y de pequeñas dimensiones que facilita la estructura que no sea tan pesada y no afecte los movimientos del Router.

# Figura 37

*Cilindro de varilla MAL16X25.*

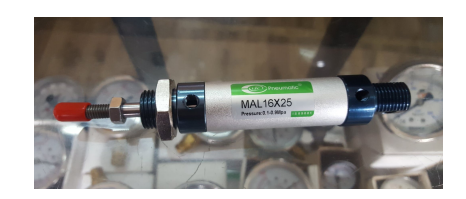

Nota: Cilindro neumático MAL16X25 de doble efecto. [\(Rocano, 2022\)](#page-87-0).

# Características de los cilindros MAL16X25

Cálculo de las fuerzas que ejercen los cilindros para el movimiento giratorio y accionamiento de la pistola pulverizadora, con las que se utilizaran para la realización de las simulaciones en ANSYS y poder analizar las deformaciones que ejercen en la estructura. Para las fuerzas que ejercen en los pistones se basa con los datos del cilindro de doble efecto MAL 16X25, que es un componente ya normalizado y de fácil adquisición en el mercado y con la presión requeridas que se usa habitualmente.

# Tabla 6

*Datos específicos del MAL16X25.*

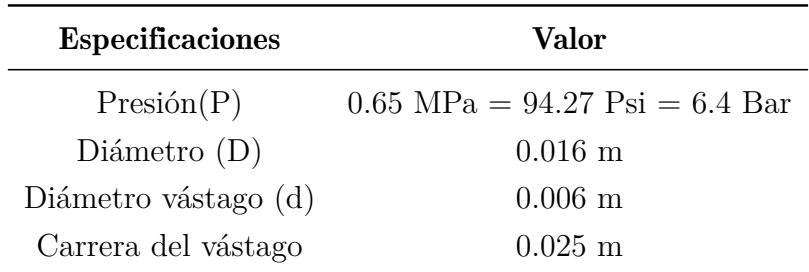

Nota: Todos los datos específicos se basan.[\(P. M, 2022\)](#page-86-5).

Los cilindros de doble efecto, el embolo admite aire a presión, por ambos extremos del cilindro por lo cual trabaja por ambos sentidos como de la carrera de avance y retroceso. La fuerza producida por el cilindro de doble efecto en el avance es mayor que la fuerza que produce en el retroceso, debido a la presión del aire que es menor por el diámetro del vástago. En la aplicación la fuerza real es reducida por fuerzas de rozamiento del cilindro por lo que la fuerza teórica disminuye entre un 10% a 15%, para presiones normales de tareas de 4 Bar a 8 Bar.

Fuerza teórica y real del cilindro en avance

$$
F_{at} = P \cdot \frac{\pi \cdot D^2}{4} \tag{1}
$$

$$
F_{at} = 6.5x10^{5} \cdot \frac{\pi \cdot 0.016^{2}}{4}
$$
 (2)

$$
F_{at} = 130.69 N/m^2 \tag{3}
$$

$$
F_{at} = 130.69 \cdot 0.85 = 111.086 \cdot N/m^2 \tag{4}
$$

Fuerza teórica y real del cilindro en retroceso cambia la formula debido al diámetro de la varilla

$$
F_{rt} = P \cdot \frac{\pi \cdot (D^2 - d^2)}{4} \tag{5}
$$

$$
F_{rt} = 6.5x10^5 \cdot \frac{\pi \cdot (0.016^2 - 0.006^2)}{4} \tag{6}
$$

$$
F_{at} = 112.31 N/m^2 \tag{7}
$$

$$
F_{at} = 112.31 \cdot 0.85 = 95.46 \, N/m^2 \tag{8}
$$

Consumo de aire de los cilindros

Consumo de aire de cada cilindro se debe tener en cuenta las 2 cámaras del cilindro como del avance y retroceso.

El volumen de cada ciclo

$$
V = \frac{\pi \cdot (2D^2 - d^2)}{4} \cdot l \tag{9}
$$

$$
V = \frac{\pi \cdot (2(0.016)^2 - (0.006)^2)}{4} \cdot 0.025
$$
 (10)

$$
V = 9.34x10^{-6}m^3/ciclo
$$
 (11)

#### Pistola de pulverización de pintura con tanque de presión TCP

Para mejorar la calidad y disminución de tiempos en el proceso de lacado se emplea otro tipo de pistola pulverizadora con tanque de presión Figura 38, dejando obsoleto la pistola pulverizadora F75 Figura 18, con esta pistola se dará un mayor recubrimiento en áreas grandes, ya que esta pistola tiene una mayor capacidad de carga.

#### Figura 38

*Pistola pulverizadora con tanque de presión.*

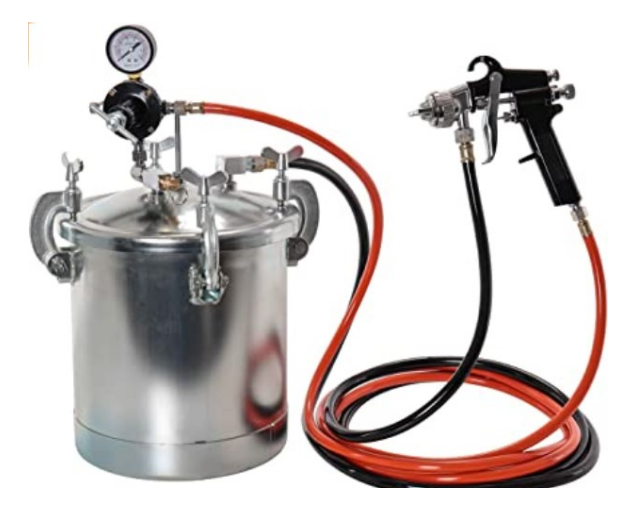

**Nota:** Pistola pulverizadora con tanque de presión con una gran capacidad de carga.  $(s/n,$ [2020\)](#page-87-3).

La función de esta herramienta se basa al conectar aire comprimido al tanque, el fluido es forzado a salir del recipiente por la presión ejercida del aire suministrado al tanque, de este modo el fluido y el aire se dispersan hasta la pistola pulverizadora mediante mangueras. El tanque suministra a la pistola un caudal de fluido constante a una presión uniforme durante periodos muy largos y el caudal de fluido se puede aumentar o disminuir al regular la presión del aire en el tanque. El tanque cuenta con un agitador manual para mantener el fluido mezclado. [\(F, 2015\)](#page-86-6). La longitud de las mangueras de aire y fluido no afecta la presión debido a la distancia que este tiene ya que es un

producto que proviene de fabrica con esas características, aunque una presión inadecuado puede generar una ruptura de la herramienta.

# Ventajas

- Flujo del fluido sea constante y regulado con exactitud.
- De fácil regulación para aplicación con diferentes tipos de fluidos como: lacas, selladores, tintes, barnices, etc.
- Ahorro de tiempo al evitar un llenado constante de recipientes pequeños.

En la tabla 7, se detalla algunas especificaciones de la pistola pulverizadora con tanque de presión.

# Tabla 7

*Pistola pulverizadora de tanque.*

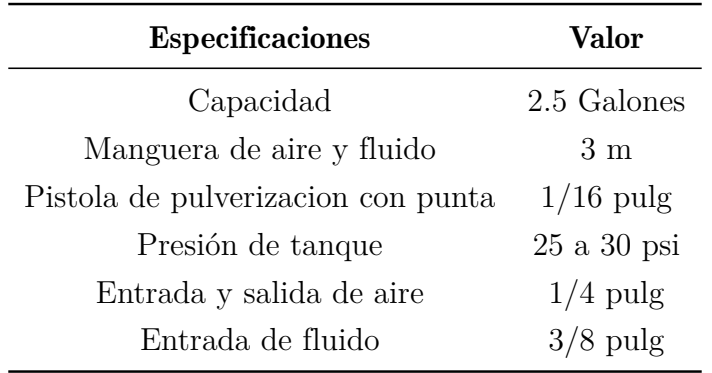

Nota: Datos específicos de la pistola pulverizadora de presión con tanque. [\(F, 2015\)](#page-86-6).

Para las simulaciones que se realizaran se trabajara solo con el peso de la pistola pulverizadora que va acoplado a la nueva estructura para el proceso de lacado, tiene un peso de 0.4 Kg que hay que pasar a Newton por lo que se debe hacer una trasformación básica.

$$
0.4kg \cdot \left(\frac{9.81N}{1kg}\right) = 3.924N\tag{12}
$$

# Base giratoria

Para el giro de la pistola se utiliza una base giratoria de 75x75 mm, construido de acero y que se encuentra en el mercado. Ayuda a soportar una carga limitada de 5Kg, siendo suficiente para el peso de la pistola, pistones y la base logrando generar movimiento.

# Figura 39

*Base giratoria.*

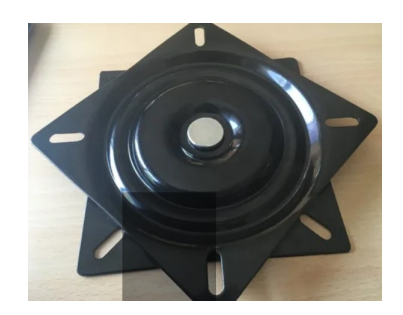

Nota: Base giratoria 75x75 mm. [\(Rocano, 2022\)](#page-87-0).

# Rotula vástago

Son diseñados para uso general como cargas, movimientos, rotación y ángulos de giro. También son usadas para dispositivos de movimiento y cadenas de transmisión. La rosca se basa en la norma CETOP lo cual permite ser acoplado directamente sobre los vástagos de los cilindros neumáticos. [\(Adajusa, 2021\)](#page-86-7).

# Figura 40

*Rotula hembra.*

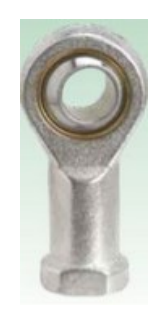

Nota: Rotula hembra M6x1. [\(Adajusa, 2021\)](#page-86-7).

# 6.4.2. Propuesta del diseño eléctrico y neumático del nuevo sistema automático para el proceso de lacado

### 6.3.2.1. Diseño Eléctrico

Para el accionamiento de las electroválvulas se basó en las conexiones del circuito de potencia de los motores que accionan al Spindle y la bomba de refrigeración se interpretó como son las conexiones para el accionamiento como se muestra en la Figura 41. Las bobinas KM2 y KM1, son activadas por señales digitales que son introducidas por el código G, que son leídas y ejecutadas por el sistema del Router CNC.

#### Figura 41

*Circuito de potencia y mando del Spindle y refrigerante.*

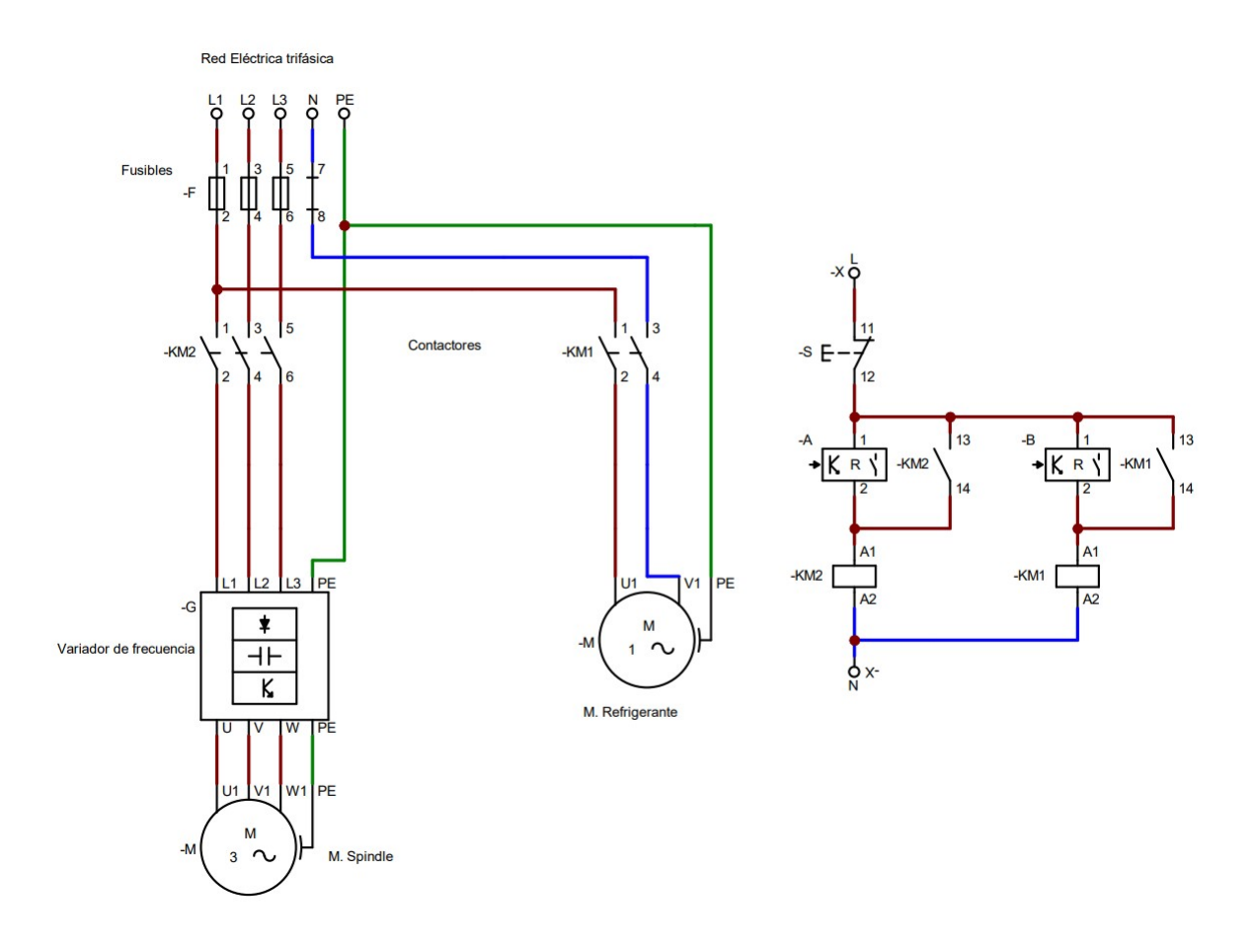

Nota: Se interpreto el esquema de potencia para así poder realizar las conexiones de las electroválvulas. [\(Rocano, 2022\)](#page-87-0).

Tomando en cuenta el circuito de potencia de los motores de la Figura 41, se utiliza el mismo circuito para la alimentación de las bobinas de las electroválvulas 5/2 de Y1 y Y2, para el accionamiento de los vástagos de la Figura 44, como el avance y retroceso. Y para la activación se introduce interruptores que son activados de manera manual para poder controlar el accionamiento de las bobinas Figura 42, y evitar constantemente estar desconectando y conectando los cables cuando se requiere una operación en fresado o lacado. Todo el esquema en conjunto en el Anexo B, que muestra las conexiones de los pistones.

#### Figura 42

*Circuito eléctrico para la activación de las electroválvulas.*

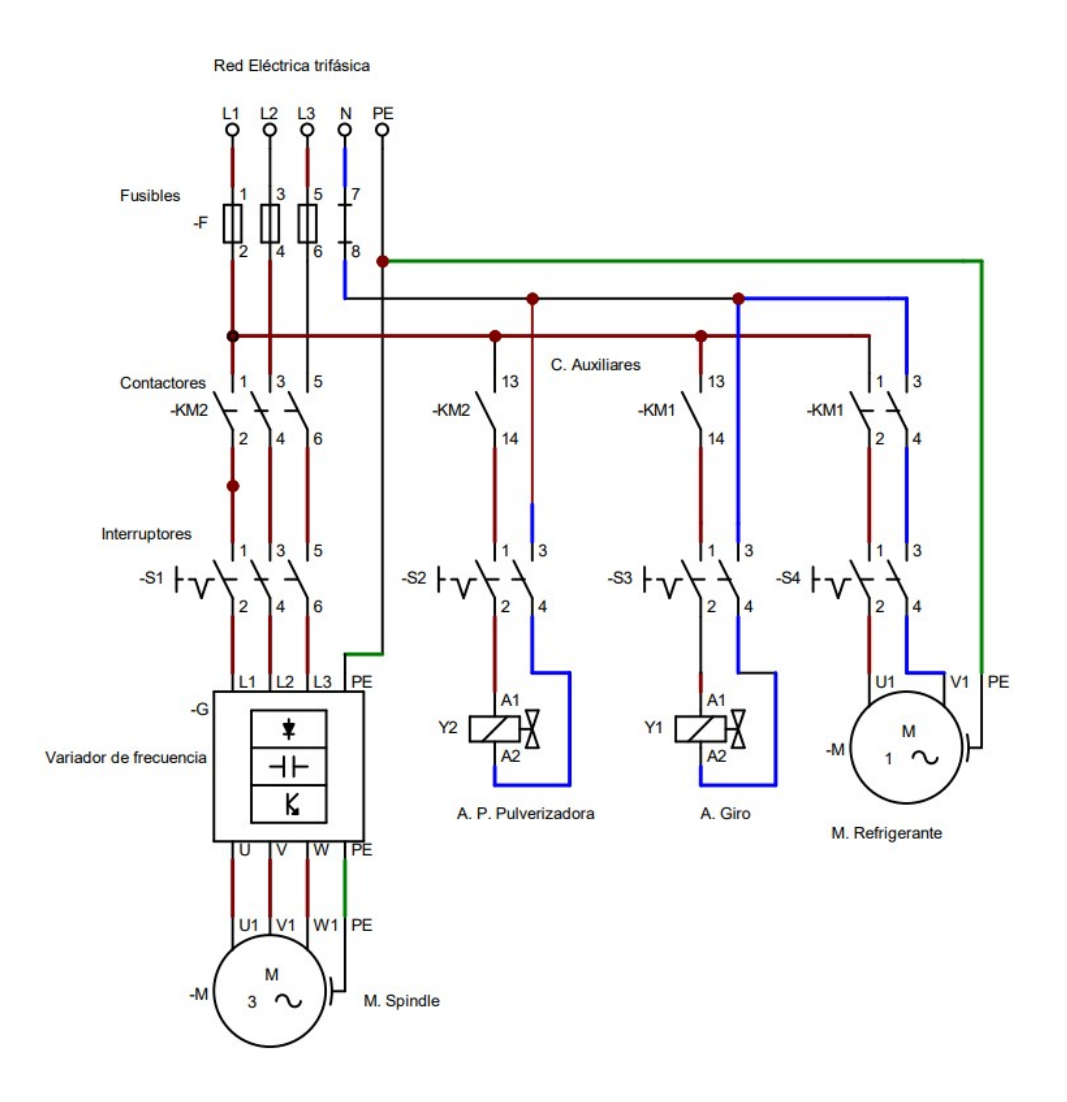

Nota: Circuito de potencia para el accionamiento de las electroválvulas 5/2. [\(Rocano, 2022\)](#page-87-0).

Las electroválvulas 5/2 requieren un circuito eléctrico para accionarlas, la conmutación de las electroválvulas se obtiene por un dispositivo eléctrico que genere órdenes, para el proyecto se opto por electroválvulas de corriente alterna de 110 V, ya que el esquema de potencia del tablero del Router trabaja con AC.

#### Figura 43

*Electroválvula neumática 5/2.*

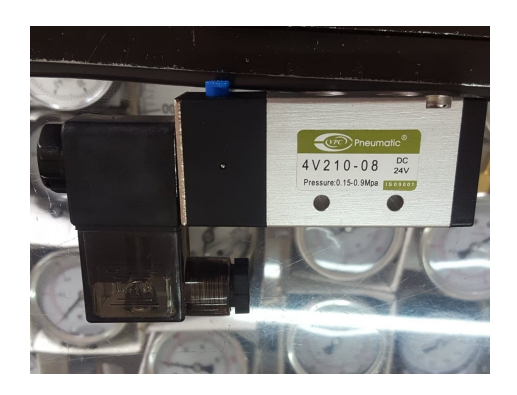

Nota: Electroválvula Monoestable 5/2. [\(Rocano, 2022\)](#page-87-0).

En la Tabla 8, las especificaciones de la electroválvula 5/2, que se utilizara para el desarrollo del proyecto con los datos generales que tiene el Router CNC.

# Tabla 8

*Especificaciones electroválvula 5/2.*

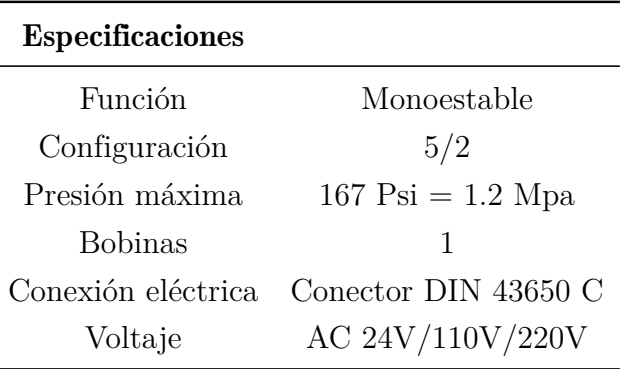

Nota: Las especificaciones de la electroválvula están basadas en. [\(Industrial, 2022\)](#page-86-8).

#### 6.3.2.2 Diseño Neumático

Para el sistema neumático se basó en componentes básicos como válvulas de presión, mangueras de aire comprimido, actuadores de doble efecto, reguladores de caudal para presión y la utilización básica de un compresor. Todo el esquema trabaja con una misma presión de aire comprimido en caso de que la presión sea alta se lo puede regular evitando un movimiento brusco del vástago.

### Figura 44

*Esquema neumático.*

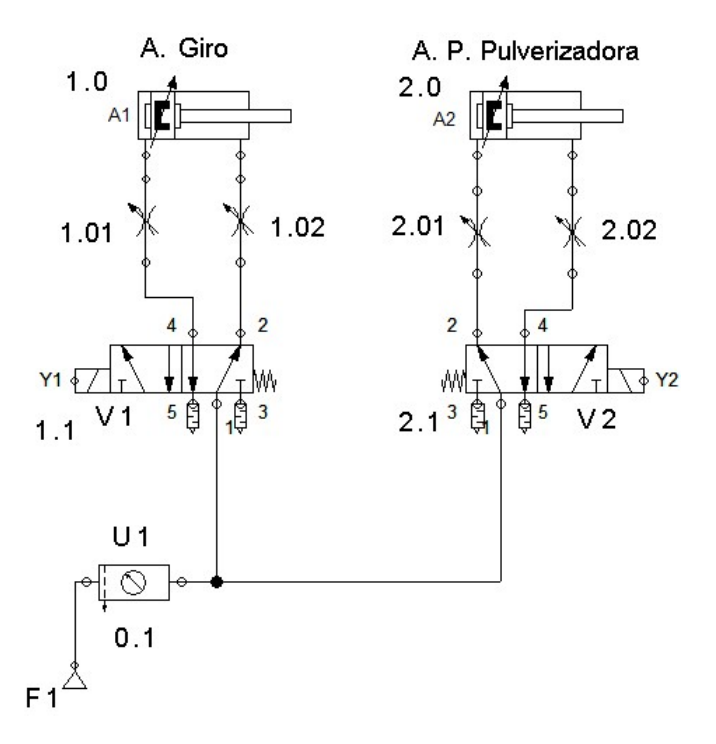

Nota: Mando neumático de los cilindros que son activados por las electroválvulas. [\(Rocano,](#page-87-0) [2022\)](#page-87-0).

El funcionamiento de los cilindros de A1 y A2, se realizo un diagrama de espacio y fase como se aprecia en el Anexo B, el cual indica cuando el cilindro a retrocedido o avanzado basándose en el proceso de lacado.

# 6.5. Simulación

La simulación se lo realiza después de haber simplificado la geometría, establecido las fuerzas de los cilindros de doble efecto, fijación de la carga de la pistola pulverizadora y condiciones de movimiento de la estructura que se puede apreciar en el Anexo C, para todas las simulaciones se logro un enmallado del 73% que permite tener valores mas próximos del diseño.

### Análisis con diferentes materiales

Se plantea 2 simulaciones con diferentes materiales como se muestra en la Tabla 9, para lograr ver el comportamiento de la estructura a los esfuerzos que está sometido. Ya que estos componentes hay que manufacturarlos y por su diseño más complejo con las simulaciones se logra optar por el mejor material. El resto de la estructura se plantea de Aluminio y el resto de componentes se basa con los materiales ya normalizados.

#### Tabla 9

*Componentes con materiales a simular.*

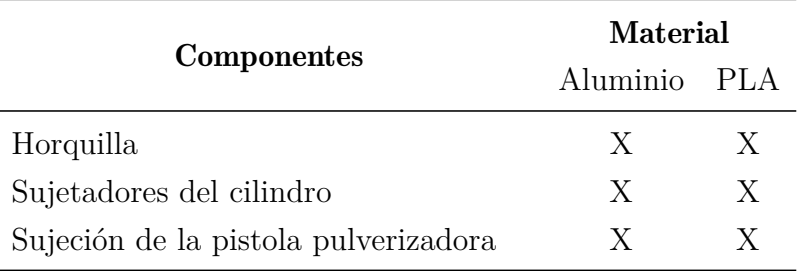

Nota: Para la simulación nos enfocamos en estos componentes por su proceso de manufactura. [\(Rocano, 2022\)](#page-87-0).

### Aluminio

Debido a la ligereza, alta resistencia mecánica que permite diversas aleaciones por lo que es usado en la manufactura automotriz y aeronáutica. Resiste a la corrosión con un tratamiento adecuado llegando a ser un material perfecto para aplicaciones estructurales como soluciones acuosas y otros agentes químicos. Es un material bastante usado por su fácil moldeado usado en varias aplicaciones y otra ventaja es el peso 2*.*7*g/cm*3, por lo que usar este material ayuda a reducir el peso muerto y consumo de energía. [\(Arregui, 2020\)](#page-86-9).

# PLA

Se basa en un polímero sintético biodegradable obtenido de recursos naturales renovables con las mismas características que el PET. Dependiendo a las técnicas de fabricación se puede tener características totalmente diferentes como una mayor flexibilidad y rigidez. El PLA tiene grandes aplicaciones en la industria, para la estructura que se diseñó se analiza en algunos componentes si es eficiente o no. [\(Chavez, 2004\)](#page-86-10).

#### 6.5.1. Análisis estructural

Se basa en una simulación computacional que se basa en ecuaciones de resistencia con el propósito de examinar esfuerzos internos, deformaciones y tensión que actúan sobre la estructura de la herramienta de lacado.

Dependiendo del tipo de análisis se obtiene los resultados deseados, en el presente proyecto se desarrolla varios análisis como:

# 6.4.2.1. Deformación total

La resistencia de los materiales no deben ser los únicos puntos para diseñar o estudiar una estructura, se debe comprobar las deformaciones para que la estructura implementada cumpla con la necesidad que el cual se diseñó, el análisis de las deformaciones se relaciona con los cambios que se da en la estructura diseñada que generan las cargas aplicadas. [\(Lisneidys,](#page-86-11) [2014\)](#page-86-11).

# Tabla 10

*Datos de deformación total.*

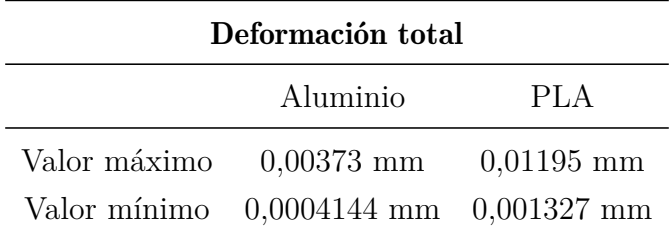

Nota: Valores de la deformación total con materiales de Aluminio y PLA. [\(Rocano, 2022\)](#page-87-0).

En las figuras 45 y 46 se puede observar la distribución de la deformación que en el material del aluminio y PLA mediante un indicador de colores que representan el valor máximo y mínimo, por las fuerzas que se aplican se logra observar que tienen una mayor deformación en la unión de la horquilla y el pasador. Pero por el tipo de material la deformación se reduce en los componentes simulados con aluminio debido a la resistencia del material.

# Figura 45

*Deformación total aluminio.*

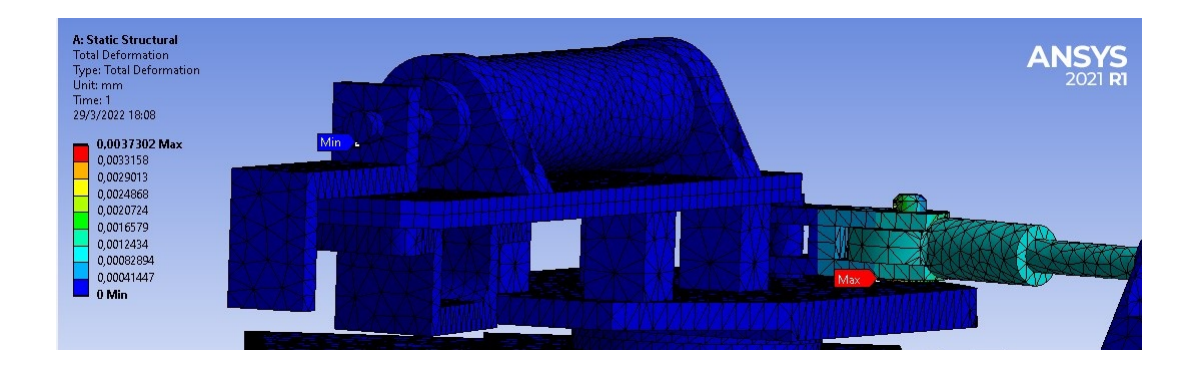

Nota: Se simula con los componentes de aluminio mencionados en la tabla 9 . [\(Rocano, 2022\)](#page-87-0).

# Figura 46

*Deformación total PLA.*

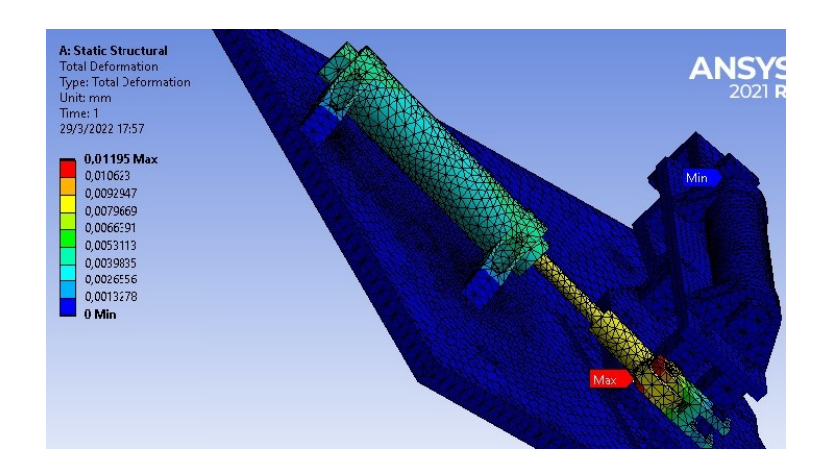

Nota: Se simula con los componentes de PLA mencionados en la tabla 9. [\(Rocano, 2022\)](#page-87-0).

# 6.4.2.2. Deformación elástica equivalente

Es aquella deformación donde el cuerpo recupera su forma original al aplicar o retirar una fuerza que provoca una deformación. En caso de los materiales metálicos la deformación ocurre por la formación y movimiento de dislocaciones. [\(Schafer, s/f\)](#page-87-4).

### Tabla 11

*Deformación elástica equivalente.*

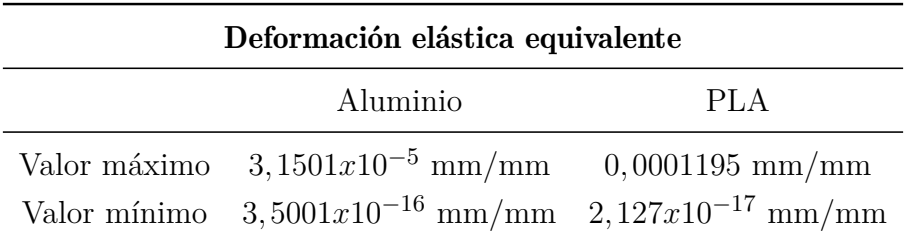

Nota: Datos de deformación elástica equivalente. [\(Rocano, 2022\)](#page-87-0).

La deformación elástica que se genera en la estructura debido a los esfuerzos que está sometido se puede visualizar que ambos afectan en las sujeciones del cilindro que genera el movimiento giratorio, logrando tener una menor deformación en el aluminio a la comparación con el PLA que tiene mayor deformación.

#### Figura 47

*Deformación elástica equivalente aluminio.*

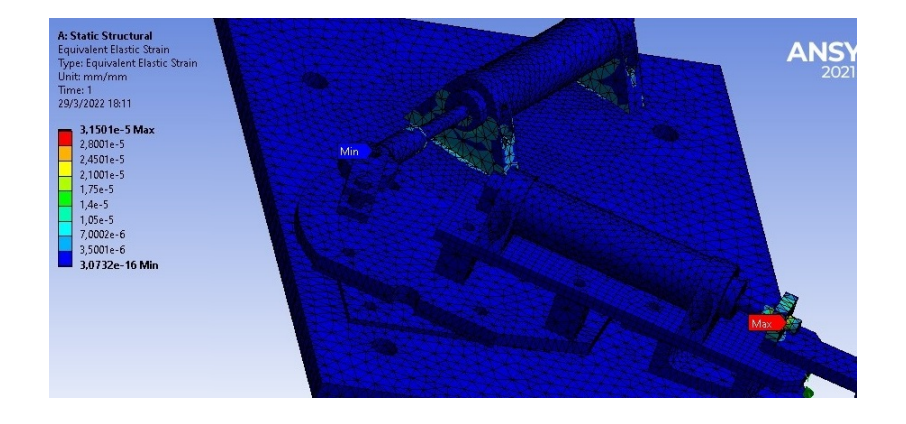

Nota: Se simula con los componentes de aluminio mencionados en la tabla 9 . [\(Rocano, 2022\)](#page-87-0).

*Deformación elástica equivalente PLA.*

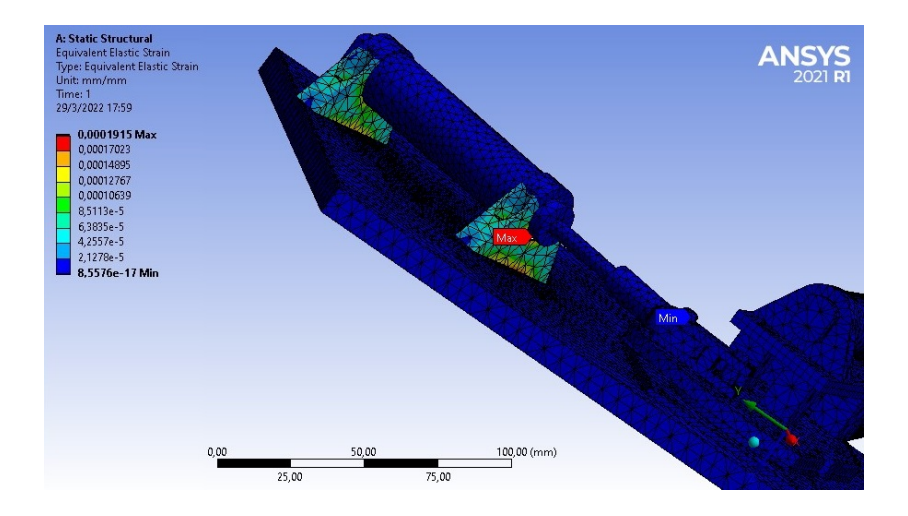

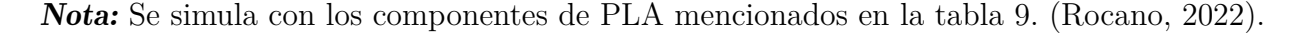

#### 6.4.2.3. Estrés equivalente (Von-Mises)

También conocido como máxima energía de distorsión, es un principio de resistencia estática aplicado a materiales dúctiles como: plata, oro, aluminio, etc. Donde el material no fluirá en el sitio analizado siempre que el esfuerzo aplicado de distorsión por unidad de volumen no supere la energía de distorsión por unidad de volumen en sitio analizado. [\(Gonzalez, 2014\)](#page-86-12).

### Tabla 12

*Datos de Estrés equivalente (Von-Mises).*

| Estrés equivalente (Von-Mises)     |          |      |
|------------------------------------|----------|------|
|                                    | Aluminio | PI.A |
| Valor máximo 1,6343 MPa 2,4975 MPa |          |      |
| Valor mínimo 0,1815 Mpa 0,2775 MPA |          |      |

Nota: Valores obtenidos del Estrés Equivalente de Von-Mises. Autor.

Es este análisis se permite ver los esfuerzos de tensión que están en un punto concreto debido a la carga del componente para la activación de la pistola pulverizadora Figura 49, genera un mayor esfuerzo de tensión.

Al contrario, con la Figura 50, las fuerzas están más distribuidas por el tipo de material que se simula llegando a tener un mayor esfuerzo en la sujeción del cilindro para el giro.

# Figura 49

*Estrés equivalente (Von-Mises) aluminio.*

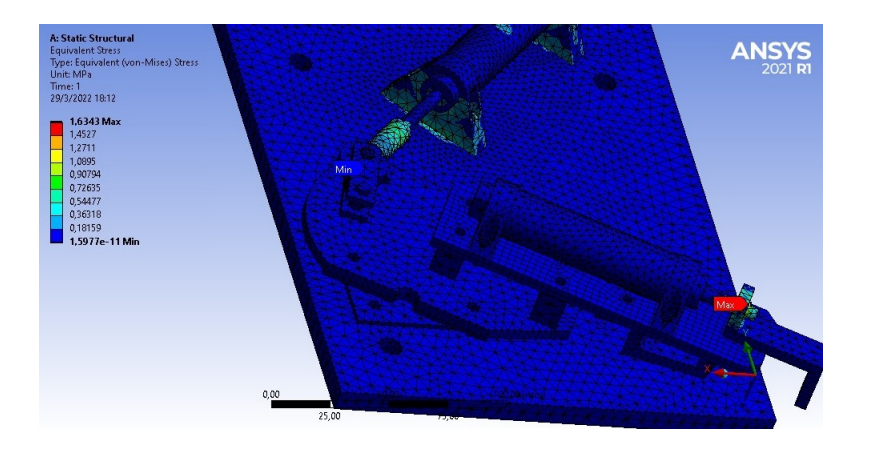

Nota: Se simula con los componentes de aluminio mencionados en la tabla 9 . [\(Rocano, 2022\)](#page-87-0).

# Figura 50

*Estrés equivalente (Von-Mises) PLA.*

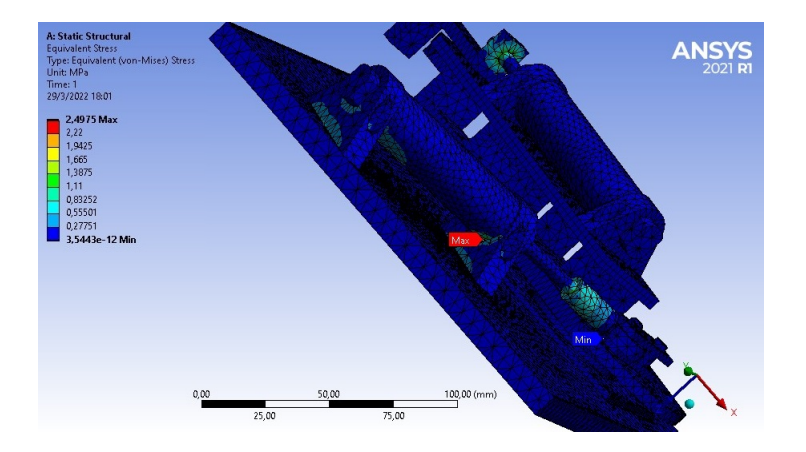

Nota: Se simula con los componentes de PLA mencionados en la tabla 9. [\(Rocano, 2022\)](#page-87-0).

#### 6.4.2.4. Estrés normal

Es un conjunto de fuerzas internas que ejercen sobre un material entre sí, mientras la deformación es la medida de la deformación del material. Cuando un metal se somete a una fuerza, se deforma sin importar la resistencia del metal o el peso de la carga que esté sometido, si la carga es pequeña la deformación probablemente desaparecerá cuando se quite la carga que esté sometido. La intensidad se lo conoce como tensión. [\(Connor, 2021\)](#page-86-13).

# Tabla 13

*Datos de Estrés Normal.*

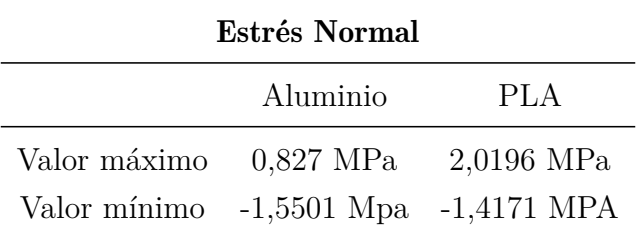

Nota: Valores obtenidos del estrés normal. [\(Rocano, 2022\)](#page-87-0).

Con los valores máximos de ambos materiales se puede definir como una tensión de tracción en donde las secciones de los cuerpos se tienen a separar o alargarse debido a la fuerzan que ejercen, en cambio con los valores mínimos se ejerce una compresión de la barra del cilindro con la horquilla hembra.

*Estrés normal aluminio.*

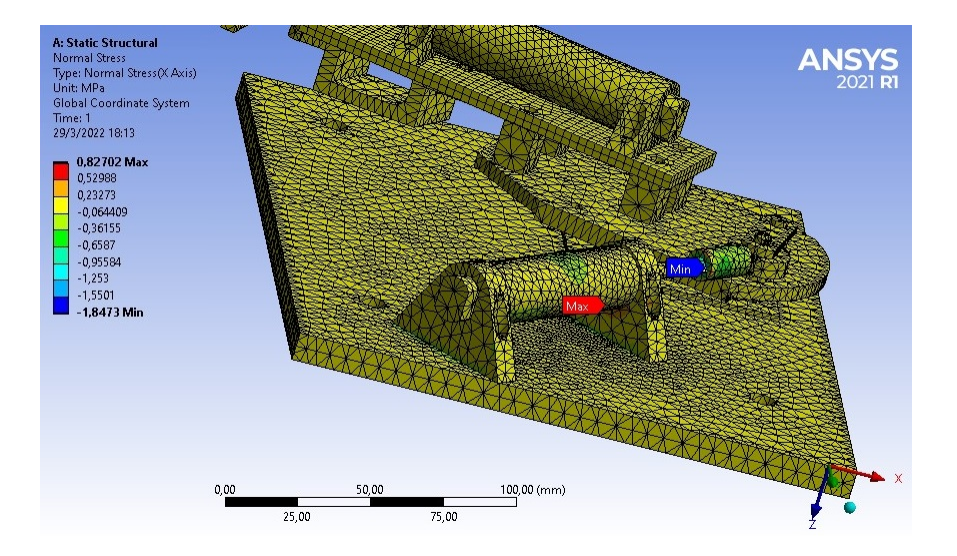

Nota: Se simula con los componentes de aluminio mencionados en la tabla 9 . [\(Rocano, 2022\)](#page-87-0).

# Figura 52

*Estrés normal PLA.*

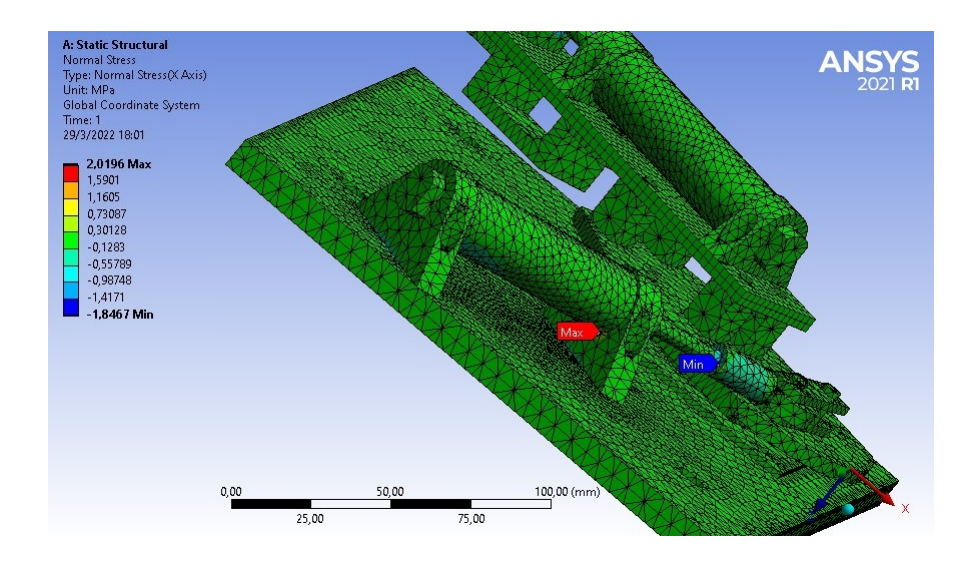

Nota: Se simula con los componentes de PLA mencionados en la tabla 9. [\(Rocano, 2022\)](#page-87-0).

Se determinará el esfuerzo cortante de los puntos críticos (pasadores), con las fuerzas de avance y retroceso que ejercen los cilindros de doble efecto y la carga de la pistola.

#### 6.4.2.5. Esfuerzo cortante

El esfuerzo cortante, se produce a las fuerzas que actúan paralelamente a la sección transversal de un prisma mecánico, que se encuentran en pernos, pasadores y remaches usados para la conexión de estructuras mecánicas y componentes mecánicos de maquinarias. [\(Beer,](#page-86-14) [2013\)](#page-86-14).

Para el análisis del esfuerzo cortante se aplica el esfuerzo tanto en avance y retroceso del primer pasador. Las especificaciones se encuentran en el Anexo C.

#### Figura 53

*Pasador 1 entre horquillas.*

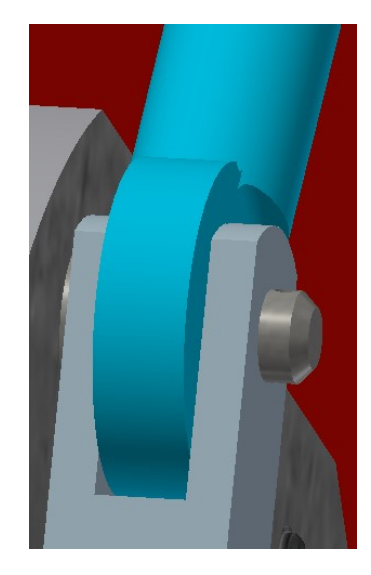

Nota: El pasador es un punto critico debido a un constante movimiento . [\(Rocano, 2022\)](#page-87-0).

El material del pasador es acero galvanizado ya que son piezas que se encuentra en el mercado y totalmente normalizados.

*Fuerza aplicada en el pasador 1.*

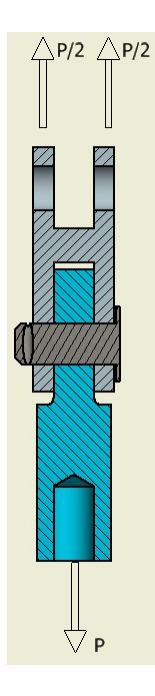

Nota: Se recorta la Figura 53 para poder tener una mejor interpretación de las fuerzas. [\(Rocano, 2022\)](#page-87-0).

$$
At = \frac{\pi D^2}{4} + \frac{\pi D^2}{4}
$$
 (13)

$$
At = \frac{\pi (0,006)^2}{4} + \frac{\pi (0,006)^2}{4} = 5,6548x10^{-5}m^2
$$
\n(14)

$$
\tau_a = \frac{P}{At} \tag{15}
$$

$$
\tau_{av} = \frac{111,09N/m^2}{5,6548x10^{-5}m^2} = 1,964 MPa \tag{16}
$$

$$
\tau_{re} = \frac{95,46N/m^2}{5,6548x10^{-5}m^2} = 1,688 MPa \tag{17}
$$

Para la simulación nos basamos en las fuerzas de avance y retroceso con la aplicación de un enmallado de más de 73%.

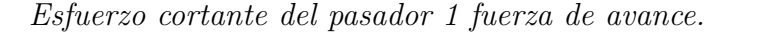

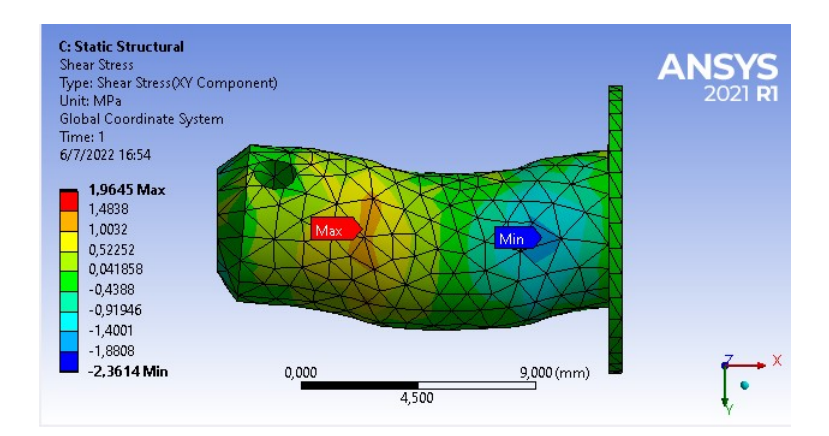

Nota: Fuerza de avance realizado en la simulador de Ansys . [\(Rocano, 2022\)](#page-87-0).

# Figura 56

*Esfuerzo cortante del pasador 1 fuerza de retroceso.*

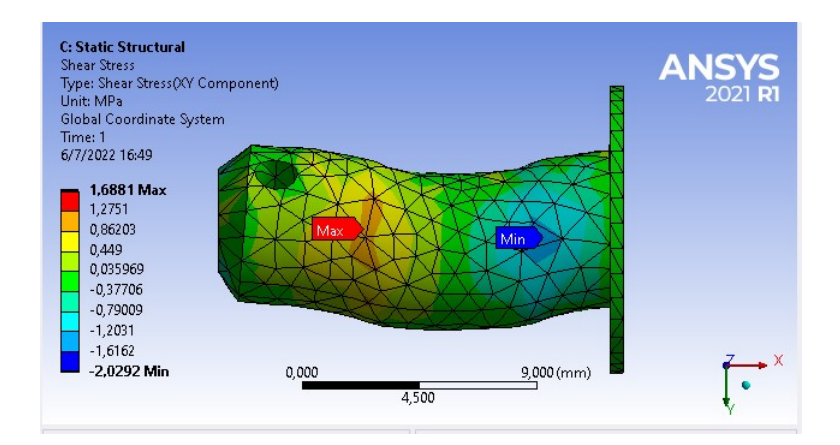

Nota: Fuerza de retroceso realizado en la simulador de Ansys . [\(Rocano, 2022\)](#page-87-0).

Para el análisis del esfuerzo cortante se aplica el esfuerzo tanto en avance y retroceso del segundo pasador. Las especificaciones se encuentran en el Anexo C.

*Pasador 2 entre horquilla y mesa giratoria.*

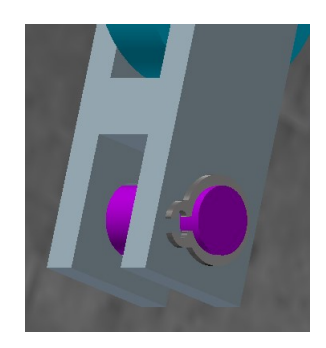

Nota: Pasador se componente normalizado. [\(Rocano, 2022\)](#page-87-0).

El material del pasador es acero ya que son piezas que se encuentra en el mercado y totalmente normalizados.

# Figura 58

*Fuerza aplicada en el pasador 2.*

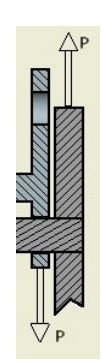

Nota: Se recorta la Figura 57 para poder tener una mejor interpretación de las fuerzas. [\(Rocano, 2022\)](#page-87-0).

$$
At = \frac{\pi D^2}{4} \tag{18}
$$

$$
At = \frac{\pi (0,006)^2}{4} = 2,8274x10^{-5}m^2
$$
\n(19)

$$
\tau_a = \frac{P}{At} \tag{20}
$$

$$
\tau_{av} = \frac{111,09N/m^2}{2,8274x10^{-5}m^2} = 3,929 MPa \tag{21}
$$

$$
\tau_{re} = \frac{95,46N/m^2}{2,8274x10^{-5}m^2} = 3,376 MPa \tag{22}
$$

Para la simulación nos basamos en las fuerzas de avance y retroceso con la aplicación de un enmallado del 73%.

# Figura 59

*Esfuerzo cortante del pasador 2 fuerza de avance.*

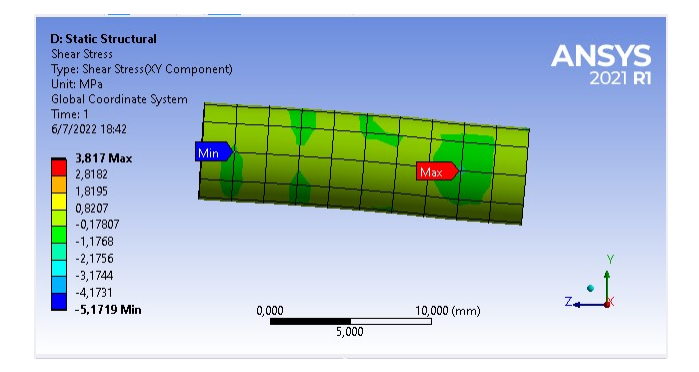

Nota: Fuerza de avance realizado en la simulador de Ansys. Autor.

### Figura 60

*Esfuerzo cortante del pasador 2 fuerza de retroceso.*

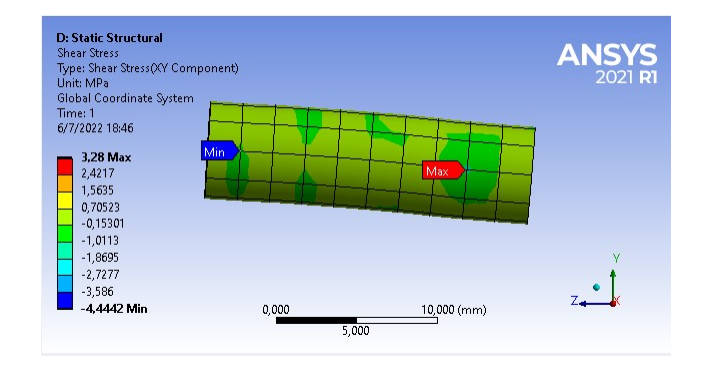

Nota: Fuerza de retroceso realizado en la simulador de Ansys. Autor.

# 6.5.2. Velocidad del cilindro

La velocidad del vástago en cilindros neumáticos depende de varios factores como:

- Presión del aire.
- Diámetro y longitud de las tuberías.
- La carga del cilindro.
- Dimensión del cilindro.

La velocidad del pistón se obtiene dividiendo el caudal por la sección del pistón, Se trabaja una presión de aire de 6 Bar.

$$
Velocidad(dm^3/min) = \frac{0,987 + P}{0,987} * \frac{l*n}{100}
$$
\n(23)

$$
Velocidad(dm^3/min) = \frac{0,987 + 6}{0,987} * \frac{25 * 1}{100}
$$
\n(24)

$$
Velocidad(dm3/min) = 1,5dm/min = 2,5mm/s
$$
\n(25)

La velocidad real es menor por los espacios muertos del cilindro, la fuerza del muelle, perdida de carga debido a la longitud y sección de las tuberías y válvulas de mando y escape. El amortiguamiento del cilindro es fundamental para reducir la velocidad del pistón al final de la carrera con lo que es ideal que la velocidad del pistón al final de la carrera sea cero. [\(Solé, 2007\)](#page-87-5).

#### Figura 61

*Velocidad del cilindro.*

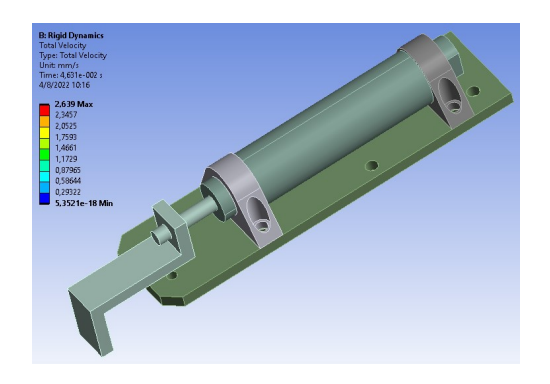

Nota: Velocidad del cilindro aplicado la fuerza de avance de 111.086 N. [\(Rocano, 2022\)](#page-87-0).

### 6.5.3. Análisis de consumo y trayectoria

#### 6.5.3.1. Consumo de laca

El sistema de altos solidos catalizado al ácido rinde entre  $50<sup>m²</sup>/gal$  a  $5<sup>m²</sup>/gal$  a 1 mano de 25.4 micras de espesor seco.

Para poder obtener el consumo de laca y poder obtener las trayectorias que se basa el operario, se baso en la puerta con dimensiones de mayor fabricación Figura 62. La dispersión de la laca cubre 120 mm pero para lograr un mejor acabado se le agrega una mayor cantidad de pasadas como: 60 mm laca cubre la superficie no lacada y los otros 60 mm se sobre monta sobre la parte ya lacada logrando tener un mejor acabado y evitando espacios sin lacar.

#### Figura 62

*Trayectoria del operario para el lacado.*

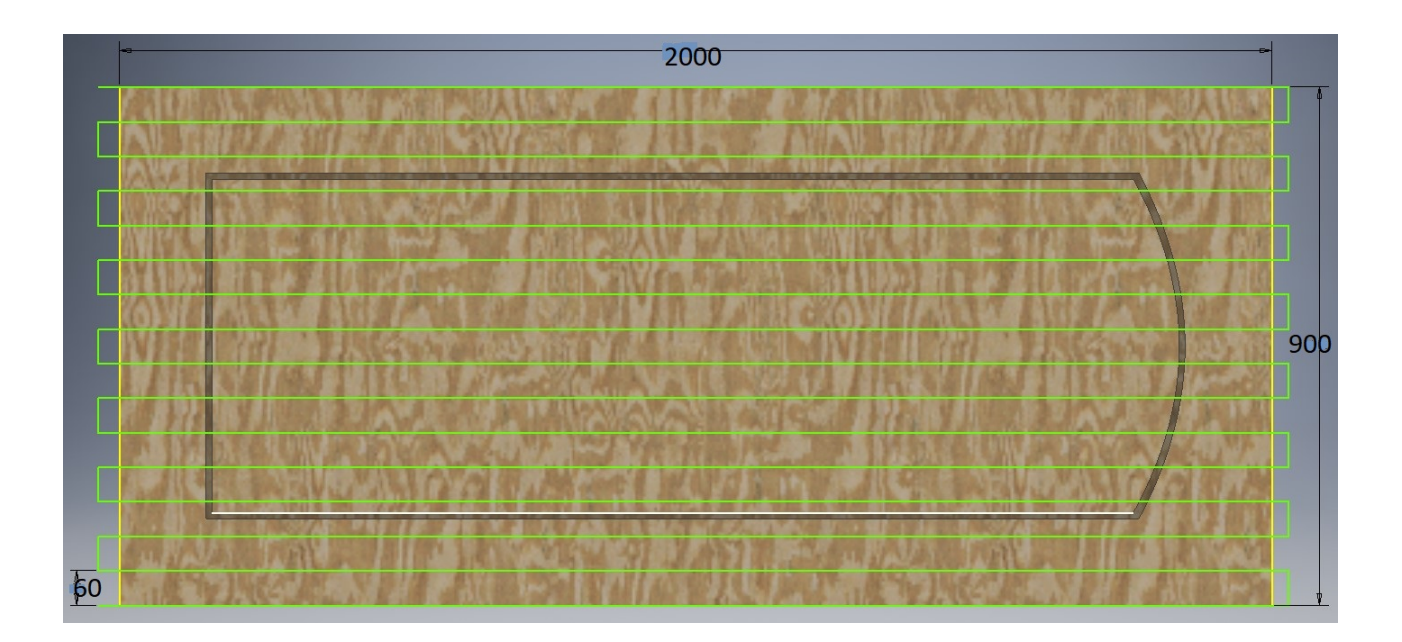

Nota: Tipo de trayectoria que realiza el operario, debido a la comodidad de aplicación. [\(Rocano, 2022\)](#page-87-0).

Para el consumo de laca que se aplica en la puerta tomando en cuenta las dimensiones ya establecidas y adjuntando las partes como: batientes y jampas.

Para obtener el consumo obtenemos el valor de 0.98 que seria la suma de la hoja frontal y las esquinas, y con el numero de pasadas de la puerta es 4, 2 pasadas por cada puerta.
$$
A_p = 2 \times 2,98 \tag{26}
$$

$$
A_p = 1,96m^2 * 4\tag{27}
$$

$$
A_p = 7,84m^2\tag{28}
$$

Para la superficie de los batientes, son dimensiones mas grandes que el tamaño de la puerta, que son utilizadas para la sujeción.

$$
A_{b1} = 2,05 * 0.3 \tag{29}
$$

$$
A_{b1} = 0,615m^2 \tag{30}
$$

$$
A_{b2} = 0,95 * 0,15
$$
\n<sup>(31)</sup>

$$
A_{b2} = 0,1425m^2 \tag{32}
$$

En el caso de las jampas se multiplica por 2, por la utilización en la parte delantera y trasera de los batientes de la puerta.

$$
A_j = 0, 15 * 3 \tag{33}
$$

$$
A_j = 0,45m^2 * 2 \tag{34}
$$

$$
A_j = 0,9m^2 \tag{35}
$$

Se obtiene el área de batientes y jampas se multiplica por 2 por el número de pasadas.

$$
A_t = 0,615 + 0,1425 + 0,9
$$
\n<sup>(36)</sup>

$$
A_t = 1,65 \times 2 \tag{37}
$$

$$
A_t = 3, 3m^2 \tag{38}
$$

Obtenemos el área total y el consumo de laca que se daría en la puerta con las dimensiones ya establecidas.

$$
A_T = 7,84 + 3,3
$$
\n(39)

$$
A_T = 11,14m^2\tag{40}
$$

$$
Consumo = \frac{11, 14m^2}{55m^2/gal} = 0.202 gal
$$
\n(41)

Teniendo un consumo de 0.202 gal, por la puerta se logra determinar que un galón de laca de altos solidos rinde para un total de 5 puertas, pero en varias ocasiones el consumo puede variar por las dimensiones.

#### 6.5.3.2. Trayectoria Mastercam

Con los parámetros establecidos se definen las nuevas variables para el proceso de lacado para las puertas de madera, donde el tamaño del abanico y distancia son obtenidos mediante la observación de varios operarios al momento de la aplicación. Y la velocidad de avance se basó en la aplicación de lacado de robots automatizados que son utilizados en líneas de producción de muebles de madera que se especifico en el punto 5.2.1.

#### Tabla 14

*Variables definidas para el nuevo proceso.*

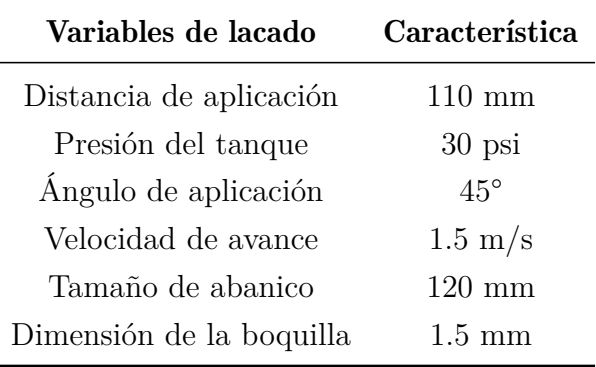

Nota: Nuevas variables establecidas, basándose en el proceso de aplicación. [\(Rocano, 2022\)](#page-87-0).

Para tener un correcto funcionamiento del sistema de lacado se simulo el proceso en el Software MASTERCAM 2022, logrando establecer las mejores trayectorias ya que se cambia de herramienta del Router por una pistola de pulverización, en la simulación se optó por una herramienta de mecanizado para asemejar al área de cubierto de lacado. En la Figura 63, esta con todas las trayectorias ya establecidas para la simulación, para la parte trasera y la esquina B donde aún no se laca solo se necesitaría un giro manual para abarcar toda la puerta.

#### Figura 63

*Trayectoria de lacado.*

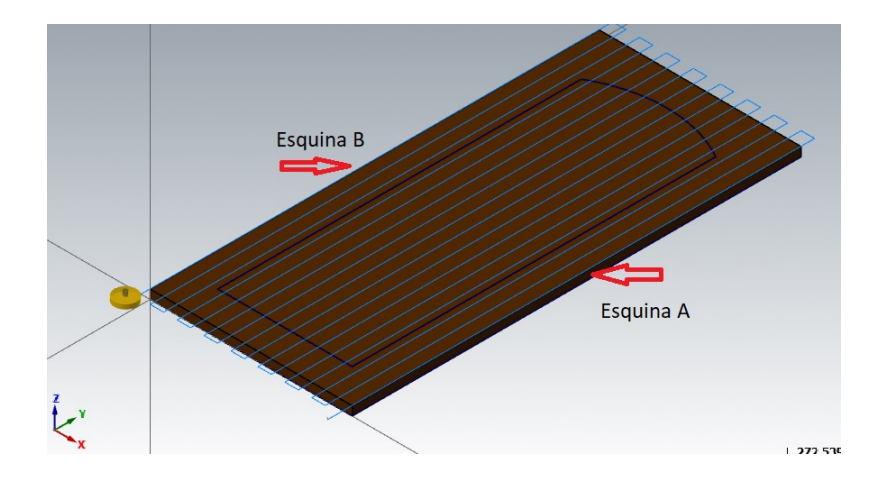

Nota: La trayectoria que aplica es de la misma forma que el operario. [\(Rocano, 2022\)](#page-87-0).

En la parte frontal se establece un tipo de movimiento de avance lineal y con un tipo de operación de planeado que se logra asemejar a un sistema de lacado tradicional, la distancia de separación de la boquilla de la pistola con la puerta se muestra en la Figura 33, logrando aplicar un área de 120 mm en cada pasada hasta cubrir toda la hoja frontal de la puerta.

#### Figura 64

*Trayectoria de la parte frontal.*

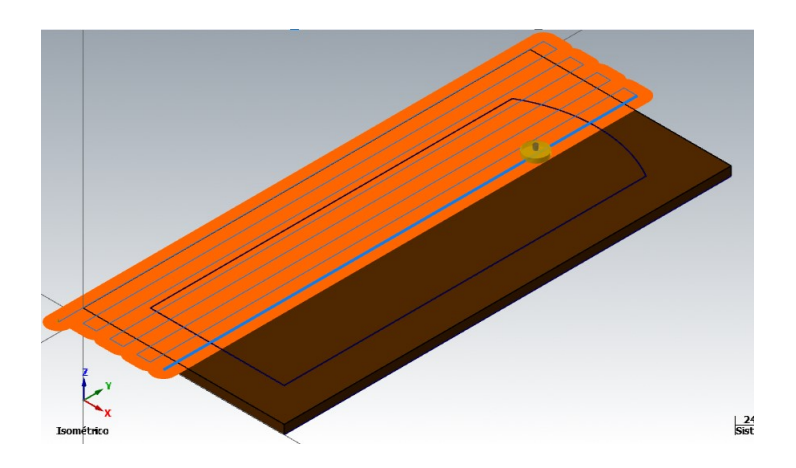

Nota: La trayectoria frontal que se aplica es similar a la del operario. [\(Rocano, 2022\)](#page-87-0).

Para la esquina B se establece un movimiento de avance lineal con un tipo de operación de planeado ya que en este proceso se activa Y1 activando la electroválvula y el cilindro A1 como se aprecia en la Figura 44 y colocando en la posición adecuada para cubrir este proceso es su totalidad. Y teniendo una posición como se muestra en la Figura 35. La programación de la trayectoria se encuentra en el Anexo D.

#### Figura 65

*Trayectoria de lacado esquina A.*

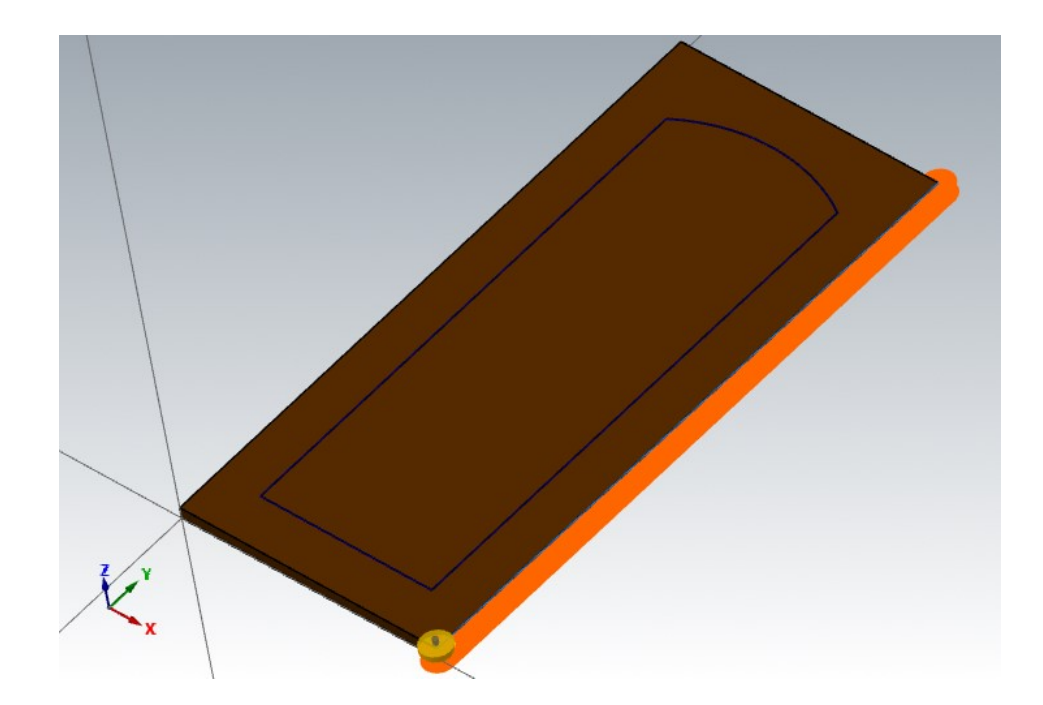

Nota: Se mejoro el método de aplicación al mejorar la trayectoria. [\(Rocano, 2022\)](#page-87-0).

#### 6.6. Análisis de Costos

En caso de implementación se desarrollo un análisis de costos que se obtendrá mediante la identificación de precios de componentes mecánicos, eléctricos, neumáticos y manufactura de ciertas piezas que son necesarios para el sistema automático de lacado adaptado al Router, los valores determinados en las siguientes tablas ayudara establecer un costo total para la elaboración del proyecto si se llegara a implementar.

#### 6.6.1. Componentes mecánicos

Se determina los costos de componentes mecánicos ya que la mayoría se encuentran en el mercado y son normalizados, evitando realizar piezas con lo que se puede reducir los precios del producto final.

#### Tabla 15

*Costo de componentes mecánicos.*

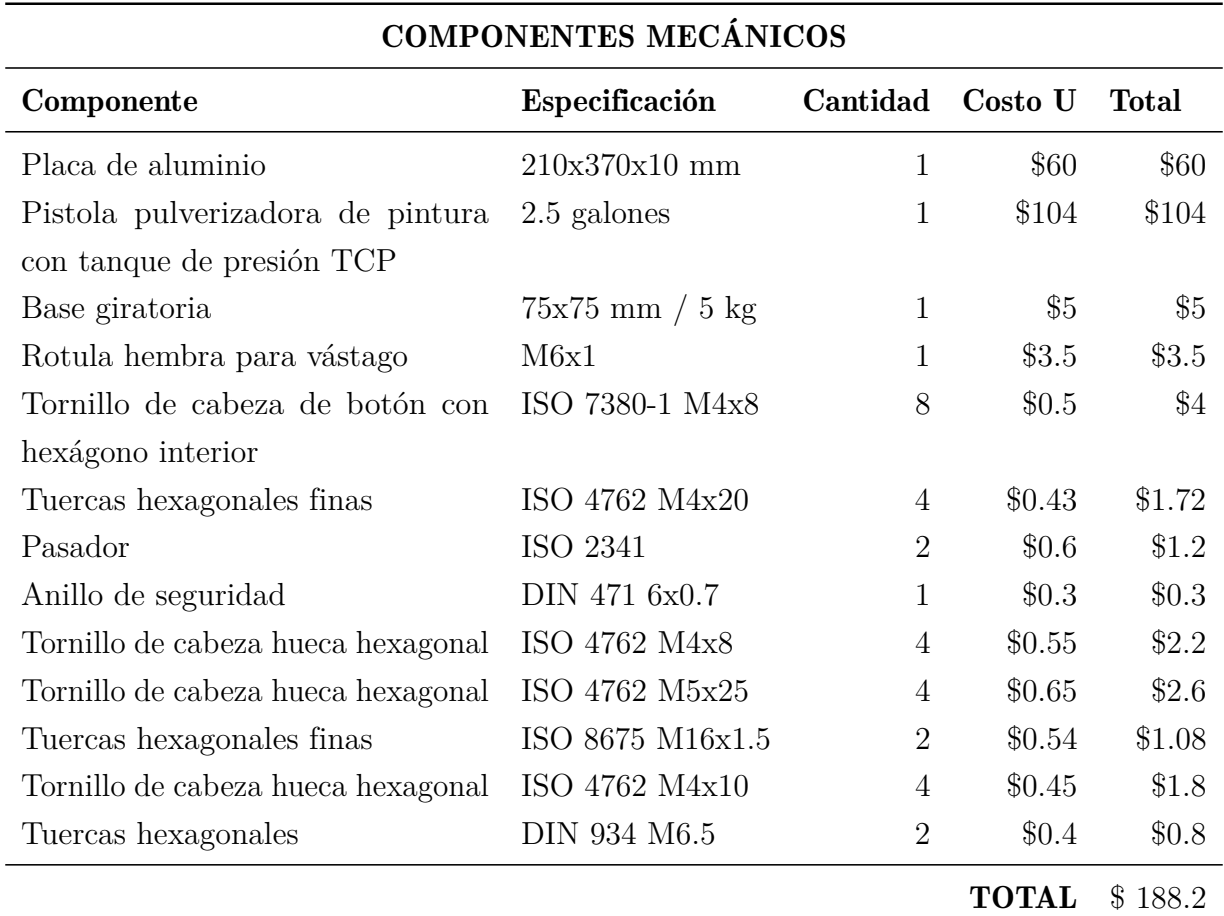

Nota: Todos los componentes mecánicos se basan en precios locales. [\(Rocano, 2022\)](#page-87-0).

#### 6.6.1.1. Costos por piezas a mecanizar

Se analiza los costos por piezas a mecanizar dependiendo del tipo de proceso a realizar, el tipo de manufactura y material que se utilizara para su construcción.

*Precio por pieza a manufacturar.*

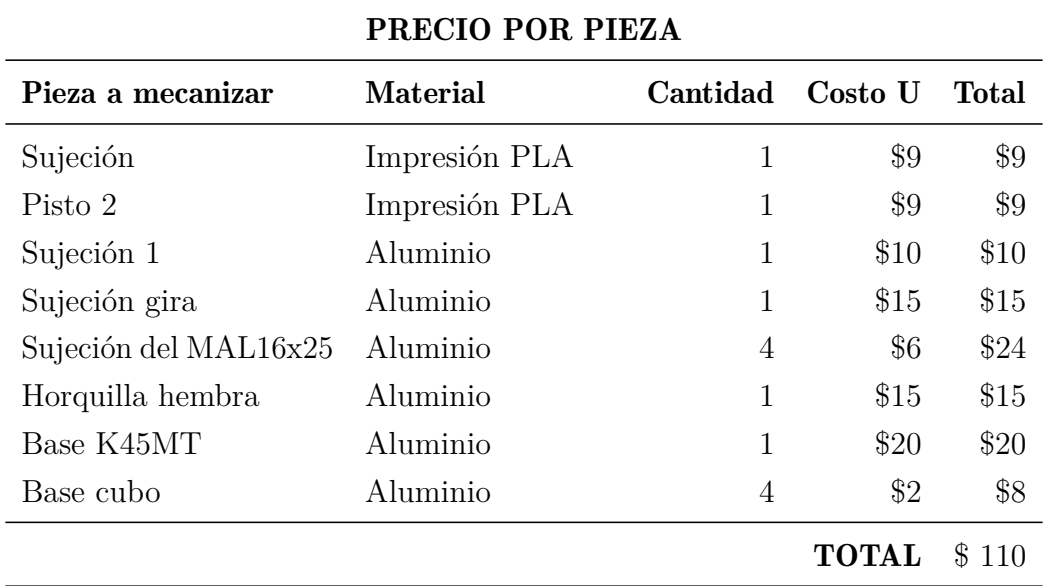

Nota: Los precios se basa en piezas a mecanizar dependiendo el tipo de manufactura. [\(Rocano,](#page-87-0) [2022\)](#page-87-0).

#### 6.6.2. Componentes eléctricos

Se analiza el costo de componentes eléctricos que se encuentran en el mercado, para la activación de las electroválvulas e interruptores que facilitan el diseño del nuevo sistema.

*Costo de componentes eléctricos.*

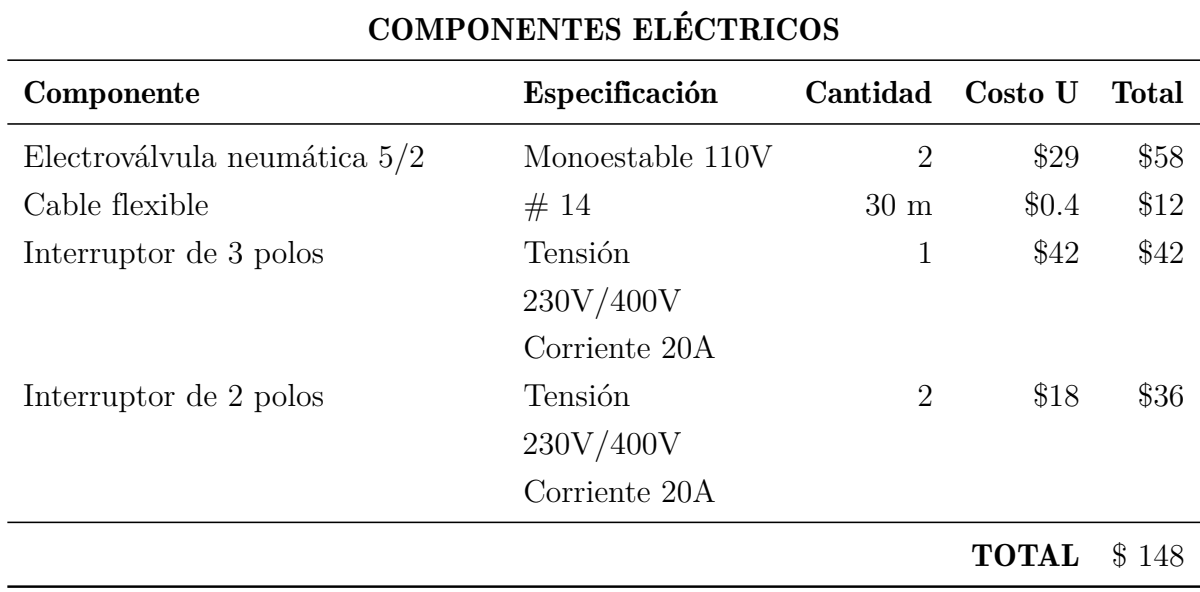

Nota: Todos los componentes eléctricos se basan en precios locales. [\(Rocano, 2022\)](#page-87-0).

### 6.6.3. Componentes neumáticos

Se realiza un análisis de los componentes neumáticos que son necesarios para el movimiento de las cilindro de doble efecto como: el giro y activación de la pistola pulverizadora; los precios están basados en valores locales.

*Costo de componentes neumáticos.*

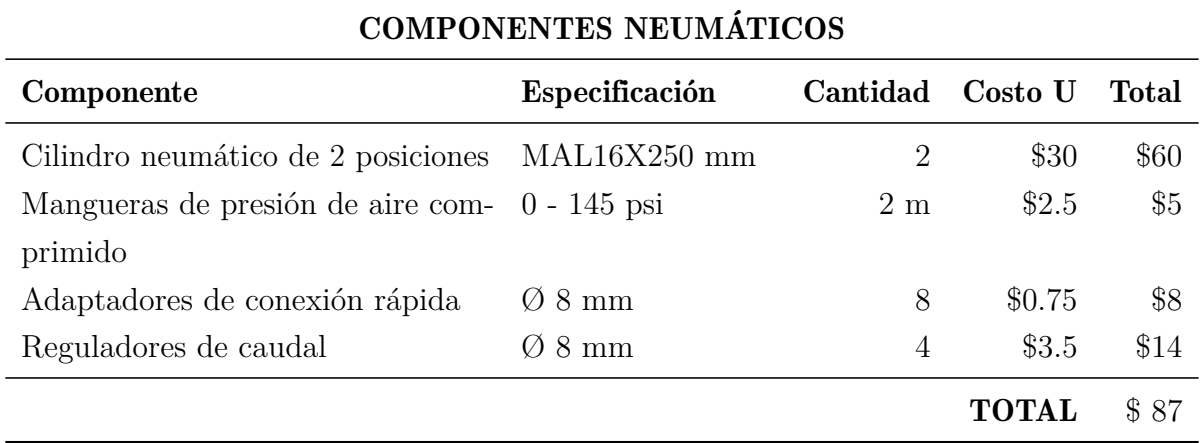

Nota: Todos los componentes eléctricos se basan en precios locales. [\(Rocano, 2022\)](#page-87-0).

#### 6.6.4. Costos de manufactura

Obtenido los costos mecánicos, eléctricos y de las piezas a mecanizar se procede a obtener el costo de manufactura.

#### Tabla 19

*Costes de manufactura.*

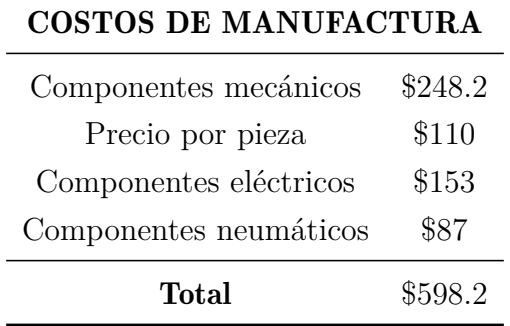

Nota: Costos de manufactura por componentes mecánicos, eléctricos y por pieza. [\(Rocano,](#page-87-0) [2022\)](#page-87-0).

#### 6.6.5. Costo total

En los costos de ingeniería y utilidad solo se calcula el precio de manufactura debido a que solo se diseñó el nuevo sistema para el proceso de lacado en caso de implementación en el Router CNC.

#### Tabla 20

*Costes total.*

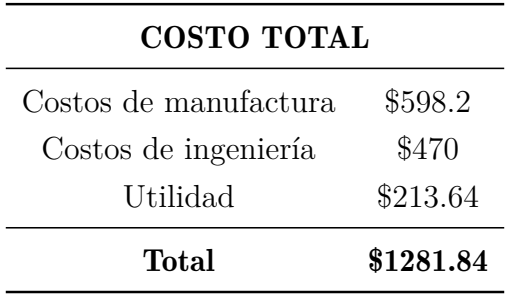

Nota: El valor total en caso de implementación. [\(Rocano, 2022\)](#page-87-0).

# 7. Resultados

En este punto se desarrolla los resultados obtenidos del proyecto que se encuentra divido en 3 puntos; en el primero se detalla las variables iniciales y preliminares para la elaboración del nuevo diseño. En el segundo punto se detallan los resultados obtenidos en la simulación con Ansys como el conjunto, esfuerzos cortantes y la simulación en Mastercam basándose en los datos obtenidos de la investigación y finalmente se expone los resultados del análisis de costos basándose en precios locales.

#### 7.1. Resultado de análisis de las variables iniciales y preliminares

Con el estudio realizado en el proceso de lacado actual de la carpintería Maderas y Maderas "DAVID", que realiza de manera manual se logro determinar las variables y con el análisis de los nuevos sistemas automáticos que hay en la actualidad se logro determinar las nuevas variables que se necesitaron para realizar el diseño del sistema de lacado automático sin afectar el área de trabajo del Router.

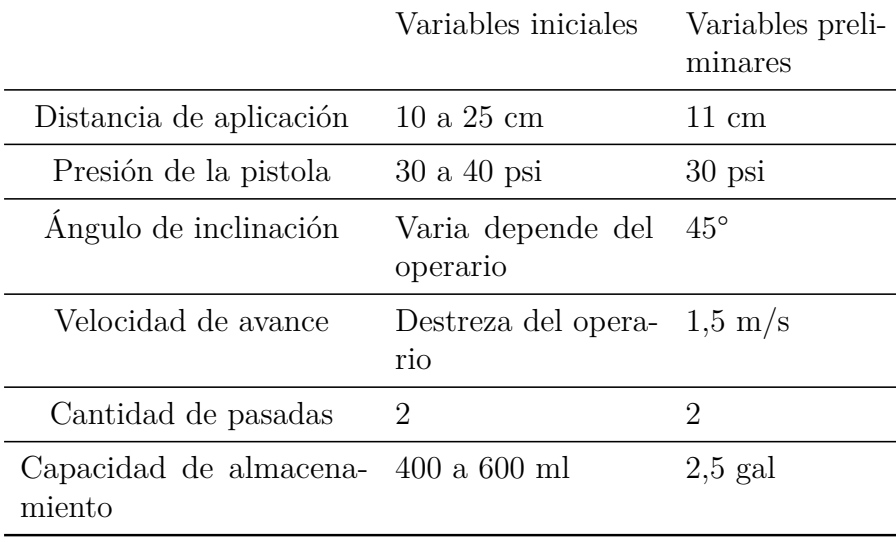

*Variables iniciales y preliminares.*

Nota: Comparación de las variable iniciales y finales. [\(Rocano, 2022\)](#page-87-0).

#### 7.2. Resultado de la simulación del diseño

Para obtener un mejor resultado del diseño todos las simulaciones realizadas en Ansys se logro ejecutar con un enmallado del 73%, que nos permite tener valores mas exactos.

#### 7.2.1. Resultado de análisis estructural

Con los datos estructurales se logra determinar los valores máximos otorgados por la simulación en Ansys, algunos componentes como se muestra en la Tabla 9, se simularon con materiales de PLA basándose en su método de construcción por su dificultad a comparación con el aluminio.

Con los datos obtenidos se logro un diseño eficiente mejorando los valores de la estructura, utilizando materiales de aluminio en su mayoría y ciertos componentes mecánicos que se encuentran normalizados que están fabricados de acero galvanizado, al contrario de dos componentes: Sujeción y Pisto2, debido a su complejidad de manufactura se emplea PLA, utilizado para la sujeción del resto de componentes para la activación de la pistola pulverizadora. Con la simulación de los componentes diseñados en su mayoría de aluminio se logra tener una mejor estructura reduciendo los valores de deformación y estrés comparados con el PLA.

*Valores estructurales*

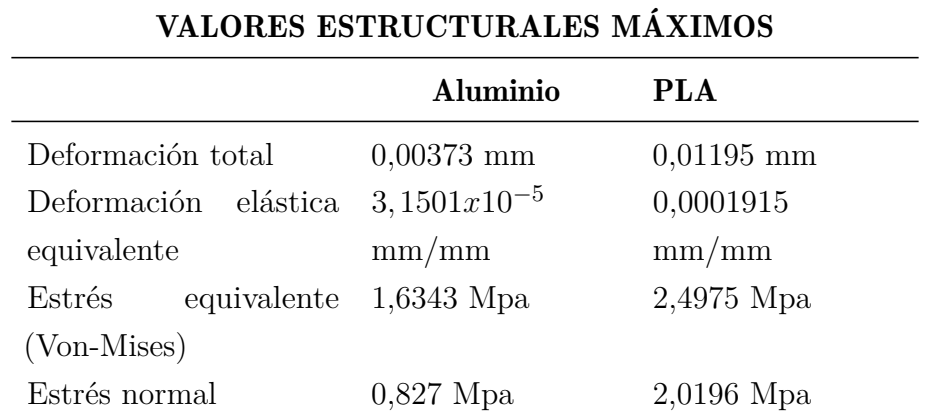

Nota: Se trabaja solo con resultados máximos debido a la deformación y estres máximo . [\(Rocano, 2022\)](#page-87-0).

#### 7.2.2. Resultado esfuerzo cortante

En la Tabla 23, se tiene los datos del esfuerzo cortante en cálculos y simulación, basándose en los datos se tiene un esfuerzo cortante menor al pasador 2, en cambio el pasador 1 se ve mas afectado por el movimiento que genera el pistón y la carga que debe mover. Por lo que no se producirá ninguna deformación en dicho pasador ya que no trabaja con cargas elevadas.

#### Tabla 23

*Datos de esfuerzo cortante pasador 1.*

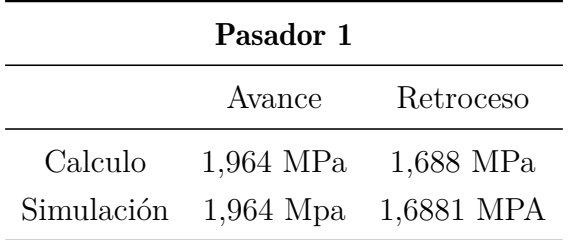

Nota: Valores obtenidos mediante simulación y calculo. [\(Rocano, 2022\)](#page-87-0).

En la Tabla 24, la simulación tiene un valor aproximado a los cálculos realizados del esfuerzo cortante del pasador 2, donde el valor del avance y retroceso tienen un valores elevado por lo que no se producirá ninguna deformación en el pasador 2, logrando un diseño eficiente.

#### Tabla 24

*Datos de esfuerzo cortante pasador 2.*

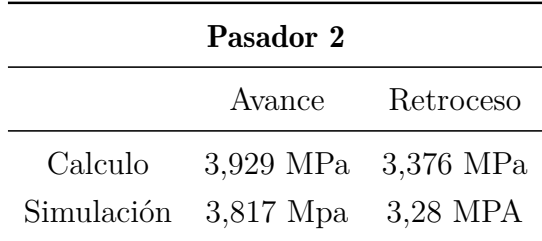

Nota: Valores obtenidos mediante simulación y calculo. [\(Rocano, 2022\)](#page-87-0).

#### 7.2.3. Resultado de velocidad del pistón

Los pistones se trabajo con una presión de 6 Bar, con lo que es apto para el movimiento del sistema de lacado, aunque la presión y la velocidad son ajustables con los reguladores de caudal. Con los datos de la Tabla 25, se puede incrementar la velocidad en 50% al usar válvulas de escape rápido con lo que llevaría a una amortiguación menos efectiva. Aunque para corregir el impacto se podría hacer es una reducción de la velocidad del pistón, aumentar la presión o reducir la masa. En este caso se le aumentaría la presión debido a que la masa del diseño del sistema de lacado es constante.

#### Tabla 25

*Velocidad del pistón en avance.*

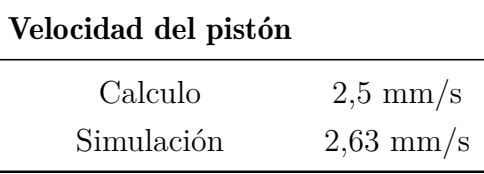

Nota: Se simulo al pistón con una fuerza de avance de 111.086 N. [\(Rocano, 2022\)](#page-87-0).

#### 7.2.4. Resultado de trayectoria

Con la simulación que realiza en Mastercam 2022, del método de lacado de una puerta con las dimensiones establecidas en la Figura 62, donde se logro cubrir la misma trayectoria que realiza el operario de manera tradicional logrando reducir el tiempo de lacado y evitando que se genere áreas sin lacar debido a un mal proceso.

El sentido de la trayectoria puede cambiar de horizontal a vertical y la velocidad de pasada se puede incrementar o decrementar debido al tipo de fresado que tiene algunos modelos de puerta para que abarque toda la superficie evitando áreas sin lacar y lagunas de laca.

#### Tabla 26

*Tiempos de trayectorias.*

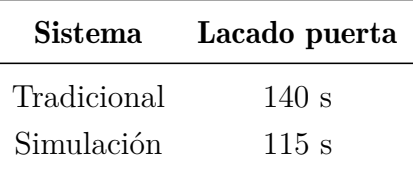

Nota: Tiempos de trayectoria de simulación y operario . [\(Rocano, 2022\)](#page-87-0).

#### 7.3. Resultado de costos

El análisis de costos tiene como objetivo determinar la inversión del nuevo sistema automático para el proceso de lacado en caso de una implementación, lo cual se considera algunos puntos esenciales como: mayor precisión de lacado, tiempo y mejor calidad de acabado evitando retrasos y gastos innecesarios.

Con el nuevo sistema que se emplee en un futuro al Router CNC K45MT debido a las ventajas que posee como movimiento en los 3 ejes genera un mayor control para el proceso de lacado. Y debido al diseño, simplicidad de instalación ya que no requiere alguna estructura adicional lo que permite tener un menor costo de mantenimiento y una recuperación de inversión media con respecto al valor total de \$1281.84 con lo que generaría una mejor inversión y calidad de trabajo al recuperar lo invertido.

# 8. Conclusiones

Para el reconocimiento de las variables fue necesario realizar un estudio de los procesos actuales de la carpintería y de los procesos de automatización que existen hoy en día en la fabricación de muebles de madera, con lo que permite realizar un diseño factible para el proceso de lacado.

El diseño de un sistema automático para el proceso de lacado adaptado al Router CNC K45MT, permite tener un mejor método de lacado logrando tener un procedimiento más viable para la carpintería en caso de implementación, asegurando las variables determinadas que se establecieron según el método de aplicación del operario. Y logrando tener un mayor alcance con muebles lineales que estén dentro del área de trabajo de la máquina.

El análisis de costos facilita la cantidad económica en caso de implementación del sistema considerando los costes de manufactura, utilidades y costos por ingeniería. Con lo que se permitiría invertir en el sistema automático logrando reducir perdidas en materiales y tiempo. Y recuperando la inversión en un período medio con lo que generaría mayor ganancias y mejor calidad de los productos.

# 9. Recomendaciones

En las simulaciones se puede reducir la velocidad de avance para una mejor optimización en puertas de MDF o enchapados ya que la superficie es mas lisa y sin imperfecciones ya que son productos procesados a diferencia con las puertas de madera que la superficie no es tan lisa con lo que podría generar lagunas de laca y no tendría un acabado de calidad si se aplicaría una velocidad de avance rápido por lo que tocaría repetir el proceso.

Para la reducción del diseño se puede reemplazar el pistón de doble efecto por un pulsador neumático que ayudaría en la reducción de tamaño y menos costo de mantenimiento con lo que seria mas liviano y tendría un mejor movimiento de la pistola generando una mayor movilidad del mismo.

En las trayectorias establecidas para la simulación se baso en el proceso de lacado del operario en puertas lineales que son de fácil aplicación, pero en puertas clásicas se tendría que establecer trayectorias en horizontal y vertical para una correcta lacada de la superficie.

# Referencias

- 2284, N. I. (2018). Pinturas. lacas catalizadas al ácido: Brillantes, semibrillantes y mates para acabados sobre madera.
- 401, R. (2016). Que tipo de pistola de pintura debo utilizar en cada caso. Descargado 2022-01-13, de <https://n9.cl/p6kxl>
- Adajusa. (2021). Rotula vástago cilindro neumático 25 o 32 .
- Amado. (2011). Como cortar madera al través (trozar, corte transversal). Descargado 2022-01-12, de <https://n9.cl/50eop7>
- Arregui, F. (2020). Usos y aplicaciones industriales del aluminio.
- Barberan, A. (2018). Barnizado a pistola barberán robot b8.
- Beer, F. (2013). *Mecánica de materiales* ((6.a ed. ed.).
- Chavez, F. (2004). *Quimica sustentable* ((1.a ed. ed.). Norma Nudelman.
- Chogar. (2021). Como se aplica el sellador para madera. Descargado 2022-01-28, de <https://n9.cl/7vmak>
- Connor, N. (2021). ¿qué es el estrés en la ciencia de los materiales? .
- Cortes, J. (2015). *Automatización neumática* ((1.a ed. ed.). Ediciones de la U.
- Emedec. (2019). Laminado o lacado: La importancia de los materiales. Descargado 2022-01-12, de <https://n9.cl/reu5f>
- F, S. (2015). Equipo para pintar.
- Foglia, C. (2005). Revista forestal.
- Godinez, O. M. R. (2017). *Ensambles* (thesis). Universidad Nacional Autónoma de México.
- Godoy, B. (2019). *Sistemas de barnizado, impreso y secado* ((1.a ed. ed.). BARBERAN.
- Gonzalez, P. (2014). Criterio de von-mises. Descargado 2022-03-28, de [http://www.mecapedia](http://www.mecapedia.uji.es/criterio_de_von_Mises.htm) [.uji.es/criterio\\_de\\_von\\_Mises.htm](http://www.mecapedia.uji.es/criterio_de_von_Mises.htm)
- Homag. (2019). Our spray coating machines . Descargado 2022-01-18, de [https://n9.cl/](https://n9.cl/rjzcx) [rjzcx](https://n9.cl/rjzcx)
- Industrial, R. (2022). Electrovalvula neumatica 5/2 puertos 3/8.
- Legg, J. (2018). Homag sprayteq s-100.
- Lisneidys, C. (2014). Esfuerzo y deformación total. Descargado 2022-03-26, de [https://](https://n9.cl/uqo21) [n9.cl/uqo21](https://n9.cl/uqo21)
- M. (2021). Spraytec ireland. Descargado 2022-01-14, de <https://n9.cl/1q0gt>
- M, P. (2022). Mini cylinder.
- Miranda, J. (2018). Pintado a pistola automatizado con robot.
- Pereyra, C. A. G. A. M. (2015). Métodos de aplicación e instalaciones de secado y curado

<span id="page-87-1"></span>para pinturas y recubrimientos pinturas.

- Pintado, M. (2020). Emplames de madera. Descargado 2022-01-28, de [https://bricolaje](https://bricolaje.facilisimo.com/tipos-de-empalmes-para-madera_961441.html) [.facilisimo.com/tipos-de-empalmes-para-madera\\_961441.html](https://bricolaje.facilisimo.com/tipos-de-empalmes-para-madera_961441.html)
- Poggi. (2016). *Bricolaje con madera* ((1.a ed., Vol. 1 ed.). De Vecchi Ediciones.
- Quick, J. (s/f). Máquina cnc de enrutador de madera rápida 1325 / k45mt cnc. Descargado 2022-01-26, de <https://n9.cl/jh0i7>
- <span id="page-87-0"></span>Rocano, P. (2022). Autor de tesis.
- Rubia, M. L. (2020). Qué es el lacado de puertas y cómo hacerlo correctamente. Descargado 2022-01-13, de [https://www.reformadisimo.es/blog/lacado-de-puertas-como](https://www.reformadisimo.es/blog/lacado-de-puertas-como-hacerlo/) [-hacerlo/](https://www.reformadisimo.es/blog/lacado-de-puertas-como-hacerlo/)
- Schafer, A. (s/f). Deformación elástica, plástica y fatiga. Descargado 2022-03-30, de <http://recursosbiblio.url.edu.gt/Libros/2013/cmI/5-Deformacion.pdf>
- s/n. (2018). Caladoras. Descargado 2022-01-14, de [https://caladoras.top/caladora-de](https://caladoras.top/caladora-de-banco/) [-banco/](https://caladoras.top/caladora-de-banco/)
- s/n.  $(2019)$ . Pistola de gravedad f-75. Descargado 2022-01-16, de <https://n9.cl/1b7jp>
- s/n. (2020). Pistola de gelcoat g $96091 2.5$  mm.
- Solé, A. C. (2007). *Neumática e hidráulica*. MARCOMBO, S.A.
- Tod, B. (s/f). Lijar, tipos de lijas y lijadoras. Descargado 2022-01-28, de [http://www](http://www.bricotodo.com/lijar.htm) [.bricotodo.com/lijar.htm](http://www.bricotodo.com/lijar.htm)
- y & Fulltek, J. Q. (s/f). 1325 2030 2040 router cnc máquina de grabado de la carpintería de madera mdf junta haciendo. Descargado 2022-01-26, de <https://n9.cl/l1y1w>

# ANEXOS

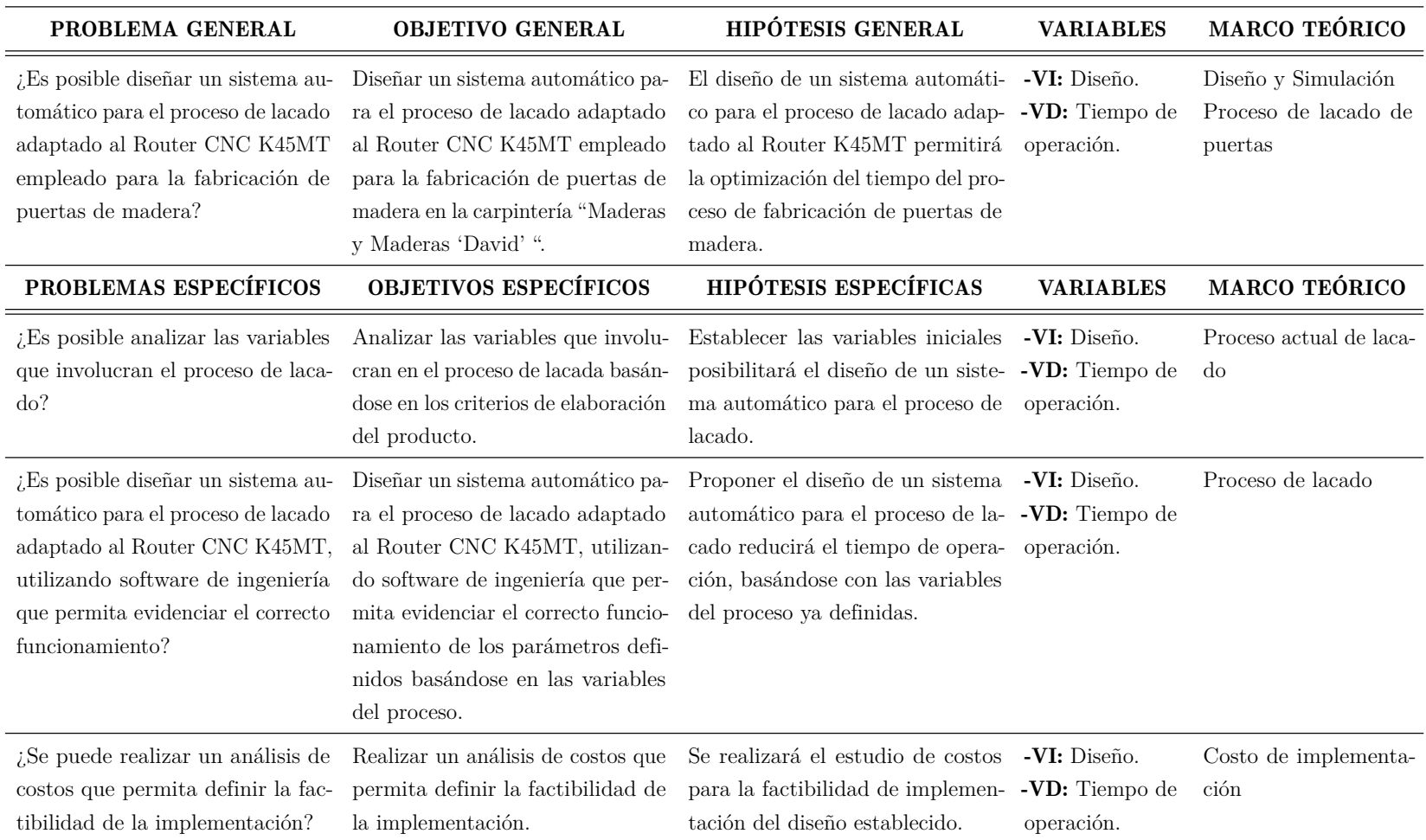

#### MATRIZ DE CONSISTENCIA

# Anexo B

Esquema de potencia

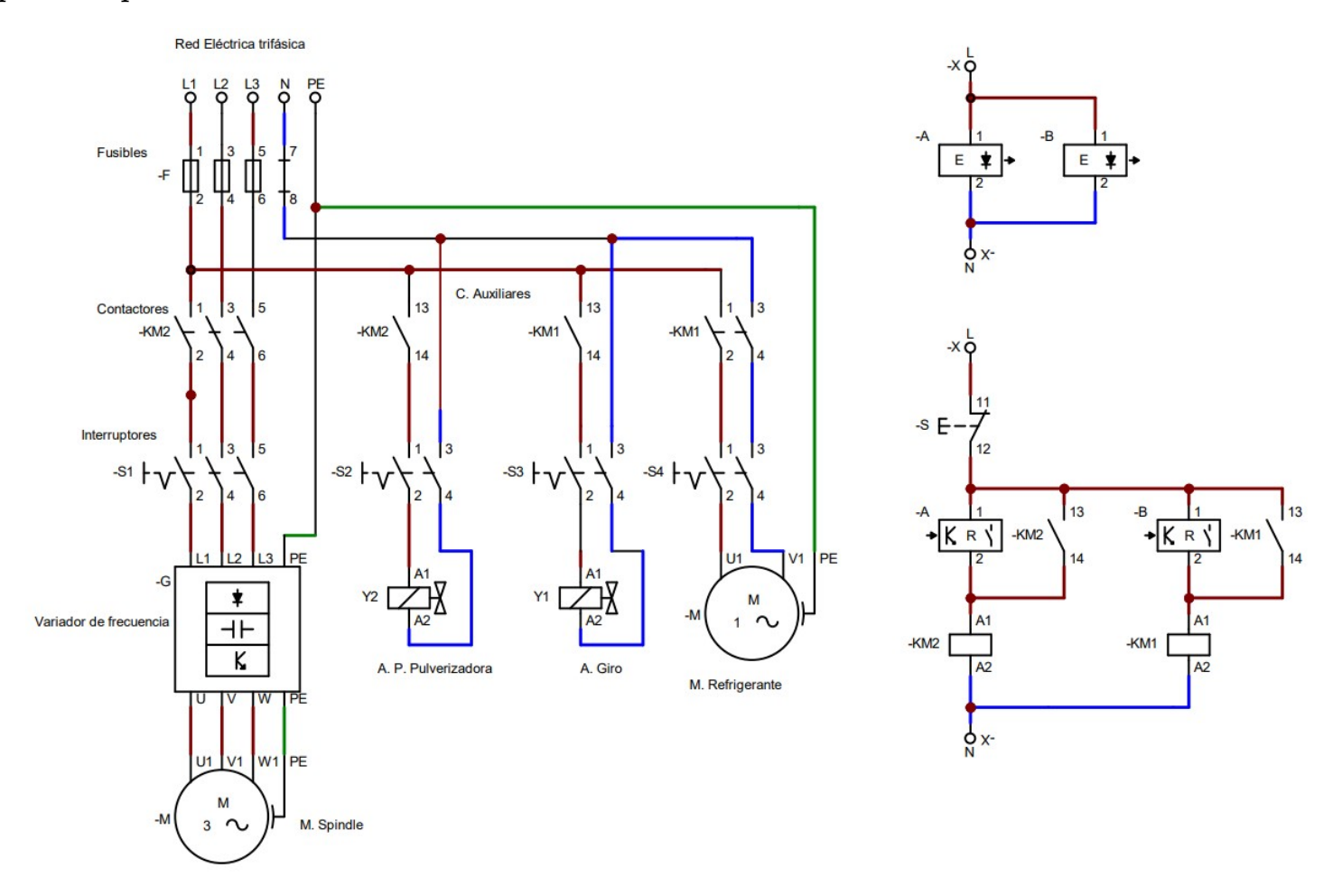

Nota: Esquema de potencia para la activación de las bobinas de los contactores para el funcionamiento de las electroválvulas. [\(Rocano,](#page-87-1) [2022\)](#page-87-1).

#### Diagrama de Espacio - Fase

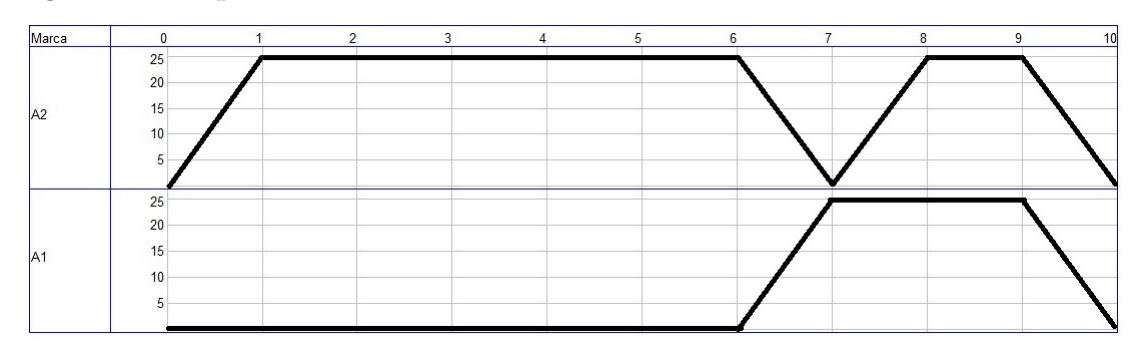

Nota: El diagrama indica como se comportaría los cilindros de doble efecto en el proceso de lacado de un puerta adaptado al Router CNC. [\(Rocano, 2022\)](#page-87-0).

# Anexo C

#### Fuerzas aplicadas

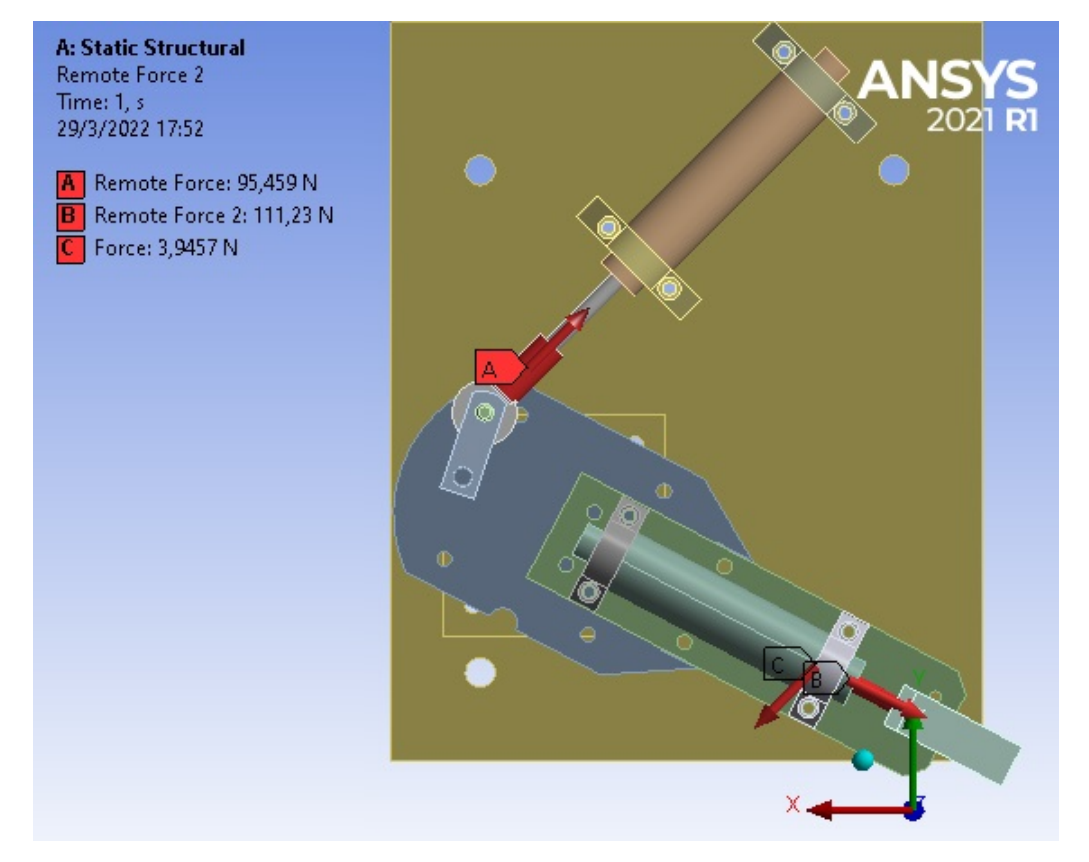

Nota: Las fuerzas son el resultado del calculo que emplean como avance y retroceso, y el peso de la pistola pulverizadora. [\(Rocano, 2022\)](#page-87-0).

#### Fuerza cortante del pasador 1

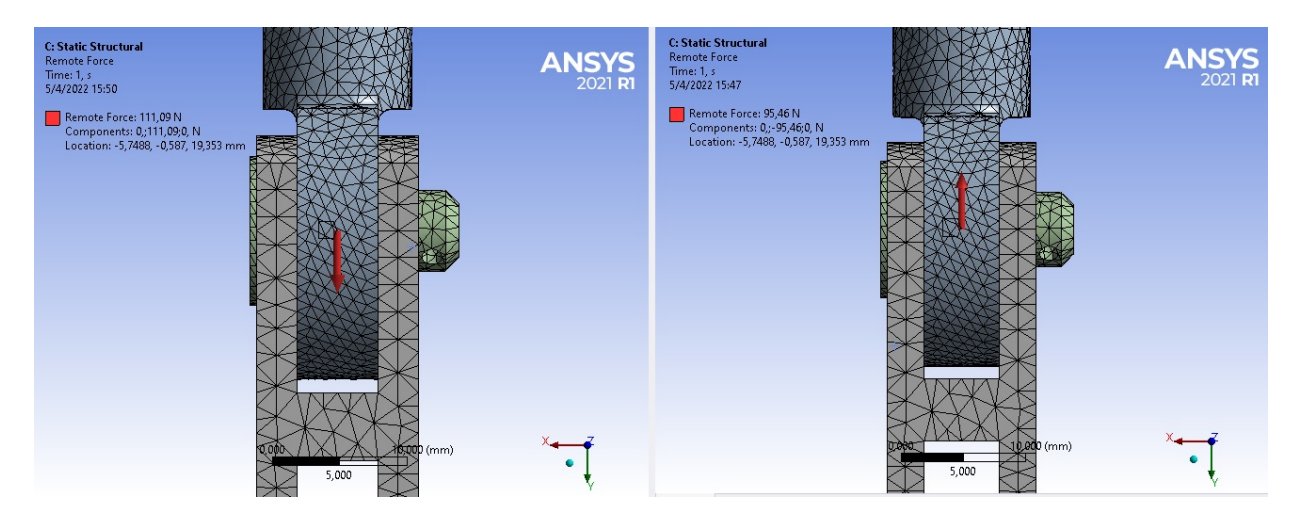

Nota: Se aplica las fuerzas en la simulaciones con el resultado de avance y retroceso, con el fin de obtener el punto cortante máximo del pasador 1, donde se da la unión de la rotula hembra y la horquilla hembra. [\(Rocano, 2022\)](#page-87-0).

#### Fuerza cortante del pasador 2

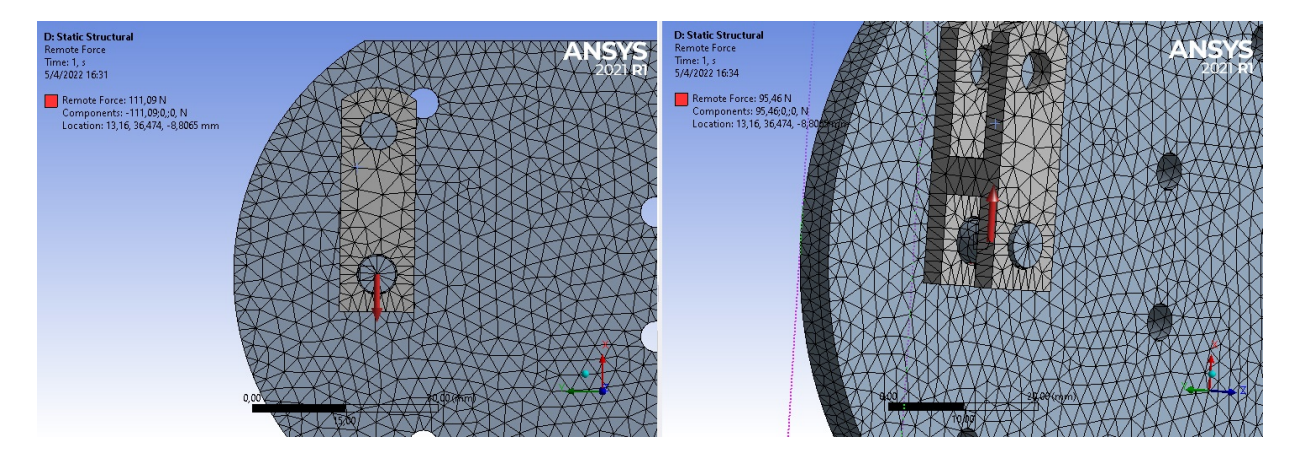

Nota: Se aplica las fuerzas en la simulación con el resultado de avance y retroceso, con el fin de obtener el cortante máximo del pasador 2, que acopla la horquilla y la base giratoria. [\(Rocano, 2022\)](#page-87-0).

## Enmallado

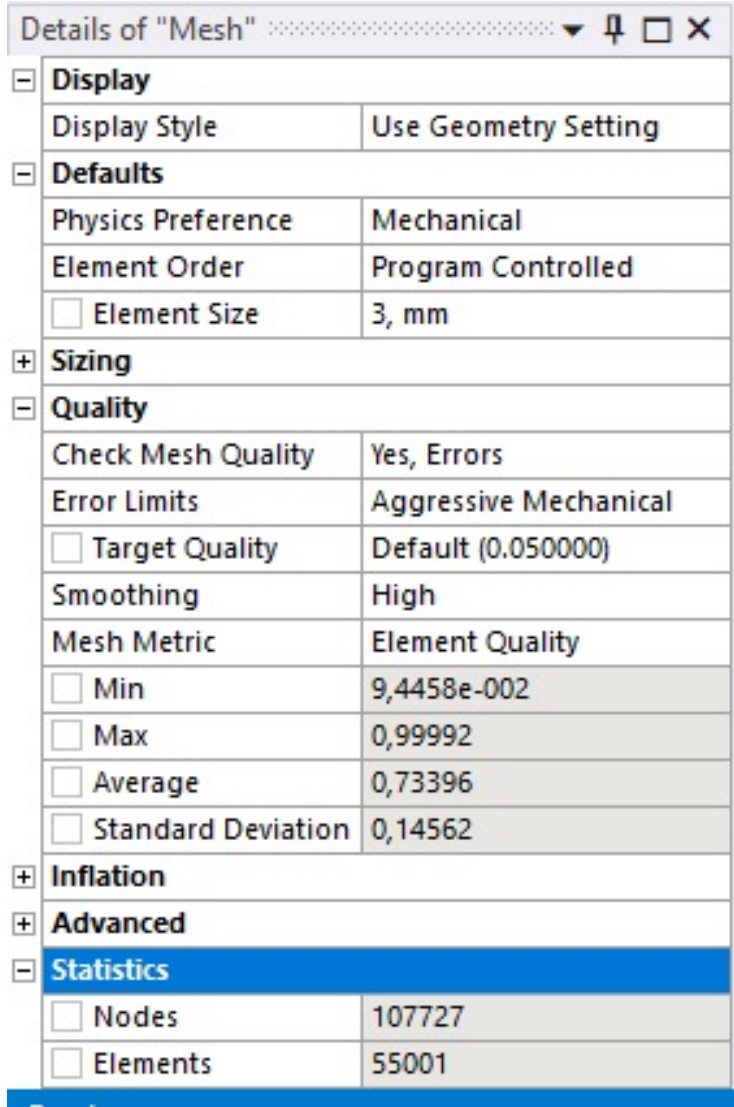

Nota: Las simulaciones en Ansys tienen que tener un margen de enmallado del mas del 70% para obtener datos mas precisos y que sean iguales al de los cálculos. [\(Rocano, 2022\)](#page-87-0).

# Anexo D

Código G

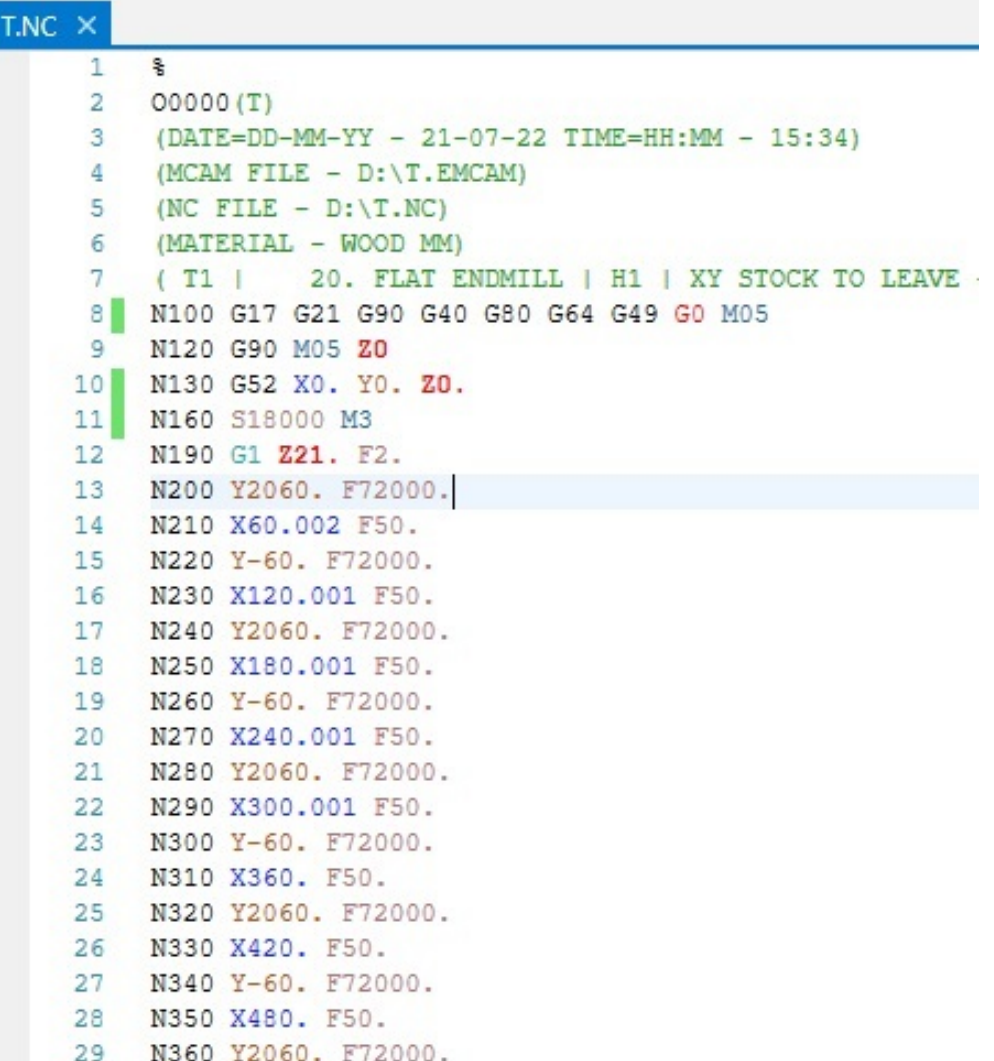

| $T.NC \times$ |            |           |                            |
|---------------|------------|-----------|----------------------------|
|               | 30         |           | N370 X540. F50.            |
|               | 31         |           | N380 Y-60. F72000.         |
|               | 32         |           | N390 X599.999 F50.         |
|               |            |           | 33 N400 Y2060, F72000.     |
|               | 34         |           | N410 X659.999 F50.         |
|               |            |           | 35 N420 Y-60. F72000.      |
|               |            |           | 36 N430 X719,999 F50.      |
|               | 37         |           | N440 Y2060. F72000.        |
|               |            |           | 38 N450 X779.999 F50.      |
|               |            |           | 39 N460 Y-60, F72000.      |
|               |            |           | 40 N470 X839.998 F50.      |
|               |            |           | 41 N480 Y2060, F72000.     |
|               | 42         |           | N490 X899.998 F50.         |
|               |            |           | 43 N500 Y-110. F72000.     |
|               |            |           | 44 N510 Z31. F50.          |
|               |            |           | 45 N520 GO Z46.            |
|               |            |           | 46 N530 S1000 M3           |
|               |            |           | 47 N540 G54 X900, YO. Z65. |
|               | 48         | N550 Z50. |                            |
|               |            |           | 49 N560 G1 Z40. F3.6       |
|               |            |           | 50 N570 Y2000. F2000.      |
|               | 51         | N580 ZO.  |                            |
|               | 52         | N590 YO.  |                            |
|               | 53         | N600 Z40. |                            |
|               | 54         |           | N610 GO Z65.               |
|               |            |           | 55 N620 G90 G49 Z0. M05    |
|               | 56         |           | N630 G52 X0. Y0. Z0.       |
|               | 57.        |           | N640 G8 P0                 |
|               | 58         | N650 G17  |                            |
| d             | $E \Omega$ | MEEN MON  |                            |

Nota: La trayectoria que se estableció para la simulación da un como resultado el código G, donde se puede ver por linea cada función que realizara el Router. [\(Rocano, 2022\)](#page-87-0).

# Anexo E: Planos

Router K45MT, acoplado herramienta de lacado

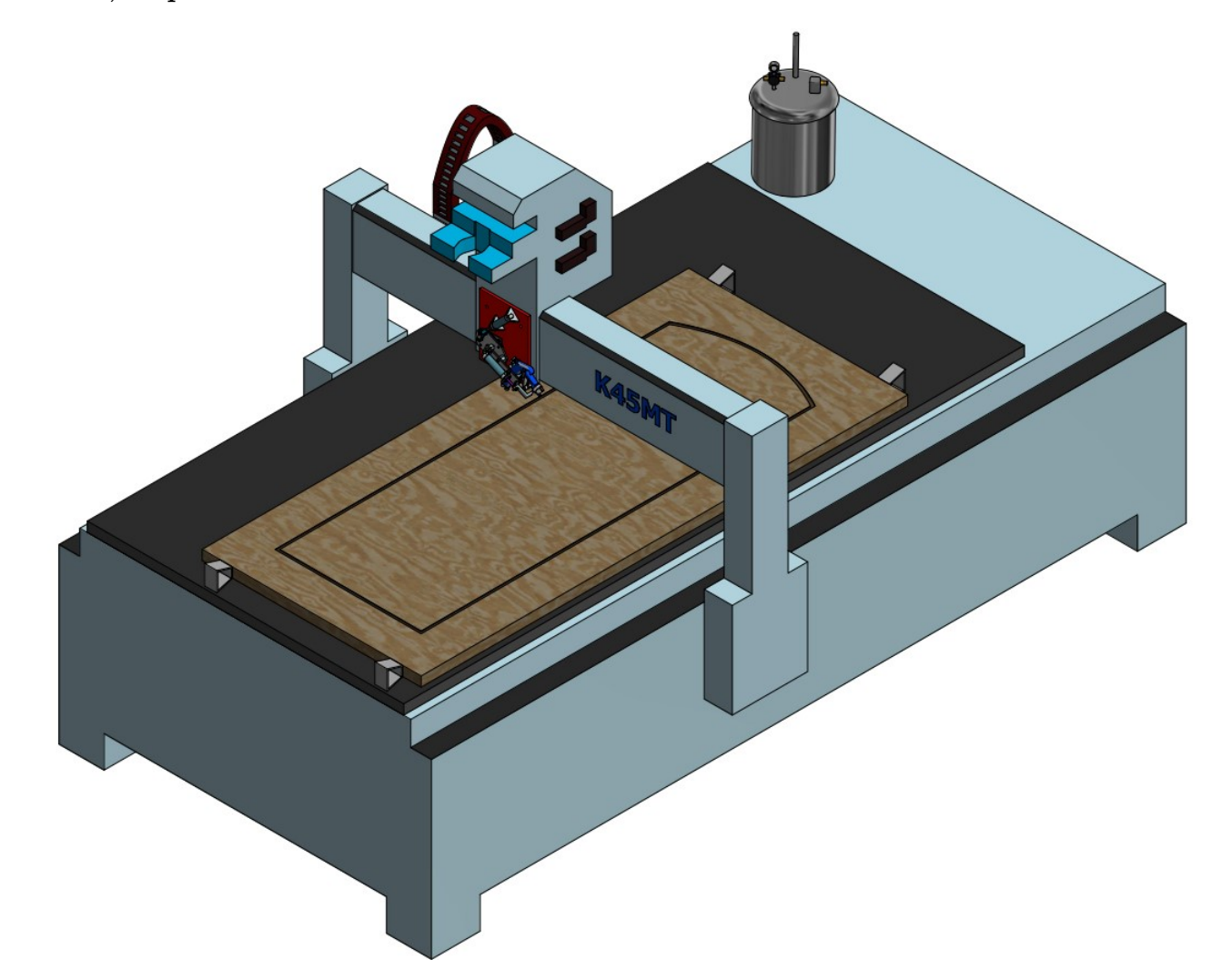

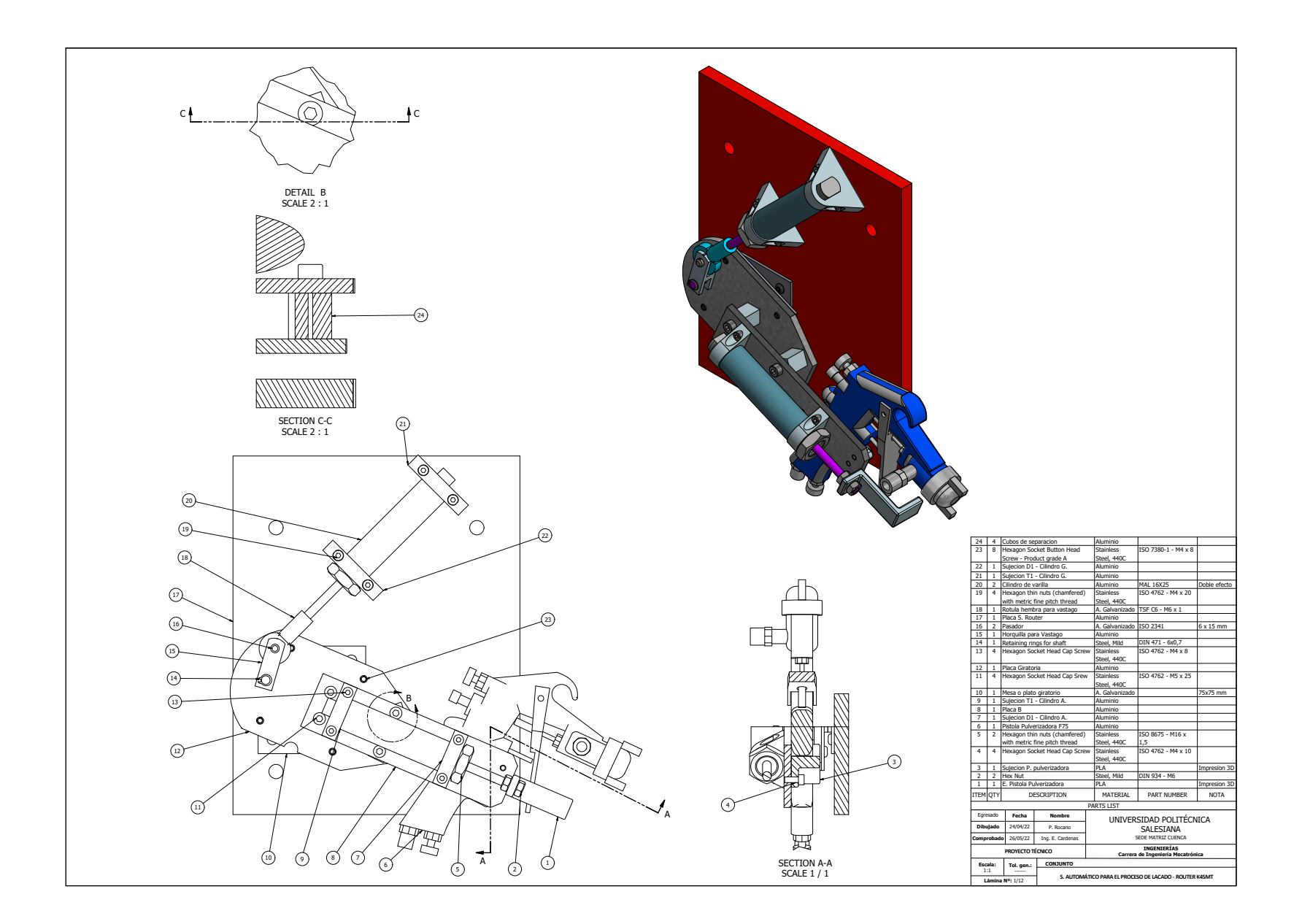

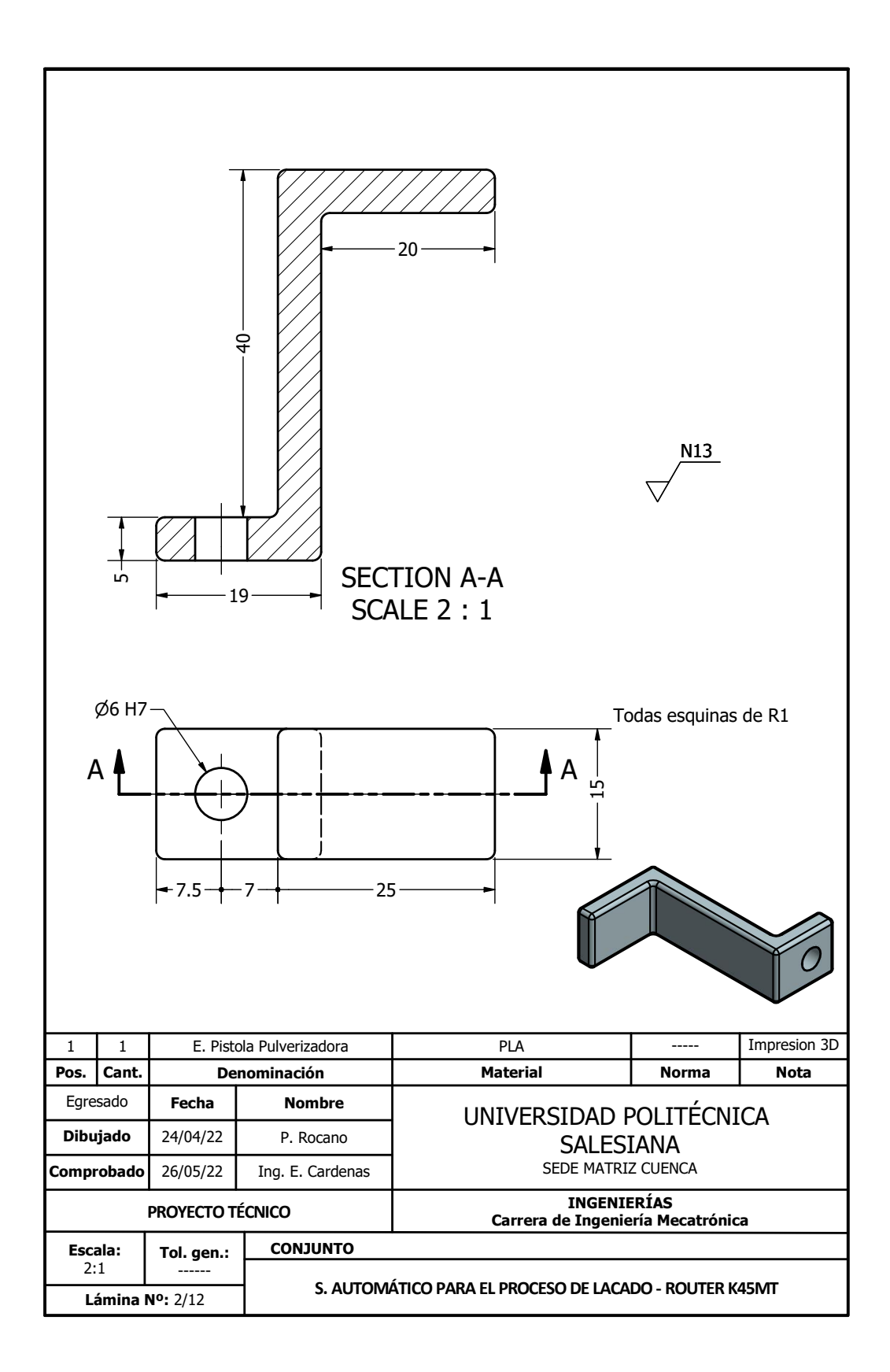

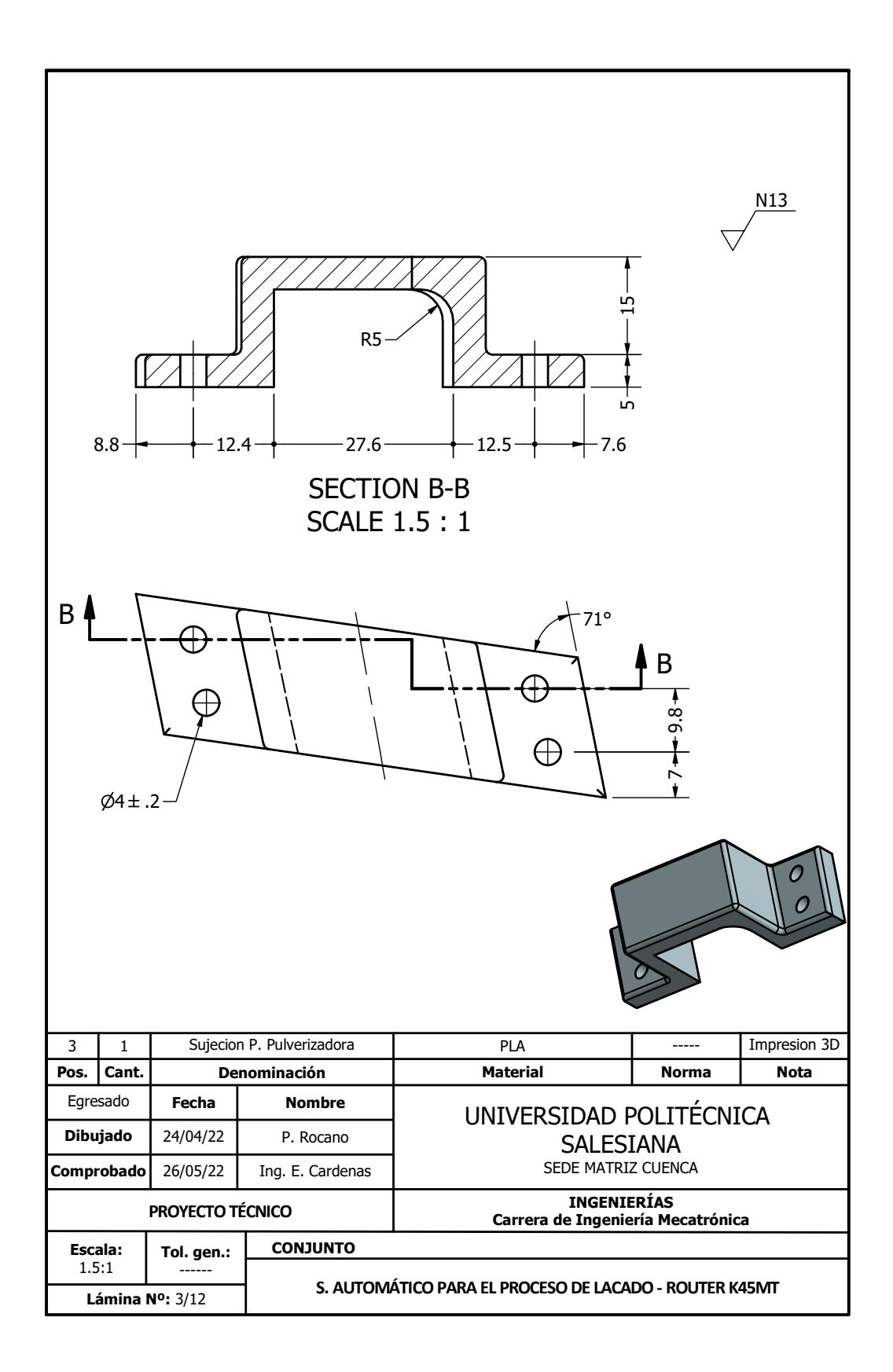

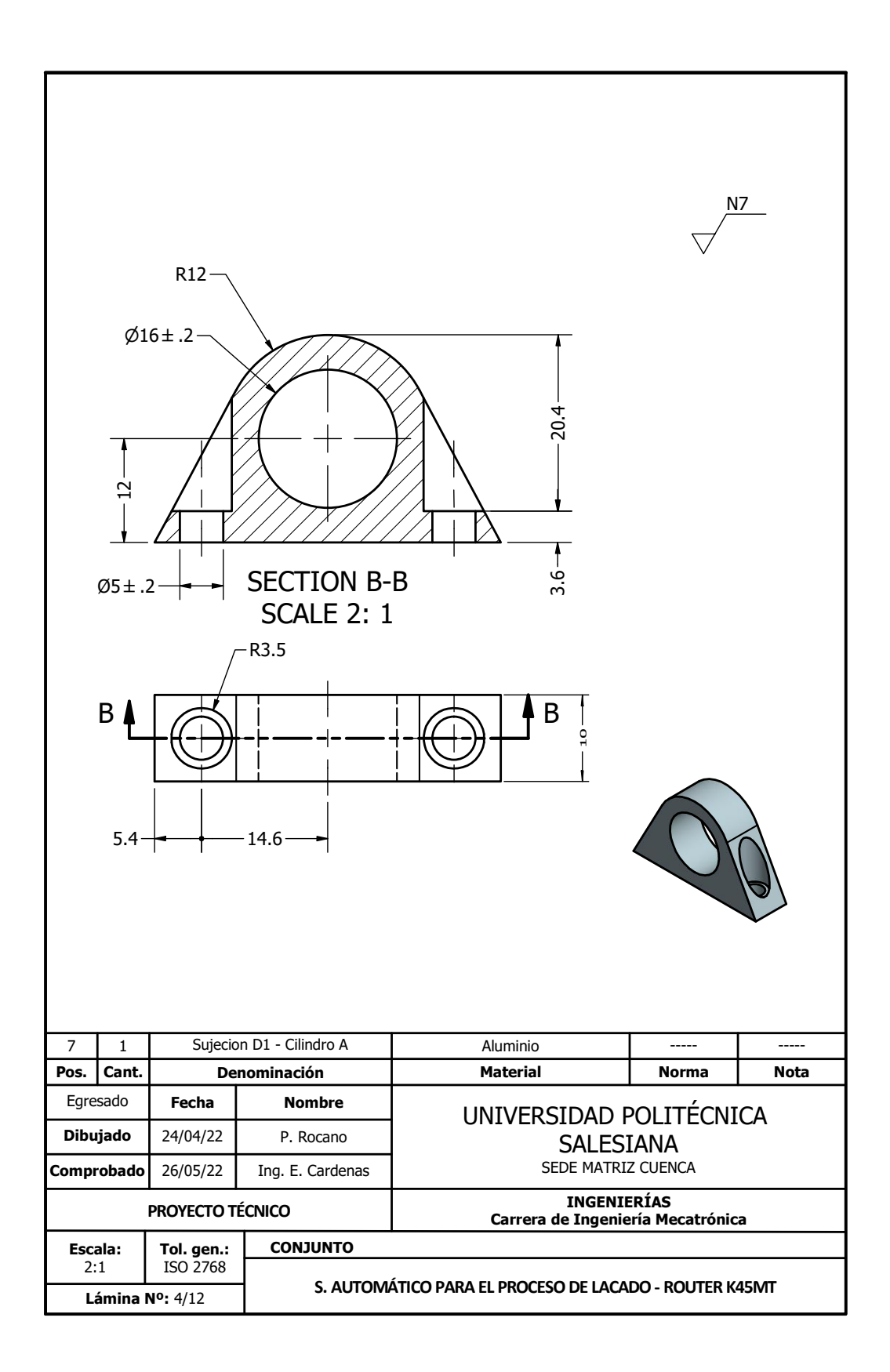

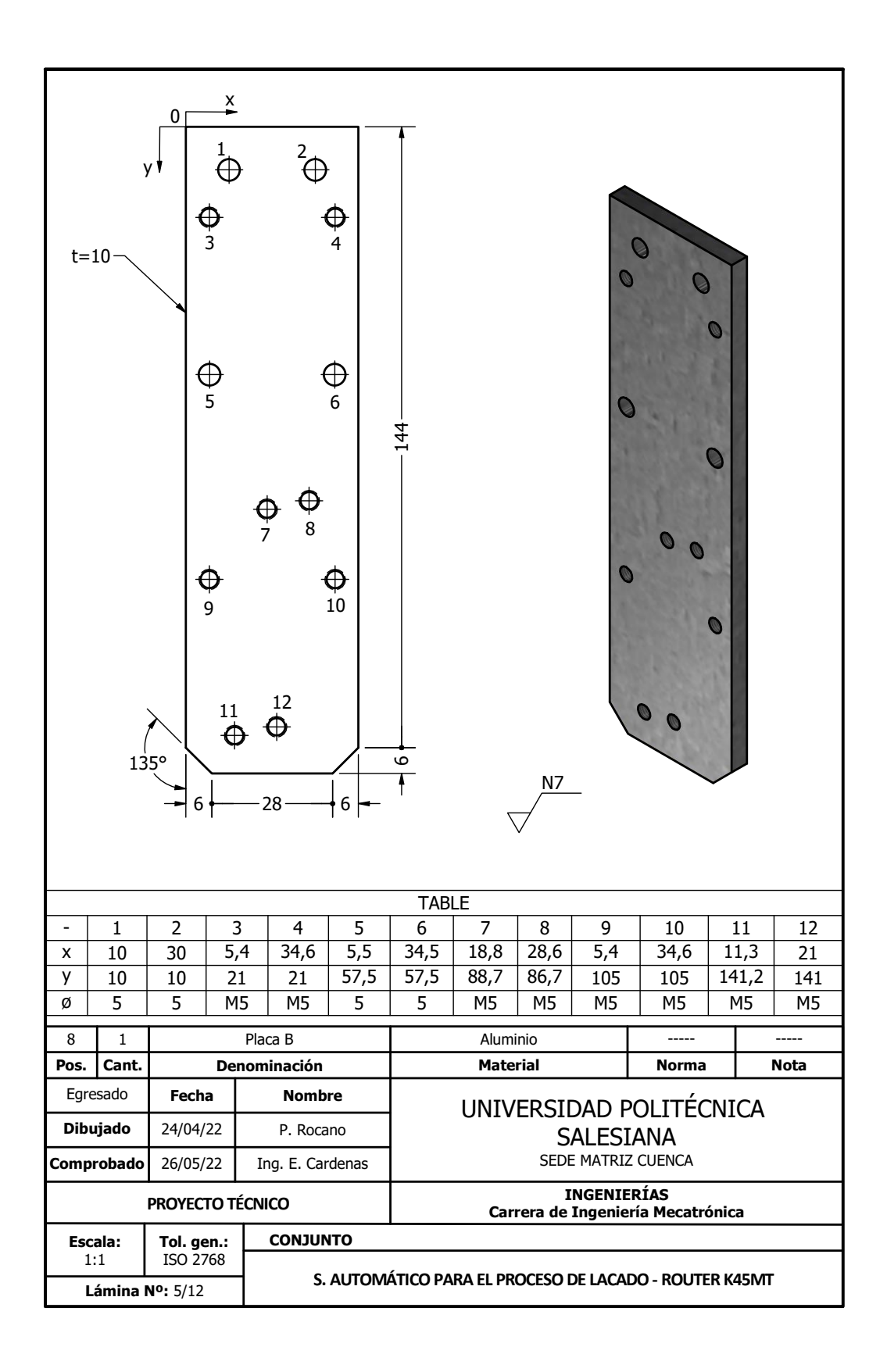

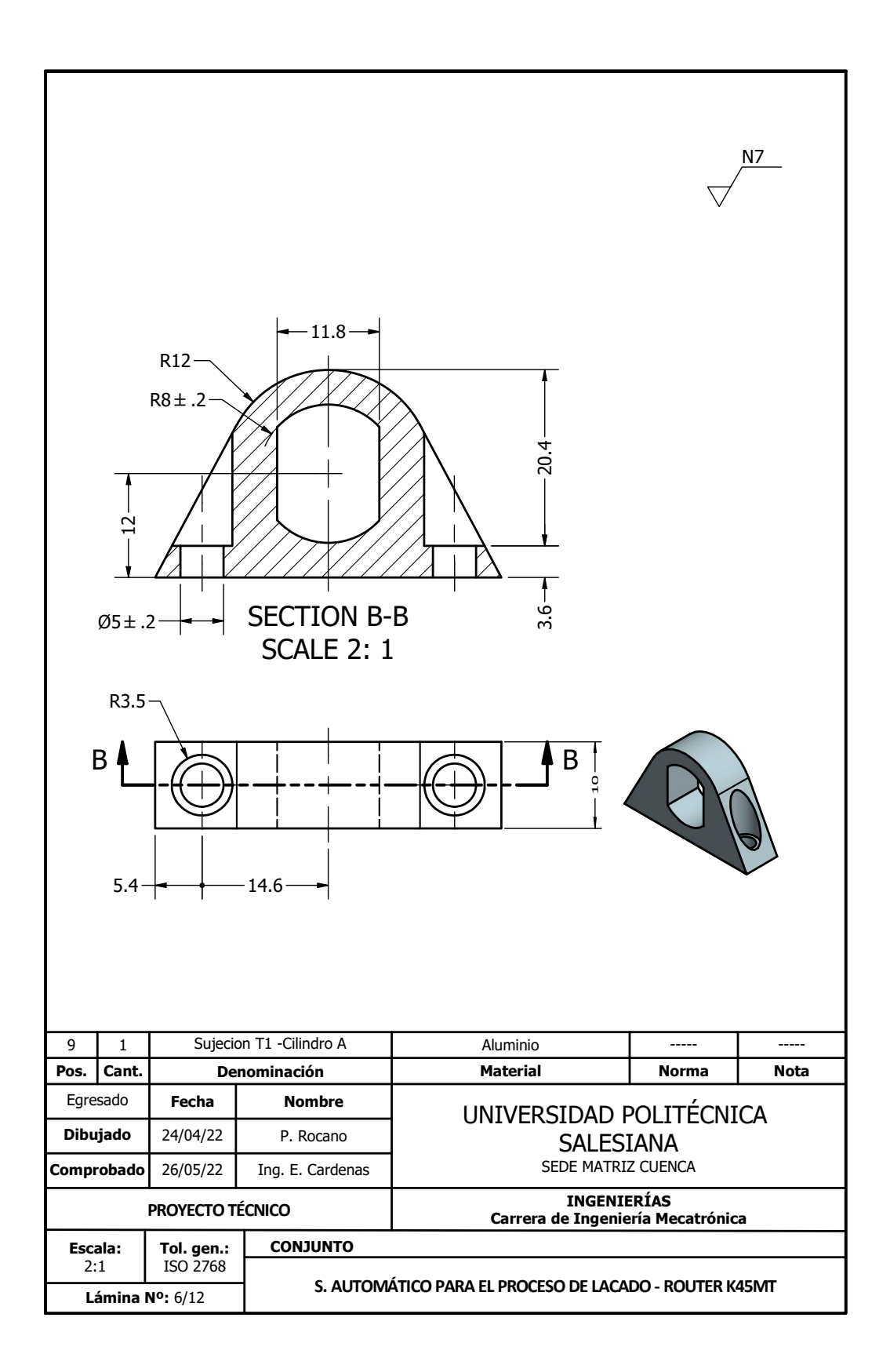

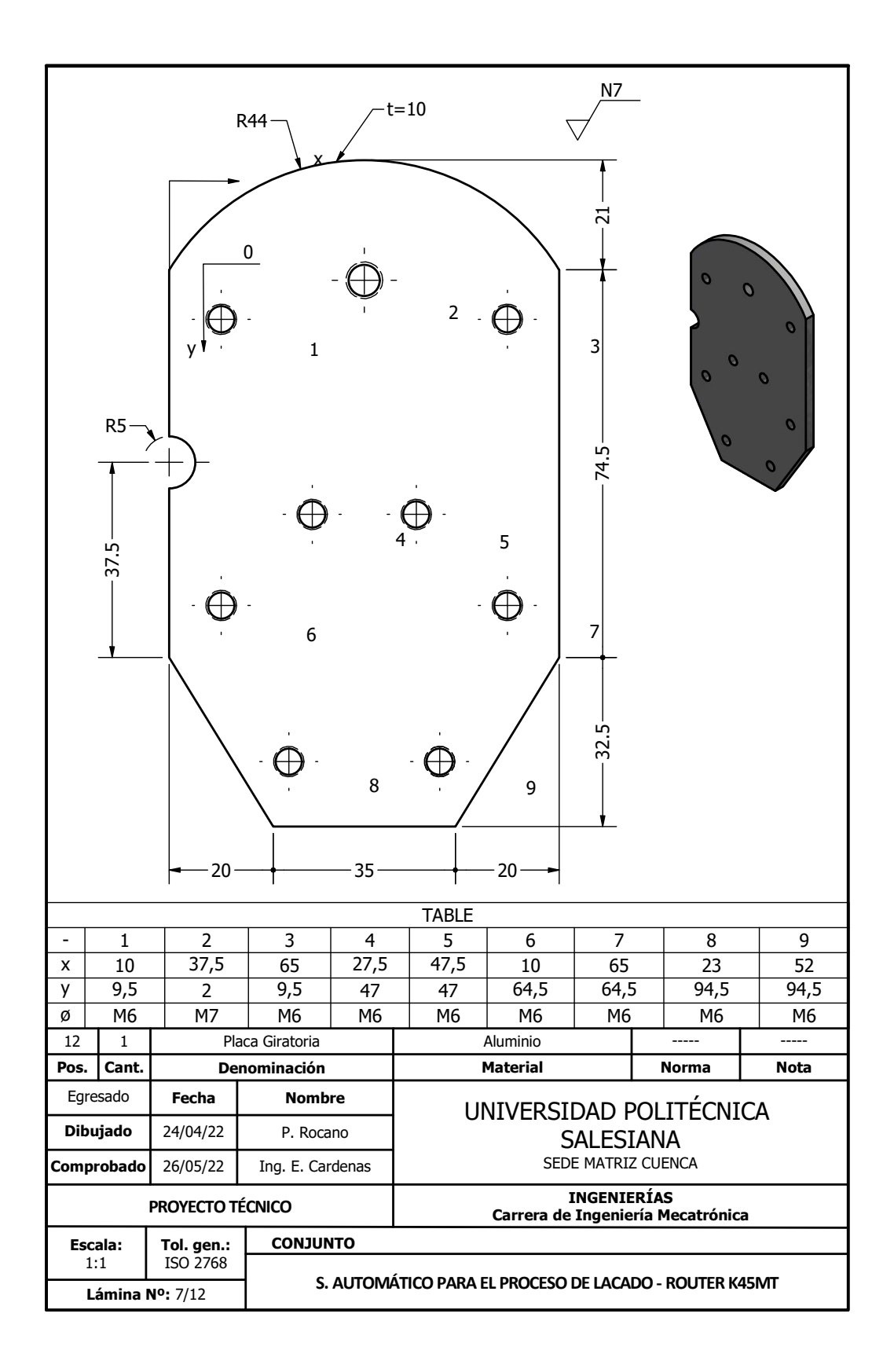

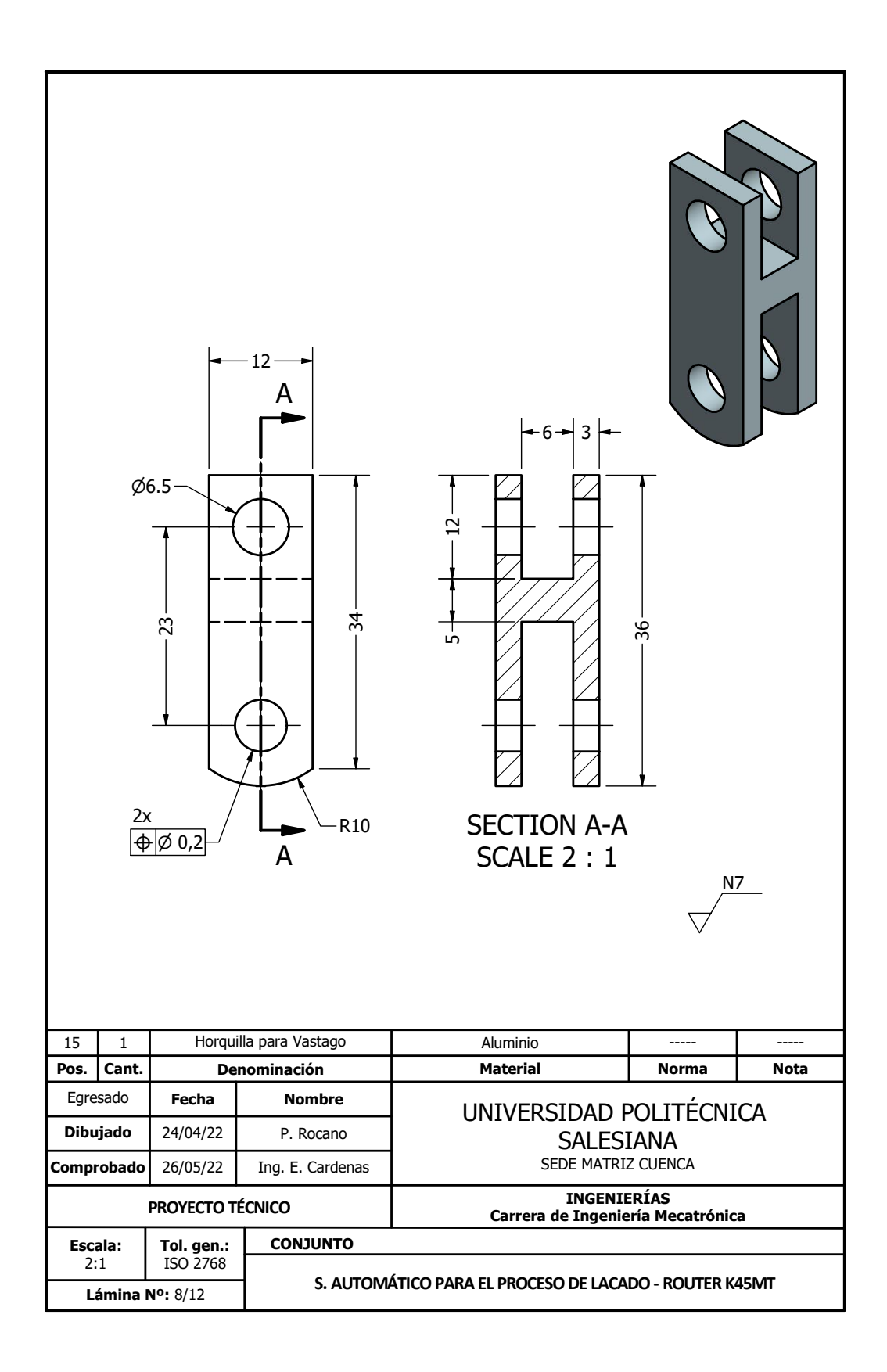

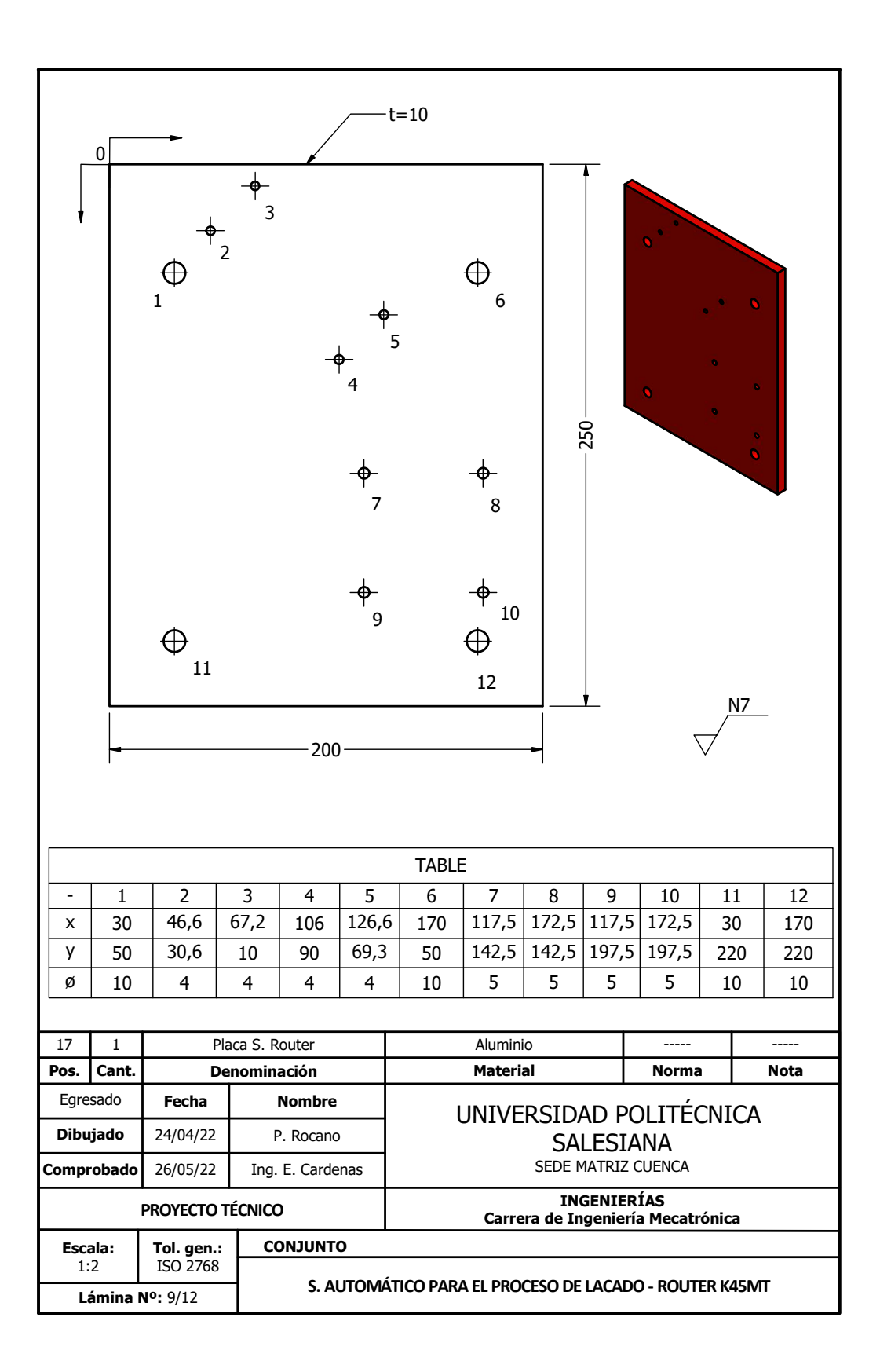

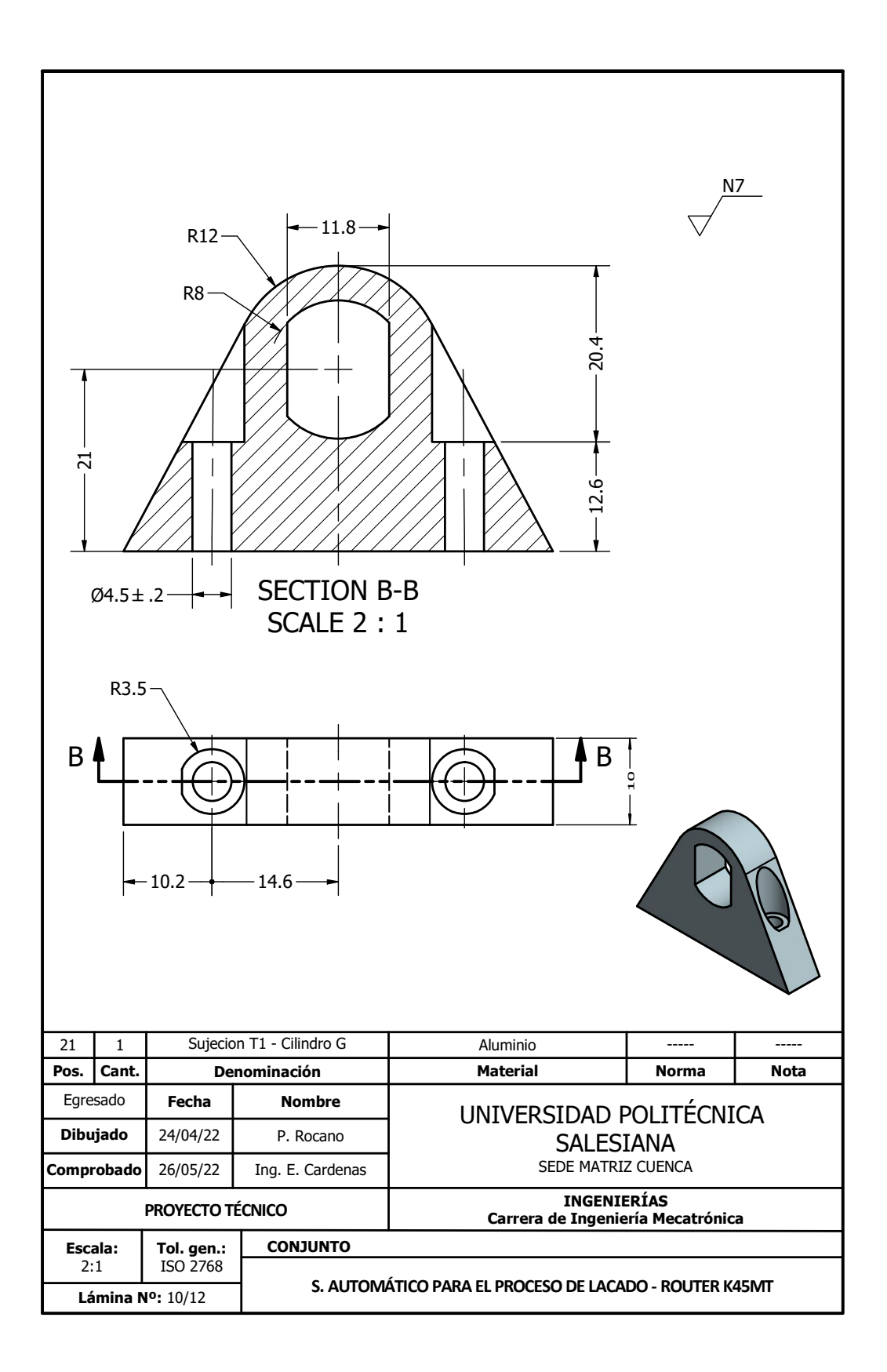

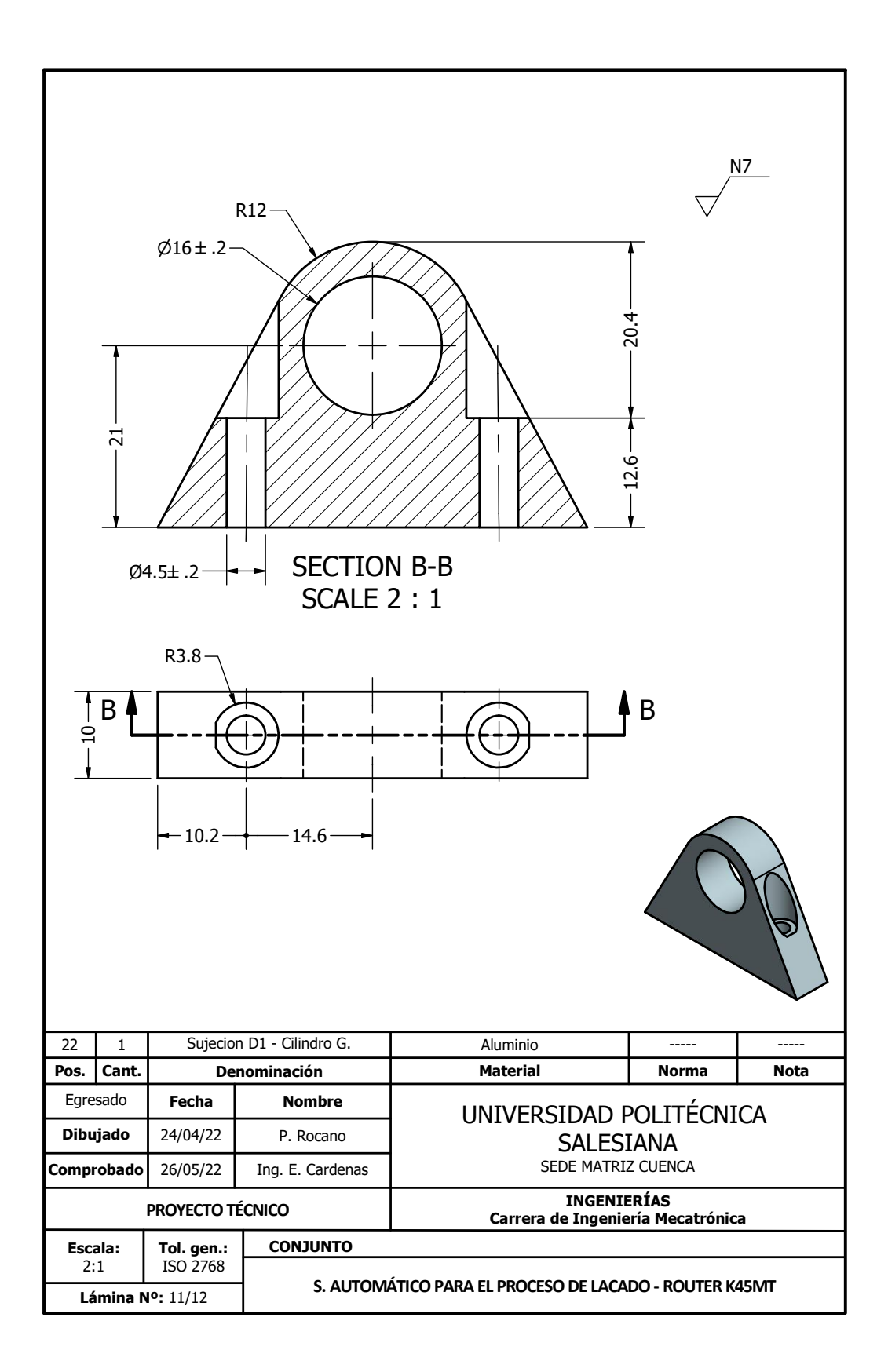
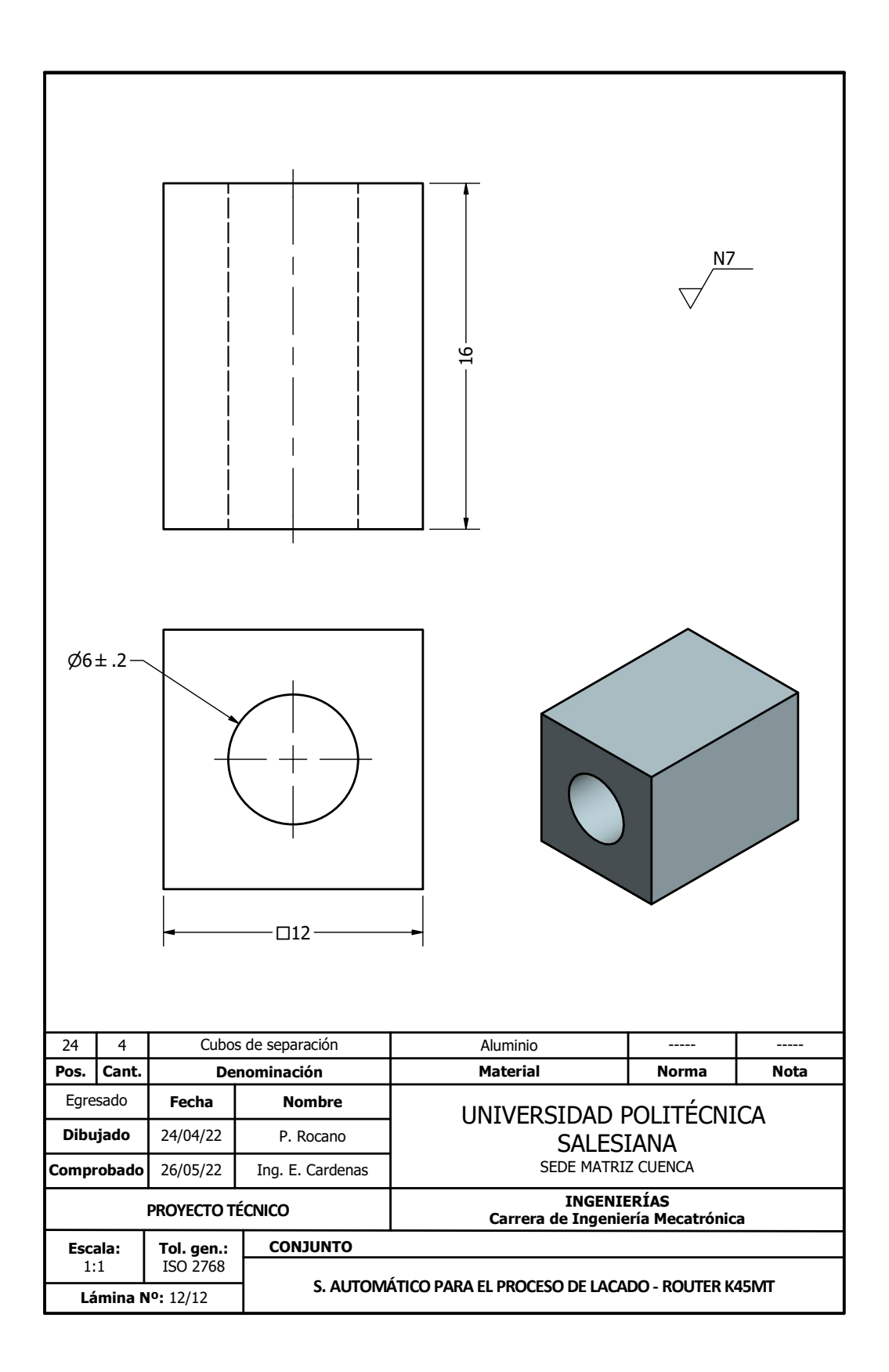